$\mathbb{R}^2 \times \mathbb{R}^2$ 

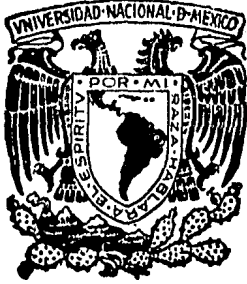

# UNIVERSIDAD NACIONAL AUTONOMA DE MEXICO

# FACULTAD DE CIENCIAS

LOS ANALISIS DE SENSIBILIDAD Y DE RIESGO COMO INSTRUMENTOS PARA EL DISEÑO DE CULTIVOS DE PREINVERSION

# T E S 1 S

Que para obtener el Titulo de B 1 O LO G O

# presenta

ALFREDO HERNANOEZ LLAMAS

México, D. F. 1984

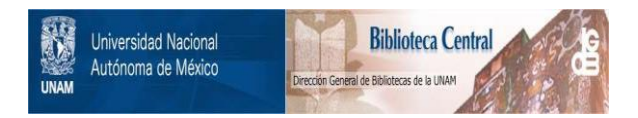

## **UNAM – Dirección General de Bibliotecas Tesis Digitales Restricciones de uso**

## **DERECHOS RESERVADOS © PROHIBIDA SU REPRODUCCIÓN TOTAL O PARCIAL**

Todo el material contenido en esta tesis está protegido por la Ley Federal del Derecho de Autor (LFDA) de los Estados Unidos Mexicanos (México).

El uso de imágenes, fragmentos de videos, y demás material que sea objeto de protección de los derechos de autor, será exclusivamente para fines educativos e informativos y deberá citar la fuente donde la obtuvo mencionando el autor o autores. Cualquier uso distinto como el lucro, reproducción, edición o modificación, será perseguido y sancionado por el respectivo titular de los Derechos de Autor.

#### AGRADECIMIENTOS

Deseo expresar mi reconocimiento y agradecimiento al Dr. José Negrete por haber sido, para mí,verdaderamente un maestro y sin cuyos ejemplo - siempre estimulante - e invaluable aseso ría, no habría tenido la motivaci6n ni la oportunidad para hacer este trabajo.

Agradezco a la Delegación Federal de la Secretaria de -- Pesca en B.C.S. las facilidades que se me dieron para la reali zación de este trabajo; especialmente al M. en C. Arturo Tripp, su valiosa colaboración en la definición de la tecnología delcultivo y en la estimación de los parámetros del modelo.

Por último, deseo también expresar mi agradecimiento al-Centro de Investigaciones Biológicas de La Paz y al Centro Interdisciplinario de Ciencias Marinas del I.P.N. por las faci lidades que me brindaron para desarrollar trabajos de computación en sus instalaciones.

#### INDICE

 $\tilde{V}$   $\tilde{V}$   $\tilde{V}$ 

# 1. INTRODUCCION 1.1 Antecedente y Presentación .................. 2 1.2 Problemática del Desarrollo de la Acuacultura en México ......................... 3 1.3 Concepto de Cultivo Precomercial ............. 6 1.4 Objetivo del Estudio .•..•••.•. ••••.••.• •••.• 7 1.5 Contexto Metodológico y Medida de Desempeño del Sistema . • • . • • . . • . . . • • . • • . . . • . • . .... • • • . . 8 1.6 Conceptos de Valor Presente y de Tasa Interna de Rendimiento ....................... <sup>9</sup> 11. EL MODELO 2.1 Descripción General .......................... 15 2.2 Modelos Específicos que Calculan los Beneficios y Costos del Sistema ............. <sup>17</sup> 2.3 Modelo Total ................................ <sup>31</sup> III. ANALISIS DE SENSIBILIDAD 3.1 Introducción 33 3.2 Resultados y División ........................ 34 3.3. Conclusiones .................. •.• ........... . 47  $\mathbf{r}$  .

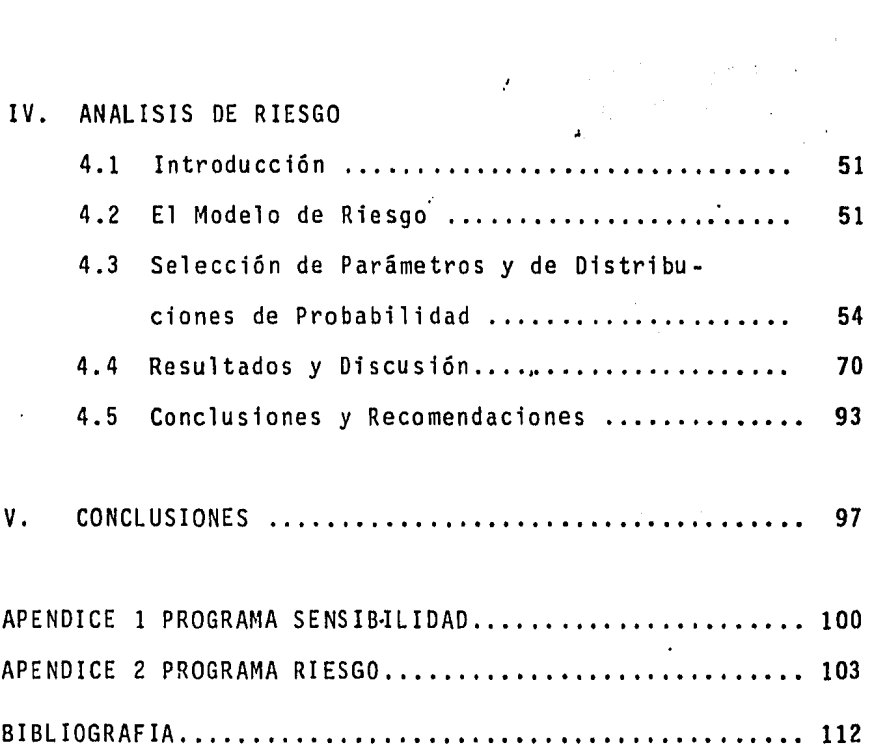

 $\ddot{\phantom{a}}$ 

 $\frac{1}{\sqrt{2}}$ 

#### CAPITULO  $\mathbf{I}$

# INTRODUCCION

#### 1.1 ANTECEDENTE Y PRESENTACION

Este trabajo tiene como antecedente el estudio: "Análisis y Diseño del Sistema Cultivo Precomercial de Moluscos en Baja - California" (Negrete, 1980); realizado durante 1979-1980 como una consulta que la Oficina de Cultivos Precomerciales del De- partamento de Pesca, hiciera al Dr. José Negrete, Jefe del De- partamento de Biomatemáticas del I.I.B. de la Universidad Nacio nal Autónoma de México, sobre problemas de diseño y ejecución de cultivos precomerciales o de preinversión.

Aquí, se retoman algunos de los planteamientos hechos en - ese estudio y se desarrolla un ejercicio ejemplificativo de laforma en que los análisis de sensibilidad y riesgo, constituyen un instrumento útil a propósitos de diseño de cultivos precomer ciales; y entendiendo por diseño, el mecanismo que conduce a la proposición racional de alternativas de acción, o sea, un auxiliar de las decisiones (Negrete, 1981).

En el capítulo I, se hace un análisis global de la problemá tica que ha enfrentado el desarrollo de la acuacultura en México y dentro de la cual, la acuacultura de caracter comercial se ubica como un caso particular. De este análisis, se desprendela conveniencia de establecer el concepto de cultivo precomer- cial y los objetivos del trabajo, de manera tal, que permitan enfrentar eficazmente parte de esa problemática. Complementa--

riamente, se presenta el contexto metodol6gico en el cual se *eR*  marca el desarrollo del trabajo y se introducen los conceptos de valor presente del capital y de tasa interna de rendimiento.

En el capftulo II, se presenta el modelo bioeconómico que sirve como instrumento básico. Dicho modelo se estructuró para el cultivo precomercial de la almeja catarina (Argopecten cir- cularis) a operar en el área de Santo Domingo, B.C.S., y es resultante de algunas modificaciones al utilizado en el estudio mencionado como antecedente inmediato de esta Tesis.

Los capítulos III y IV, corresponden al análisis de sensibi lidad y al de riesgo, respectivamente; incluyéndose para cada uno, una introducción y explicación, así como sus resultados, discusión y conclusiones.

Finalmente, en el capítulo V, se hace una conclusión global acerca del trabajo y se anexan dos apéndices con diagramas de flujo y programas de computadora.

1.2 PROBLEMATICA DEL DESARROLLO DE LA ACUACULTURA EN MEXICO

El desarrollo de la acuacultura, a cargo del Estado, ha en- frentado una problemática que puede ser ubicada en dos ámbitosd iferentes.

Por un lado, existe un ámbito en que se presentan los pro- blemas propios de la planeación y del establecimiento de objeti vos. Ahf, la estructura de la actividad acuacultural, diseñada y regulada por el Estado, se ha presentado como ineficiente ycon una marcada tendencia a crecer en tamaño por simple adición de recursos. La conducción política se ha ocupado principalmen te de asignar recursos con el propósito relativamente fácil dehacer que la actividad "crezca"; en tanto que los mecanismos - que debieran permitir la evolución de su estructura, para hacer la más eficiente, prácticamente no existen.

Se señala con ésto, que elementos importantes para la pla- neación de la actividad no se han generado con suficiente oportunidad y que la ejecución de las diferentes acciones, se ha da do con demasiada incertidumbre y lo que es más importante, conun desconocimiento de su eficiencia. Sin duda, la tendencia - tradicional a generar el conocimiento sobre Acuacultura en ba- se a, únicamente experiencias, haciendo a un lado la teoría que proporcione estructura,y explicación a dicho conocimiento, no ha contribufdo adecuadamente a aportar esos elementos. Así, la mayorfa de las veces, esas experiencias no han tenido una ubicación objetiva y el tomar decisiones sobre ellas ha sido un proceso empfrico e intuitivo.

En este mismo ámbito, el objetivo explícito de la acuacultu<sup>\*</sup> ra a nivel comercial ha consistido en la obtención de márgenes-

*J* 

de utilidad económica adecuados a los intereses del Estado, y conciliado, aunque en forma no tan evidente, con polfticas tendientes a corregir deformaciones en los sistemas de comercialización y distribución de determinadas especies alimenticias; - así como a introducir y desarrollar tecnologías para la producción de alimentos bajo un criterio ecológico relativamente nove doso, que posibilita el control biológico parcial de las fasesde producción de esos recursos.

'

El caso de los cultivos denominados precomerciales, del - cual nos ocuparemos en este trabajo, se ubica en este ámbito co mo un problema de diseño y ejecución de cultivos de preinver- sión, cuyo objetivo es generar a su vez, proyectos de inversión a escala comercial, ejecutables por el propio Estadoopor produc tores pertenecientes a otros sectores de la economfa.

No obstante, ese objetivo ha sido difícil de alcanzar, debi do principalmente a dos razones: Una de ellas la constituyen el riesgo y la dificultad normales que conlleva el intentar por una primera vez, bajo condicione ecológicas y económicas especi ficas, la producción biológica con fines comerciales; sin con- tar con la experiencia previa de la operación del cultivo en - esas condiciones. La segunda razón la encontramos en un plan-teamiento deficiente del problema, al cual frecuentemente se le ubica dentro de un contexto biológico-tecnológico limitado, que no proporciona una referencia eficaz para orientar las prácti--

cas de cultivo hacia la consecusión de dichos objetivos, ni tampoco los elementos suficientes para ,tomar decisiones sobre la forma y oportunidad de otorgar financiamiento para el desa- rrollo de esta etapa.

En el segundo de los ámbitos a que hemos .hecho referencia. se encuentran los problemas de operwción y de gestión adminis- trativa. Dentro de él, la consideración de la naturaleza e importancia de los proyectos productivos en los que el Estado asu me la responsabilidad de producir bienes con fines "demostrativos", e de verificación de "viabilidad biotecnológica-económi- ca", o netamente "comerciales", plantea la necesidad de refle-xionar sobre la capacidad y el papel de una Secretaria de Estado en el logro de objetivos y metas productivos; considerando que su estructura administrativa es esencialmente la requeridapara el despacho de aspectos de regulación estatal, servicios de información, de organización y capacitación, creación de infraestructura, etc. Desde ese punto de vista, es muy posible que la elección de la Secretarfa de Pesca como órgano ejecutorde este tipo de acuacultura no haya sido la mejor, tomando en cuenta que se trata de actividades productivas que, en princi- pio, le son ajenas y que su organización administrativa **no** es la propia de un organismo para la producción.

1,3 CONCEPTO DE CULTIVO PRECOMERCIAL

Ante el panorama que presenta en particular la **problemática** 

de los cultivos precomerciales, se definirá aquí un cultivo deeste tipo, como aquél que por un incremento en su escala de pro ducci6n, se convierte en comercial (rentable) (Negrete, 1981).- Y cuya ejecuci6n persigue objetivos a dos niveles: por un lado, el qenerar proyectos de inversión a escala comercial y por otro; el verificar la hipótesis implicada en un modelo básico del cultivo comercial. En lo concreto, constituye un modelo - operativo o material, que se enmarca y desarrolla en un entorno ecológico y económico específico.

Conviene señalar que esta definición establece que teóricamente, la diferencia entre un cultivo de este tipo y el mismo a escala comercial, es esencialmente cuantitativa -en términos de escala de producción-, en contraste a la concepción tradicional que establece una diferencia cualitativa -en términos de dise- ño- entre el cultivo comercial y el cultivo "precomercial" enca minado y referido, únicamente, a la adecuación o generaci6n detecnología.

## 1.4 OBJETIVO DEL ESTUDIO

El objetivo de este trabajo está encaminado a contender con parte de la problemática presentada, al proponer y fundamentarel uso de modelos bioeconómicos de los cultivos y su sometimien to a los análisis de sensibilidad y riesgo, como un instrumento útil para el diseño de cultivos de preinversién, cuya produc- -

ción interesa desde el punto de vista comercial.

## 1.5 CONTEXTO METODOLOGICO Y MEDIDA DE DESEMPEÑO DEL SISTEMA

Este trabajo no pretende realizar el análisis y diseño delsistema constituido por los cultivos precomerciales, por lo que el lector interesado es referido a Negrete (1980,1981) si desea profundizar en el tema.

Sin embargo, es necesario señalar que el planteamiento delproblema se maneja dentro del enfoque de sistemas de Churchman- (Churchman, 1971), es decir, el sistema en cuestión es de naturaleza propositiva, pues su conducta obedece a la búsqueda de un objetivo.

Un sistema prepositivo como el señalado, debe cumplir una serie de requisitos para que sea concebido como tal, entre otros, el contar con una medida de actuación o desempeño objeti va asociada a él.

Para ese efecto, se propone su rentabilidad como una medida de desempeño adecuada dados el carfcter comercial de los cultivos, sus objetivos de generar proyectos de inversión y el hecho de que esa medida puede ser referida a un marco macroeconómicode mercado libre de oferta y demanda.

Más especfficamente y conforme a nuestro propósito de aportar elementos para el diseño de cultivos, se propone como ins- trumento básico para ese fin, un modelo matemático bioeconómico específico que relacionando la rentabilidad del cultivo con laescala de producción que sostiene, proporciona una medida de de sempeño eficaz y congruente con el concepto de cultivo precomer cial establecido en este trabajo.

# 1.6 CONCEPTOS DE VALOR PRESENTE Y DE TASA INTERNA DE RENDIMIEN TO

Desde el punto de vista matemático, es necesario seleccio- nar una variable de respuesta para el modelo que estime la medi da de desempeño del sistema, en función de una variable de esca lado de la producción. Para la primera de ellas, se seleccionó el indicador de rentabilidad tasa interna de rendimiento (TIR), ampliamente aceptado en evaluación de proyectos de inversión -- (Coss, 1981).

A efecto de ofrecer una explicación del concepto de TIR, se considerará primeramente el de valor presente del capital, al cual se encuentra ligado.

En economía, la palabra interés significa la renta que se paga por utilizar dinero ajeno o la que se gana al invertir elpropio. Puesto que el dinero puede ganar un cierto interés

cuando se invierte por un periodo de tiempo, es importante reco nocer que un monto de capital que se recibe en el futuro valdrá menos que el mismo si se dispone de él actualmente. Esta relación entre el interés y el tiempo conduce al concepto de valordel dinero a través del tiempo, significando con esto último, que un monto de capital no tiene el mismo valor si se encuentra en puntos diferentes en el tiempo y si la tasa de interés es ma yor que cero.

De esa forma, para determinar la equivalencia o valor pre- sente (VP) en el tiempo cero de un capital futuro  $(\gamma)$ , éste se "actualiza" empleando la fórmula:

$$
VP = \mathcal{V}/(1 + 1)^{t}
$$

donde:  $\sim 10$ 

> I, es la tasa de interés y t, el tiempo al que se encuentra disponible

Si $\gamma$  representa diferencias entre beneficios y costos y -además se presenta como un flujo a lo largo de una serie discon tinua de tiempo, entonces el valor presente calculado es el correspondiente al del beneficio o pérdida netos totales que se puedan obtener en el horizonte de tiempo N que se considere. Para este caso, el valor presente es una sumatoria representada

> $\ddot{\phantom{0}}$ 10

por:

$$
VP_{N} = \sum_{t=0}^{N} \mathcal{V}_{t/(1 + 1)}^{t}
$$

(Layard (1978) menciona que no hay ninguna razón a prioripor la que la tasa de interés permanezca constante dentro delhorizonte de tiempo que se analiza, pero que sin embargo, ante la dificultad de predecir sus cambios, casi invariablemente se formula el supuesto de que permanece constante).

El concepto de TIR es un caso particular del anterior, - cuando se tiene una raíz I\* que satisface:

$$
0 = \sum_{t=0}^{N} \pi_t / (1 + I^*)^t
$$

Entonces, TIR es la tasa de interés I\* que hace el valor presente del flujo de capital igual a cero.

En la figura 1 se tiene una representación geométrica de este caso, donde en la abscisa se encuentra el valor del interés, y en la ordenada el valor presente del flujo de capital en el horizonte de tiempo N.

La TIR, como indicador de rentabilidad, ofrece la ventajade poder ser referida a un marco macroeconómico y su compara- ción con la renta que ofrecen otras tasas como la preferencial

bancaria. la de recuperación mínima atractiva (Coss, 1981), u otras, permite optar o no por el cultivo como alternativa de inversión.

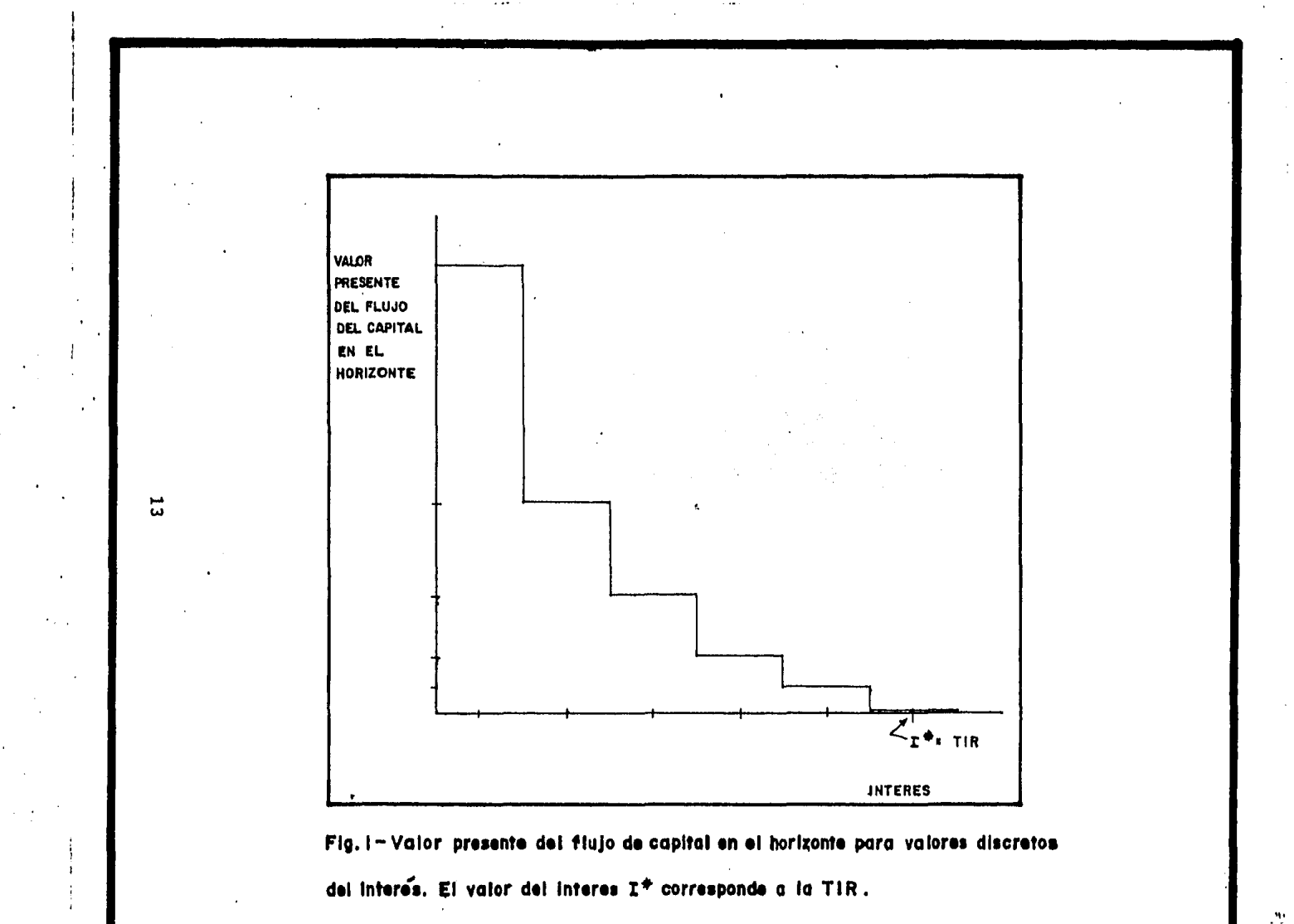

# CAPITULO 11 EL MODELO

..

*i* 

La estrategia adoptada para lñ estructuración del modeloque aqui se propone la presenta Negrete (1981), en la parte co rrespondiente al "panorama de problemas cuya solución conduceal modelo microeconómico, que permite a su vez estimar la TIR", donde se utiliza una estrategia regresiva que permite solucionar los problemas en cuestión por medio de un árbol AND-OR.

Como en nuestro modelo únicamente se incorporan modifica- ciones al original presentado ahí y además no es el resultadode un replanteamiento del problema original o de una soluciónalternativa diferente, no resulta necesario abordar el tema relativo a la estrategia, siguiendo en cambio, un orden que presenta primeramente una descripción .general de los aspectosque caracterizan al tipo de análisis realizado y su relación con el modelo, para enseguida describir a detalle la estructura de éste.

#### 2.1 DESCP.IPCION GENERAL.

El propósito de construir un modelo útil para fines de di seño requiere, por un lado, de la adopción de una clasifica- ción de costos especial y por otro, de la consideración en el sistema de aspectos biológicos y tecnológicos además de los económicos; en contraste con los tratamientos tradicionales que se centran básicamente sobre estos últimos y en los que -

15

 $\mathbf{v} = \left\{ \mathbf{v}_1, \mathbf{v}_2, \ldots, \mathbf{v}_{N-1} \right\}$  ,

los costos y los beneficios quedan reducidos a datos, útilesúnicamente para fines de evaluación.

En nuestro caso, la proposición de un modelo permite ir más allá, al incorporarse en su estructura submodelos biol6gi cos y biotecnológicos que explican la forma en que los benefi cios y parte de los costos se encuentran determinados por laescala y el proceso de producción que se manejan. Por ello, la variable de escalado se propone entonces, no como la pro- ducción esperada de un proceso de producción terminado, sinocomo la cantidad de materia prima o insumo -número de organis mos juveniles o "semillas"- que desde su obtención, crecimien to en condiciones de cultivo y cosecha, representa el beneficio a obtener y genera directa o indirectamente una parte delos costos totales.

El modelo calcula la TIR determinando primeramente y poruna única vez, el beneficio o pérdida actualizados netos quese obtiene durante un ciclo de producción anual -valor presen te del capital de cultivo-, interviniendo en ello, el beneficio por venta del producto y los costos de mano de obra necesarios para realizar las operaciones de obtención de "semi- llas", crecimiento en artefactos suspendidos y cosecha y preparación del producto. Una vez obtenido el valor presente del capital de cultivo y como el ciclo repite anualmente, se-

calcula su diferencia con costos anuales de inversión y gasto corriente actualizada al año correspondiente, dentro del hori- zonte económico del análisis. La sumatoria de dichas diferen- cias constituye el "valor presente del flujo de capital en el- horizonte", finalmente ütil para el cálculo de la TIR.

# 2.2 MODELOS ESPECIFICOS QUE CALCULAN LOS BENEFICIOS Y COSTOS DEL SISTEMA.

Los costos y beneficios pueden considerarse, según el caso, como pertenecientes a algunos de los siguientes entornos: el - biológico, el biotecnológico y el económico.

A. BENEFICIOS DEL ENTORNO BIOLOGICO.

 $\mathcal{L}_{\rm{in}}$ 

Aquí se ubica la biomasa total de los organismos en culti- vo; si se le considera como un producto que tiene valor comer- cial en un mercado establecido. El cálculo de los beneficios se realiza consiguientemente, multiplicando dicha biomasa por el precio del producto por unidad de biomasa.

Es necesario proponer un modelo biológico que prediga el - comportamiento de la biomasa a lo largo del tiempo debido a las siguientes razones:

 $17 -$ 

- i) Desde el punto de vista de diseño, no es necesario culti var la biomasa a escala comercial sino predecirla.
- ii) Para establecer el seguimiento de una serie de actividades del proceso de producción, cuyas naturalezas e inten sidades, dependen del comportamiento de variables biológicas y de una técnica de cultivo preestablecida.

iii) Para determinar el tiempo óptimo de cosecha del producto.

Modelo Biológico.

Un modelo general que describe el comportamiento de la biomasa de una sola cohorte y que aquí se propone es el de Bever- ton y Holt (Clark, 1975). En él, la biomasa total a diferen-tes tiempos  $(B_+)$ , se calcula como el producto del peso indivi-dual promedio  $(W_t)$  por el número de supervivientes de la cohorte  $(N_t)$ .

$$
B_t = W_t \cdot N_t
$$

A su vez, W<sub>t</sub> está determinado por un modelo alométrico; elmodelo de crecimiento de Von Bertalanffy (Bertalanffy, 1968) y- $N_t$  por el modelo exponencial de mortalidad. De acuerdo con - esto:

 $W_t = aL_t^b$ 

donde  $L_+$ : longitud individual al tiempo t a y b: constantes alométricas

 $L_t = L_{\infty} (1-e^{-K(t-t_0)})$ 

donde L<sub>oo</sub> : longitud asintótica

K constante de crecimiento to: tiempo a la talla cero.

Finalmente:

 $M_t$  = No e<sup>-mt</sup>

donde No: número inicial de individuos m: tasa de mortalidad.

B. COSTOS DEL ENTORNO BIOTECNOLOGICO.

En este entorno se encuentran los costos de mano de obra - (actualizados al tiempo en que se llevan a cabo y en fraccio- nes de interés anuales) necesaria para cubrir las operacionespropias del cultivo.

Previa a su explicación, conviene hacer una anotación apli cable en lo subsecuente, cuando el cálculo de los costos de--

pende de la variable de escalado. En esos casos, los costos son función de la variable de escalado en forma directa cuando el número de organismos se multiplica por un "costo unitario por organismo", referido a una actividad específica que se eje cuta, o bién, en forma indirecta, cuando un "costo unitario -por artefacto", referido al tipo de artefacto y a la actividad que se ejecuta sobre ellos, multiplica al número de artefactos que determine el modelo biotecnológico correspondiente.

Costos de Fijación (CF).

Se requieren para introducir los artefactos ("colectores") que proveen un sustrato adecuado para la "fijación" de los juveniles en su ambiente natural. A su vez, el número de colectores a introducir lo provee un modelo biotecnológico simpleque divide el número de juveniles que se desea obtener (No) - entre el número de éstos que se puede colectar por artefacto - (eficiencia - EF), espec1ficamente en el sitio de cultivo.

Por último, los costos de fijación totales se calculan mul tiplicando el número de colectores por el costo unitario de - introducción de colectores ( $C_{I/c}$ ) de acuerdo a:

$$
CF = No/EF \circ C_{I/c}
$$

Costos de Pizca y Siembra (CPS).

Ocurren una vez que ha transcurrido el tiempo de exposi ción de los colectores en el ambiente marino y que resulta necesario colocar ("sembrar") a los juveniles en artefactos para crecimiento en suspensión. Los costos de "pizca" o recolectade juveniles se calculan multiplicando el costo unitario de - extracción y pizca por colector {Cp/c) por el número de colectores determinado por el modelo biotecnológico de los costos de fijación. Los costos de siembra se calculan como el produc to del costo unitario de siembra o resiembra por artefacto decrecimiento  $(C_{s/a})$  y el número de dichos artefactos necesarios (NAN<sub>t</sub>), determinado por un modelo biotecnológico que se explicará enseguida, a propósito de los denominados costos de creci miento.

Su cálculo se lleva a cabo conforme a:

$$
CPS = C_{p/c} \circ \text{No}/EF + C_{s/a} \circ \text{NAN}_{t}.
$$

Costos de Crecimiento {CC).

La técnica del cultivo que analizamos establece una primera fase durante la cual se responde al crecimiento corporal de los organismos proporcionando, a diferentes tiempos, espacio suficiente dentro de los artefactos {aclareo), hasta el punto-

en el cual se decide no continuar con esta conducta basándoseen la apreciación de que, por las tallas mayores ya alcanzadas, cabe esperar que el crecimiento sea pequeño, y por tanto, se puede proporcionar de una sola vez un espacio adecuado para su permanencia indefinida en los artefactos.

Esta situación nos permite proponer costos de crecimientode dos tipos:

- i) Dependientes del aclareo
- ii) Independientes del aclareo.

i) Costos de crecimiento dependientes del aclareo (CCD).

Se calculan acumulando los costos correspondientes a cada mes (periodo con que se realizan los trabajos de cultivo), determinando en cada ocasión, los costos de extracción y limpieza  $(CEL<sub>+</sub>)$  y los de transporte, aclareo, resiembra e introduc-ción de artefactos  $(CTI<sub>+</sub>)$ . De acuerdo a esto se tiene enton-ces:

$$
CCD = \sum_{t=t}^{ta} CEL_t + CTI_t
$$

donde ta= tiempo de aclareo a la densidad final. tf= tiempo que dura la fijación.

En esta primera fase del cultivo, el número de artefactosnecesarios (NAN<sub>t</sub>) para proveer el espacio suficiente se calcula, por medio de un modelo biotecnológico, como el cociente - del número de sobrevivientes en un mes dado  $(N_t)$  entre su densidad numérica por artefacto  $(D_{+})$ , la cual a su vez, es el resultado de dividir una cierta área constante del artefacto (AU) utilizable para el reacomodo de los organismos, entre elárea individual de los organismos  $(AI_t)$ : para la almeja catari na AI<sub>t</sub> se estima como la de un cuadrado cuyo lado es igual a la longitud promedio de la cohorte  $(\overline{L}_\pm)$ .

Se tiene así que:

 $NAN_t = N_t/D_t$  $D_t$  =  $A U/ A I_t$ AI<sub>t</sub> =  $\tilde{L}_t^2$ 

Con el fin de facilitar los cálculos de costos y puesto que NAN se ve incrementado cada mes, conviene proponer una variable adicional en el modelo; el número de artefactos ya ocupados (NA) que, para un mes cualquiera de esta fase, correspon de al número de artefactos necesarios del mes inmediato ante- rior  $(MAN_{t-1})$ .

Los CEL<sub>t</sub> de los que ya se hizo mención, son el resultado de multiplicar la suma de los costos unitarios de extracción -  $(C_{E/A})$  y de limpieza  $(C_{1/A})$  por artefacto, por el número de ellos que se encuentran ocupados. De acuerdo a esto:

$$
CELL_{t} = (c_{E/A} + c_{L/A}) \circ \text{NA}
$$

Los CTI<sub>+</sub>, también mencionados, se calculan multiplicando primeramente la suma de los costos unitarios de transporte  $(C_{T/A})$  y de siembra o resiembra  $(C_{S/A})$  por artefacto, por la diferencia entre el número de artefactos necesarios y los ya ocupados. Por último, el costo así obtenido se adiciona a lasuma de los productos resultantes de multiplicar los costos - unitarios de aclareo ( $C_{A/A}$ ) y de introducción ( $C_{I/A}$ ) por artefacto, por los números de artefactos ocupados y necesarios res pectivamente.

$$
CTI_{t} = (C_{T/A} + C_{S/A}) \circ (NAN_{t} - NA) + C_{A/A} \circ NA + C_{I/A} \circ NAN_{t}
$$

ii) Costo de crecimiento independiente del aclareo (CCI).

Se tienen a partir del momento en que la densidad numérica a manejar por artefacto es menor a un valor preestablecido, - aclarando el cultivo a una densidad final en la que permanecepor el tiempo subsecuente.

El cálculo de estos costos es también acumulativo y se obtiene multiplicando la suma de los costos unitarios, ya defi nidos, de extracción, limpieza e introducción de los artefac- tos, por el número final de artefactos necesarios para aclarar el cultivo a la densidad final (NFA). Entonces se establece:

$$
ccI = \sum_{t=t_a}^{t_c} NFA \cdot (c_{E/A} + c_{L/A} + c_{I/A})
$$

donde te = tiempo de cosecha

Costos de Cosecha (CCO).

Una vez que la talla de los organismos ha alcanzado o supe rado la longitud mínima requerida para su aceptación en el mercado, se procede a recolectarlos y prepararlos para su venta.

Sin embargo, como el modelo de crecimiento empleado predice la longitud promedio de la población en cultivo  $(L_+)$ , es necesario considerar la variación de la longitud a efecto de co- sechar el 98% de los individuos. con una talla aceptable es decir, cuando la longitud menos dos veces la desviación estandariguala o supera a la longitud comercial (suponiendo que la po- blación se distribuye normalmente).

En este caso, se tiene que la variable  $\sigma_i$  -dos veces la --

desviación estandar de la población- está dada por el modelo de polimorfismo:

$$
\sigma_1 = L \circ B + A
$$

Donde By A son los parámetros de la ecuación de una recta que correlaciona la longitud promedio de la cohorte con la - variable  $O_1$  correspondiente al tiempo t.

El cálculo de los costos se hace como la suma de los pro- ductos; costo unitario de transporte por artefacto por el núme ro final de artefactos y costo unitario de comercialización - por individuo  $(C_{C/I})$  por el número de sobrevivientes al momento. Se tiene así que:

$$
CCO = C_{T/A} \circ \text{NFA} + C_{C/I} \circ \text{N}_t
$$

#### C. COSTOS DEL ENTORNO ECONOHICO.

Se incluyen los correspondientes a gasto corriente e in- versión que ya se han mencionado. Los primeros agrupan a loscostos de insumos, de administración, *y* de personal de planta-Y los segundos a los de obra civil y equipo.

A efecto de ubicar estos costos dentro del horizonte de

análisis (N años) en unidades anuales, se arreglan en una ma triz de 8 X N (MAT C).

Costos de Gasto Corriente.

i) Costos variables de insumo (CVI).

Corresponden a los insumos necesarios para operar el culti vo en función de su escala de producción. Los colectores ya manufacturados se incluyen aquí como un insumo, propiamente.

Su cálculo se lleva a cabo como el producto del número final de artefactos (NFA) por el costo unitario de insumos de - operación por artefacto  $(C_{n/A})$ , sumado al resultado de multi-plicar el número de colectores requeridos por el costo unita- rio de fabricación de colectores por colector  $(C_{F/C})$ . Se tiene así que:

> $CVI = NFA \circ C_{O/A} + No/EF \circ C_{F/C}$  $C(1,N) = CVI$ Para  $N = 0$ . . . . 9

ii) Costos fijos de administración (CFA}.

Se requieren para operar el cultivo independientemente de-

la producción que se proponga. En este caso no existe un cálculo de costos, sino una simple asignación al elemento co- rrespondiente de la matriz. Así:

> $C(2,N) = CFA$ Para  $N = 0.$ ...9

iii) Costo de personal· de planta (CPP).

Se refiere a los sueldos que percibe el personal cuyas fun. ciones no dependen de la escala de producción y que son distin tas de las involucradas directamente de las actividades de cul tivo.

Aquí se tiene también el caso de asignamiento al elemento~ correspondiente de la matriz, de acuerdo a:

> $C(3,N) = CPP$ Para  $N = 0$  . . . . 9

Costos de Inversión.

i) Costo de la obra civil y equipo con vida útil a 10 años ( COE).

Se establece de acuerdo a:

$$
C(5,N) = COE
$$
  
Para N = O

Donde COE es la suma de los costos de obra civil y del equipo en cuestión.

El resto de los costos de inversión corresponden a equipode diferente naturaleza, clasificados de acuerdo a su vida - útil (V.U.).

ii) Costos de equipo con V.U. a:

- Tres años (CET).

Engloban, como una suma, los costos de equipo que son de pendientes de la escala de producción y los que no lo son (CFET). Los primeros se tienen como el producto del costo unj\_ tario de equipo a tres años por colector  $(c_{ET/C})$ , por el número de colectores que se manejan. La ecuación correspondientea:

> CET =  $C_{ET/C}$   $\degree$  No/EF + CFET  $C(6, N) = CET$ Para  $N = 0, 3, 7$ .

Cuatro años (CEC).

No depende del escalado y simplemente se asigna al elemento correspondiente conforme a:

> $C(8,N) = CEC$ Para  $N = 0, 4, 9$ .

Cinco años (CEI).

Un caso como el anterior, en que:

 $C(7,N) = CEI$ Para  $N = 0,5$ 

Seis años (CES).

Es la suma del producto del costo unitario de equipo a - seis años por artefacto  $(C_{ES/A})$ , por el número final de arte-factos (NFA) *y* del costo de equipo a seis años que no dependede la producción (CFES).

> CES =  $C_{ES/A}$  ° NFA + CFES  $C(4,N) = CES$ Para  $N = 0,6$ .

## 2.3 MODELO TOTAL.

Según se ha señalado y de acuerdo con la notación establecida, la TIR se estima como la rafz I\* del polinomio en I:

$$
0 = \sum_{n=0}^{N} \pi_n / (1 + I^*)^n
$$

Donde:

 $\mathcal{T}_n = (\sum_{t=t}^{t max} \mathcal{N}_c / e^{t \cdot (\ln(1 + I/12))}) - c \rho s / e^{t \cdot (\ln(1 + I/12))} - c \rho s$ 

$$
-\sum_{j=1}^{j=8} c(j,t)
$$

Siendo a su vez:

$$
\mathcal{U}_c = p \cdot B_t - CCD - CCI - CC0
$$

En la cual:

p = precio del producto por unidad de biomasa y  $B_{+}$  = la biomasa total en cultivo al tiempo t.
# CAPITULO III

## ANALISIS DE SENSIBILIDAD

### 3.1 INTRODUCCION

El análisis de sensibilidad se utiliza, en general, pa ra conocer la importancia relativa que guardan los parámetros de un modelo en la determinación del valor de la variable de - respuesta del sistema que se estudia.

Teóricamente, la sensibilidad de la variable de res- puesta a un parámetro particular  $(\Theta)$ , se expresa como una función generada por la derivada parcial de dicha variable con res pecto al parámetro  $\delta$  v/ $\delta$ e (Negrete, 1981). Sin embargo, nues tro modelo no permite un tratamiento de este tipo, por lo que el análisis de sensibilidad se realiza encontrando los cambiosque se obtienen en las soluciones numéricas de la tasa interna de rendimiento.

> Se tiene entonces que la expresión: % de cambio de la TIR/% de cambio del parámetro es análoga a la expresión:

 $(dv/d\theta)$ 

Hasta esta parte del trabajo, desconocemos cuales son-1 os valores máximos y minimos que la mayoría de los parámetros-

pueden adquirir en la realidad, por lo que propondremos, arbi- trariamente *y* como punto de partida para el análisis, incrementos de un 10% sobre la estimación original, a excepción del parámetro "Longitud comercial" el cual, a un incremento de esa - magnitud, provoca que el cultivo no esté en posibilidad de vender el producto por no alcanzar éste la talla necesaria para - ser comercializado dentro del ciclo de producción establecido,

El conjunto de valores de los parámetros del modelo de fine un punto de operación para el cultivo *y* se proponen como las "mejores" estimaciones basadas en medidas de tendencia central (media) *o* en un dato individual, dependiendo de la informa ción disponible al momento de realizar el análisis.

En el apéndice número 1, se presentan *y* explican los diagramas y el programa de computadora en lenguaje BASIC que ejecuta el análisis de sensibilidad como ha sido descrito.

### 3.2. RESULTADOS Y DISCUSION

Los resultados del análisis de sensibilidad se presen tan en la Tabla 1, para una producción de 3'000,000 de semillas. En la primera columna se anotan los números de codificación delos parámetros, en la segunda se presentan los nombres corres- pondientes, en la tercera y cuarta columnas el valor de la sen-

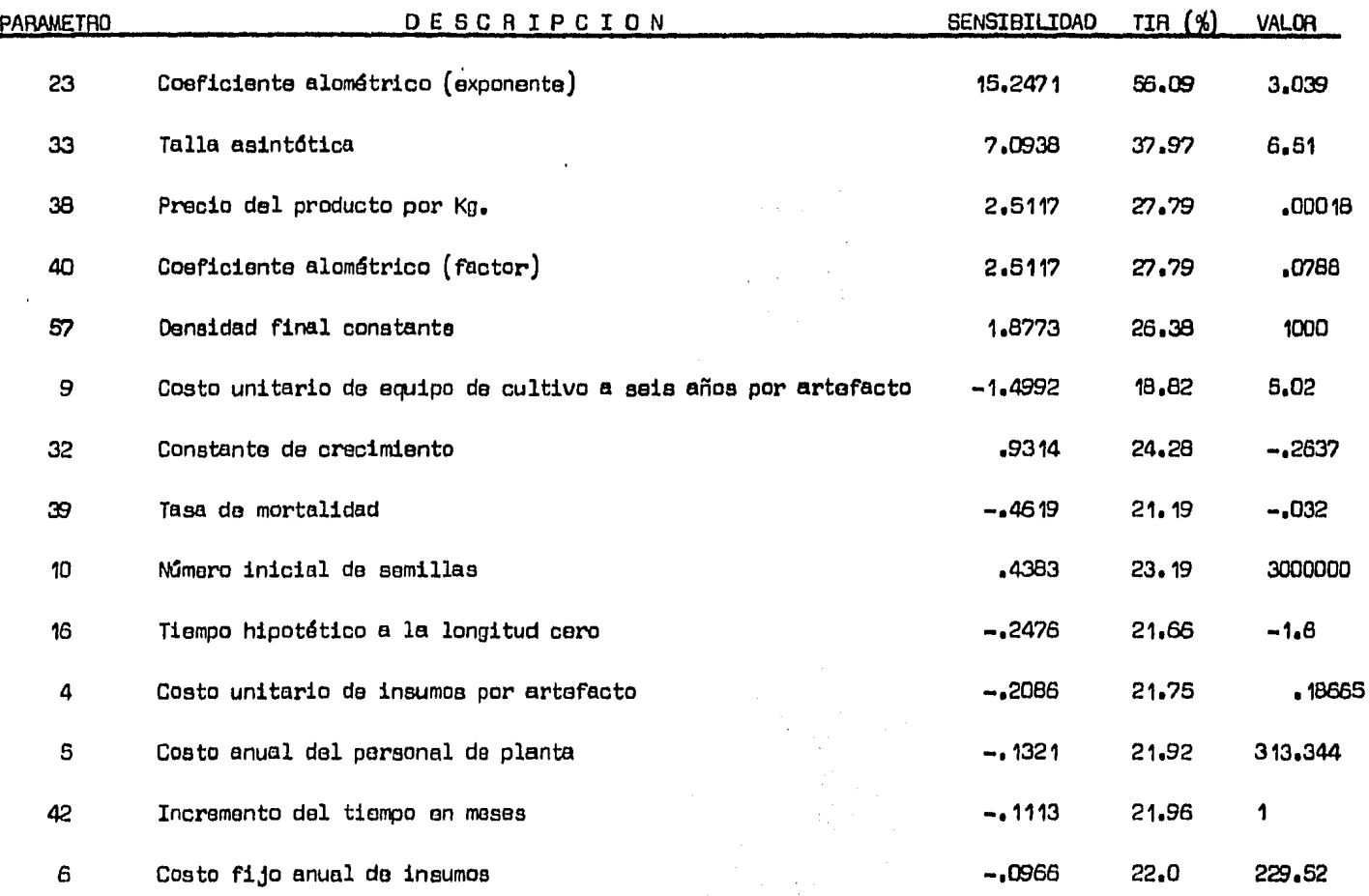

 $\sim 10$ 

TABLA 1.

 $\ddot{\phantom{0}}$ 

 $\mathcal{A}$ 

 $\sim$ 

 $\bullet$ 

35

 $\ddot{\phantom{a}}$ 

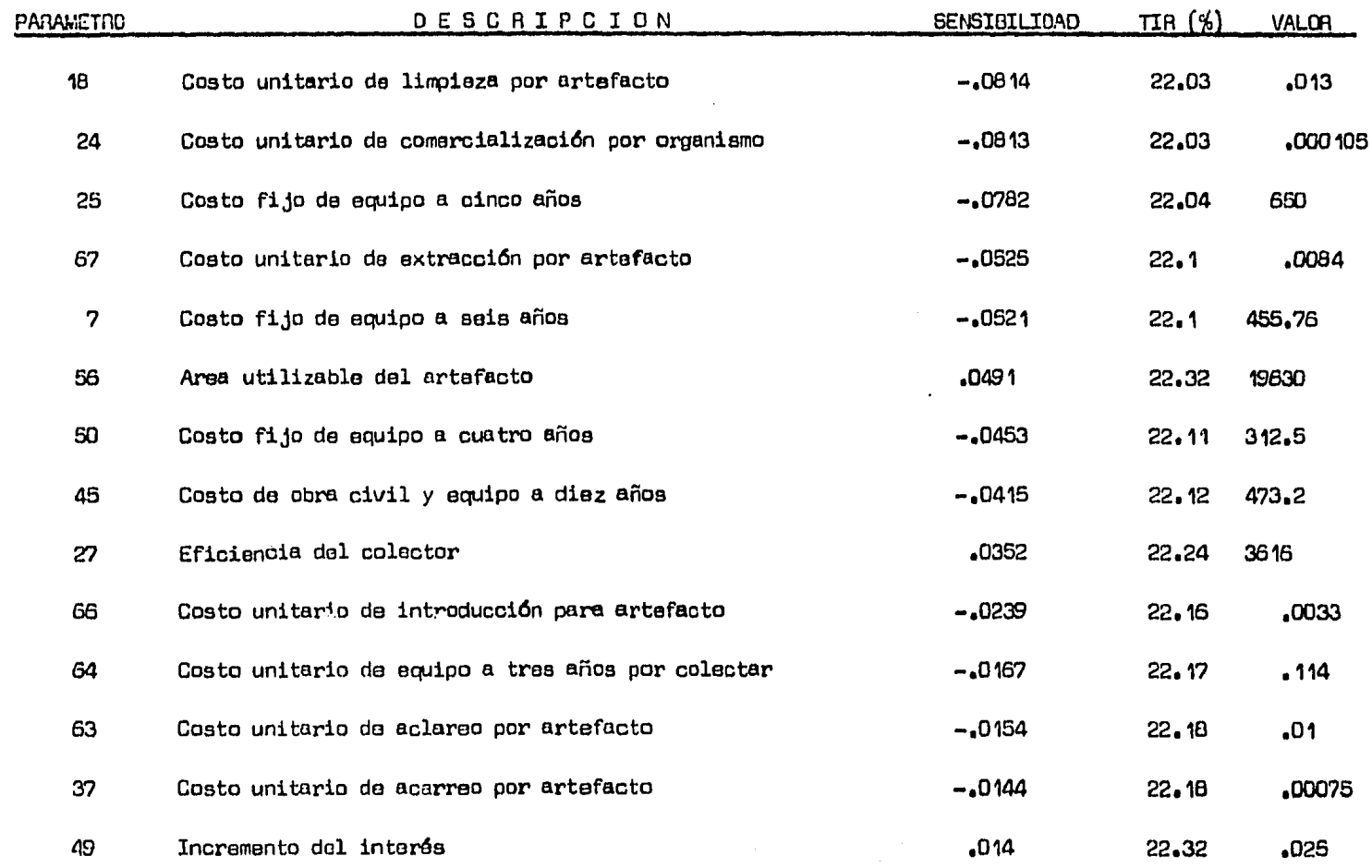

 $\ddot{\phantom{a}}$ 

 $\lambda$ 

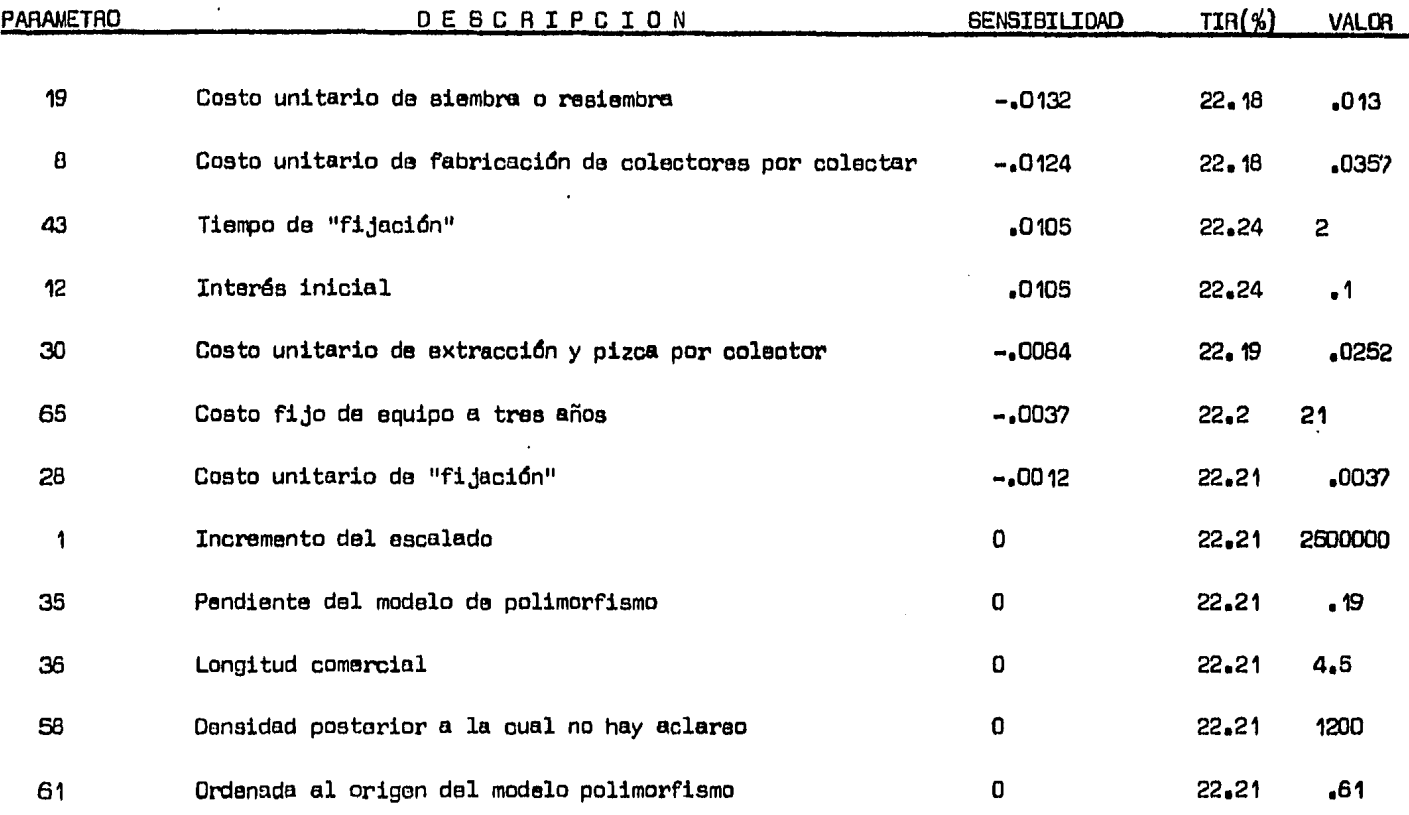

sibilidad y de la TIR modificada por el análisis, y en la quinta columna los valores iniciales de los parámetros estimados para la operación de un cultivo en el área de Santo Domingo - - B. C. S.

El orden en que se enlistan los parámetros es el co- rrespondiente al del valor absoluto decreciente de la sensibili dad, y señala la importancia relativa de cada uno de ellos dentro del análisis.

En seguida, discutiremos por separado los resultados obtenidos para los parámetros más importantes los cuales tomare mos, para fines prácticos, como aquellos que modifican la TIR en un valor superior o inferior a + 10% de su valor original - es decir, si el valor modificado de la TIR se encuentra fuera del intervalo 19.98% - 24.43%. Adicionalmente, presentamos algunas recomendaciones relativas al diseño propiamente, como son algunas propuestas de experimentos para optimización, de simplificaciones del modelo, de investigaciones complementarias, etc.

Previos a la discusión también, deben quedar claros - dos puntos que por obvios, pueden pasarse por alto:

Por un lado, la interpretación correcta del análisis --

s6lo se puede hacer mediante un entendimiento de la estructa del modelo y del significado del resultado de la simulaci6n enatenci6n a ella.

Por otro lado, las sugerencias y recomendaciones que se puedan hacer necesariamente se formulan en base a la experiencia yactitud creativa del diseñador que le permitirán sacar mayor omenor provecho de sus resultados.

Coeficiente alométrico (exponente)  $\blacksquare$ 

La ecuación de crecimiento alométrico propuesta, se - utiliza para aquellos organismos donde la proporción entre losincrementos en estructuras corporales de diferente tamaño perma nece aproximadamente constante, obteniéndose así, incrementos muy grandes de una variable con respecto a la otra en escala -- 1 ineal. En estos casos, se espera que el valor del parámetro en cuestión se aproxime a tres puesto que el peso de un objetovarfa como el cubo de su longitud, si la forma y la gravedad especffica permanecen constantes (Carlander, 1977).

Lo anterior resulta aplicable a la especie del cultivo que estudiamos - en la tabla 3 se puede observar que el valor de este parámetro es muy cercano a tres - y en tanto que el tipo de crecimiento seguramente se encuentra determinado por factores -

genéticos, entonces las variaciones en el valor de este parámetro deberán reflejar únicamente los eventuales alejamientos deun patrón exacto de crecimiento isométrico.

Esta situación tiene implicaciones desde el punto de vista práctico. Una primera de ellas es en relación a la gran sensibilidad de la rentabilidad a este parámetro lo que nos exi ge, por un lado, el tener la mejor estimación posible de su valor mediante la realización adecuada de biometrías y por otro lado, la determinación de la "dureza" del parámetro, o sea, lade los valores extremos que el parámetro puede adquirir en la realidad. Otra implicación práctica se deriva de la consideración que hagamos de él como una variable exógena, cuyo valor no está controlado por el sistema y que cuantitativamente es necesario tratarla como aleatoria, con una distribución de probabilidad de ocurrencia específica, objeto de un análisis de riesgo.

Talla asintótica.

Es la longitud máxima hacia la cual los organismos tienden en su desarrollo y que suponemos determinada genética- mente, en cuyo caso, la variabilidad de sus valores no puedenexplicarse en función de variables ecológicas del sitio de cultivo, ni por las condiciones tecnológicas de éste.

Para este parámetro, caben las consideraciones hechascon respecto al anterior en lo relativo a la conveniencia de - tener buenas estimaciones, así como el de tratarlo como una variable exógena, cuyos valores aleatorios dependen únicamente de la variación "natural" o "normal" del fenómeno.

Por último, su importancia hace pensar en las ventajas que ofrecería el contar con variedades de cultivo de talla supe rior resultantes de un mejoramiento genético en laboratorios, o bien, obtenidas directamente en los sitios de cultivo seleccionados previamente por localizarse en ellos dichas variadades co mo subpoblaciones de la especie.

Precio del producto.

Es el parámetro de mayor importancia y la alta sensibi lidad de la TIR con respecto a él, sugiere la conveniencia derealizar un estudio de mercado y comercialización, tanto en elpaís como posiblemente en el extranjero. Asimismo, este pará- metro debe ser objeto de un análisis de riesgo.

Coeficiente alométrico {factor).

En ocasiones se le denomina "factor de condición" y - significa la gordura de los organismos, entendida ésta como la-

proporción en peso de tejidos blandos (el producto comercial) con respecto al volumen que ocupa todo el organismo; asumiendoque dicha proporción es constante durante toda la fase de creci mi en to.

Siendo también una variable exógena y dada su importan cía, se presenta la necesidad de establecer un patrón de variaciones aleatorias en su valor, que permita someterlo a un análi sis de riesgo.

Densidad final constante.

Es la densidad a la cual se aclara el cultivo por últi ma vez y en la cual los organismos permanecen hasta su cosecha. Aquf, el resultado de la simulación supone que un aumento en la densidad final no afecta significativamente el valor de los pa $r$ ámetros del modelo biolácico, lo cual no necesariamente es - cierto. En todo caso, se recomienda la realización de un experimento para determinar la densidad final más adecuada -un óptimo dentro de nuestro modelo•o bien, ensayar un método de cultivo (encierros en corrales, por ejemplo) que permitan cubrir es ta última etapa del cultivo a un costo menor.

Costo unitario de equipo de cultivo a seis años por artefacto.

Se refiere al costo de adquisición de un artefacto decrecimiento y al de la proporción del sistema físico de soporte correspondiente al artefacto.

Tradicionalmente este tipo de equipo es de importación, por lo que sería ventajoso lograr que se fabricara por algún - proveedor nacional, o bien, adquirir materiales y manufacturarlocalmente. Otra posibilidad es negociar una disminución del costo por compra al mayoreo directamente al frabricante.

En atención a su importancia, este parámetro económi- co debe ser incluido en el análisis de riesgo.

Constante de crecimiento.

Se menciona este parámetro como importante debido, por un lado, a la proximidad del valor de la TIR modificado que se obtiene y el 24.43% correspondiete al límite superior del in tervalo de la TIR considerado como referencia para seleccionarlos parámetros más importantes, y por otro lado, debido a que como se verá en el capítulo de análisis de riesgo, el método - propuesto para generar valores estocásticos de la talla asintófica implica una correlación con la constante de crecimiento.

El resto de los parámetros no presenta importancia relevante en la determinación de la rentabilidad, por lo que pueden excluirse de prioridades de reestimación, de experimenta- ción o de sometimiento a un análisis de riesgo.

Sin embargo, existen algunas excepciones, como por ejemplo en el caso de los parámetros que involucran costos de mano de otra y cuyos valores cabe esperar están correlacionados; tomando en cuenta que los cambios en ellos normalmente presen- tan una tendencia conjunta a incrementarse o decrementarse. En nuestro modelo, estos parámetros aparecen desagregados e inde- pendientes unos de otros y como el análisis de sensibilidad serealiza para cada uno de ellos por separado, su importancia individual resulta ser muy poca. Es evidente que un análisis desensibilidad practicado sobre un parámetro global, que agrupe conceptualmente los costos de mano de obra, tendria una impor- tancia considerablemente mayor.

Debe hacerse mención también al parámetro "Area utilizable del artefacto" -una variable de control-, el cual no aparece como relevante en el análisis de sensibilidad debido a que nuestro conocimiento actual del cultivo no nos permite establecer una función que lo relacione con parámetros biológicos. En esta simulación, los rendimientos biolóqicos obtenidos corres- ponden a un porcentaje de utilización de área -densidad de orga

nismos por unidad de §rea- muy alto y tomando en cuenta que larentabil idad del cultivo no es tan sensible a los costos de equipo y de mano de obra como a algunos de los parámetros bioló gicos, se presenta la conveniencia de realizar un experimento de densidades bajo la hipótesis de que puede encontrarse una - densidad menor que la anterior, óptima desde el punto de vista económico, que aunque demande inversión y esfuerzo de cultivo mayores, en un balance general, mejore los beneficios netos a obtener por incremento de los rendimientos biológicos.

Por último, señalaremos un aspecto importante en relación a los parámetros "número inicial de semillas" y "eficien- cia del colector", lo cuales se encuentran estrechamente vinculados.

El primero de ellos no aparece tan importante debido a que en nuestro análisis, las estimaciones de la TIR se realizan para una producción en la que la respuesta del sistema no es tan sensible a la escala de producción. No obstante, en la fi gura 2 se presenta una gráfica de la función TIR-Producción, en la que se puede observar que los cambios en la respuesta del sistema es muy alta a cambios en la escala de producción, cuando ésta es relativamente baja.

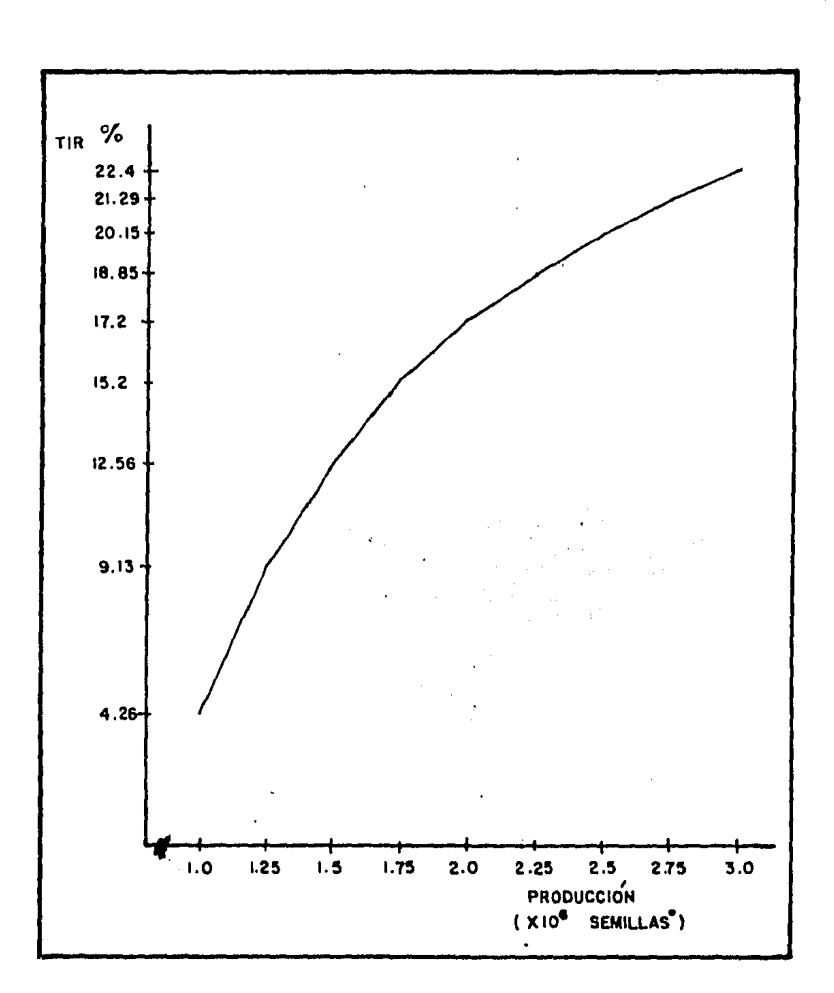

FIGURA. 2

 $\bullet$ 

Í

Relación entre la Tasa Interna de Rendimiento . *v* la ••cala de . Producción.

Esta situación nos conduce a proponer dicho parámetrocomo importante, especialmente cuando el análisis se realiza pa ra producciones pequeñas y además -a través del parámetro "eficiencia del colector"- a tratarlo indirectamente como una varia ble exógena y someterlo a un análisis de riesgo posterior.

## 3.3 CONCLUSIONES

Según emana de los resultados y discusión presentados, el análisis de sensibilidad ofrece múltiples aplicaciones de - las cuales mencionaremos las más importantes.

sensible: Con respecto a los parámetros a los que la TIR es más-

- i) Demanda que sus estimaciones sean lo más exactas po sib1es y de ser necesario, reestimarlos nuevamente.
- ii) Sugiere la realización de experimentos para optimi zarlos.
- iii) Si es el caso, conduce a su propuesta como varia- bles exógenas y a su tratamiento en un análisis de riesgo.

Con respecto a los parámetros menos importantes:

- i) Permite simplificar el modelo por supresión de submo delos asociados a ellos.
- ii) Permite cierta flexibilidad en la parte del diseño correspondiente a ellos mediante la tolerancia de - estimaciones gruesas, de cambios aleatorios en sus valores, o bien, durante la ejecución del proyecto, de eventuales alejamiento del planteamiento original.

En base a lo anterior podemos concluir que, a propósito de diseños de cultivos de preinversión, el análisis de sensi bilidad constituye un instrumento útil y más eficiente que losde los métodos tradicionales, en tanto que se enmarca en una es tructura formal y provee de un criterio objetivo para dirigir las investigaciones necesarias que conduzcan rápidamente a dise ños mejor acabados.

A efecto de ofrecer un panorama completo y como un paso previo al análisis de riesgo, debemos señalar las 1 imitaciones que el análisis de sensibilidad encuentra dentro de este -trabajo, haciendo la aclaración que algunas de dichas limitacio nes no son inherentes al análisis en sí mismo, sino al desconocimiento que aún se tiene de algunos aspectos del cultivo.

Encontramos que en nuestro caso:

- i) En cada ocasión, la sensibilidad se evalúa desde un nue vo punto de operación que no necesariamente se puede - tener en la realidad. Desde ese punto de vista, el aná lisis puede establecer directrices pero no es estrictamente realista.
- ii) Es necesario asumir que el sistema es determimístico, o sea que los valores de los parámetros permanecen cons- tantes, lo cual generalmente no ocurre, y menos aún enlos procesos que dependen de la producción biológica.
- iii) Desde la perspectiva del inversionista y asociado a loanterior, una sola estimación de la TIR para cada parámetro modificado ofrece un panorama limitado y una base poco confiable para la toma de decisiones.

# CAPITULO IV ANALISIS DE RIESGO

4.1 INTRODUCCION.

Dentro del alcance de este trabajo, el análisis de riesgo corresponde al del concepto tradicional manejado por la metodología de evaluación de proyectos de inversi6n, o sea, un análisis que permite disminuir la incertidumbre que se tiene en unapropuesta de inversión (Coss, 1981).

Más específicamente, el análisis que se realizará pretendecontender con el desconocimiento del comportamiento estocástico del sistema mediante la simulaci6n con la técnica Monte Carlo de variaciones al azar, no controlables,de algunos de los parámetros involucrados. El resultado final de dicha simulación es el establecimiento de una distribución de probabilidades de lavariable de respuesta (la TIR en este caso).

4.2 EL MODELO DE RIESGO,

La estructura del modelo de riesgo es resultante de un proceso de incorporación de modificaciones al modelo original quereflejan el efecto que producen las variaciones en los valoresde los parámetros, cuando dichas variaciones no son controladas por el cultivo, y de consideraciones de técnica computacional que permiten un desarrollo más eficiente del análisis.

A continuación, señalaremos las características principales del modelo de riesgo que se incorporan como modificaciones al modelo original:

1) Los valores de los parámetros no permanecen constantessino que varían estocásticamente.

2) Dichas variaciones se generan en la simulación con la misma oportunidad con que es posible que ocurran en la reali- dad, es decir, cada vez que, en el tiempo, el cultivo enfrentala posibilidad de que el valor del parámetro cambie.

3) Se incluye un conjunto de decisiones durante el proceso de cultivo que permitan al acuacultor actuar a consecuencia devariaciones no controlables en el comportamiento de la produc- ción, a la vez que respetar una técnica de cultivo preestableci da.

4) Se asume que el acuacultor es capaz de determinar el - tiempo óptimo de cosecha con suficiente aproximación, medianteel conocimiento de los costos de esfuerzo de cultivo que se tie nen y el valor de la producción al momento.

5) Se define capacidad instalada como el número mínimo decolectores y de artefactos de crecimiento requerido para mane- jar una producción deseada, y para efecto del análisis, su va--

lor se establece previamente a través de un análisis de sensibilidad realizado con la misma escala de producción y desde el punto de operación definido por las "mejores" estimaciones delos parámetros.

6) La distribución de probabilidades de la TIR se estable ce generando valores estocásticos individuales de ella. El - procedimiento para obtener dichas variaciones consiste, primeramente, en generar un conjunto de valores estocásticos de los parámetros que definan una situación de riesgo específica para el proyecto, y enseguida, determinar la TIR asociada medianteel cálculo, a diferentes tasas de interés, del valor presentedel flujo de capital del proyecto así definido.

Una nota importante que debe hacerse es que, a efecto de interpretar los resultados del análisis, el modelo de riesgo se modifica parcialmente para realizar simulaciones con cada uno de los parámetros seleccionados por separado (a la maneradel análisis de sensibilidad); a excepción de los parámetros que presentan correlación entre sí, como en los casos de la - tasa de crecimiento y talla asintótica y de los coeficientes alométricos, para los cuales el análisis se realiza variando simultáneamente los parámetros correlacionados.

En el apéndice 2 presentamos el programa de computadora en lenguaje BASIC que realiza el análisis de riesgo, así como-

los diagramas y las explicaciones correspondientes.

# 4.3 SELECCION DE PARAMETROS Y DE DISTRIBUCIONES DE PROBABILI-DAD.

Para llevar a cabo el análisis de riesgo se requiere de se leccionar aquellos parámetros que su posición dentro de la estructura del modelo y/o el rango de variación de sus valores los señalen como importantes. Para ello, se tomaron en cuenta los resultados del análisis de sensibilidad y se seleccionaron aquellos parámetros que modificaban la rentabilidad en más deun 10% su valor original.

El siguiente paso consiste en proponer una distribución de probabilidades para cada uno de ellos. Esta etapa del análi-sis es sin lugar a dudas, una de las más importantes, tanto - por sus efectos en los resultados finales como por la dificultad que se encuentra en obtener la información que permita - abordar el problema.

Parámetros del submodelo biológico-

Postulamos que la variación de las características biológi cas relativas al crecimiento en longitud y peso del total de la población en cultivo, son debidas a la expresión de esas ca racterísticas hechas en forma individual por cada organismo. -

Lo anterior, implica la hipótesis de que cada organismo es "portador" de un conjunto de valores de los parámetros en cues tión, que permanecen constantes durante todo el crecimiento.

De esa forma, podemos establecer una distribución de proba bilidades para cada parámetro, si conocemos como varfari sus valores através de estimaciones hechas individualmente de las diferentes posibilidades incluidas en un conjunto de muestras que fue necesario obtener para llevar a cabo el análisis.

Por otro lado, como las variables asociadas al submodelo biológico representan un comportamiento "promedio" del total - de individuos en cultivo, necesitamos predecir los valores promedio de los parámetros y su probabilidad de ocurrencia utili- zando, para cada muestra, una distribución normal de varianza:

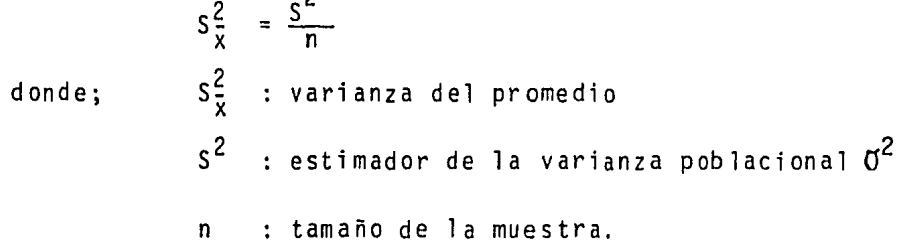

<sub>2</sub>

y utilizando como estimación de la media de dicha distribuciónla media de la población original ( $/$ 4), estimada a su vez por el promedio de la muestra de que se dispone.

El empleo de una distribución de este tipo se encuentra - fundamentado en el teorema del limite central de la estadfstica (Snedecor, 1980).

Este teorema afirma que si se extraen repetidamente mues- tras al azar de tamaño n de cualquier población (no necesaria- mente normal) con media  $\mu$  (media poblacional) y varianza  $\sigma$  <sup>2</sup> --(varianza poblacional), la distribución de frecuencias de los promedios de esas muestras tienen también una media*p*ly una va-rianza  $\sigma^2$ /<sup>.</sup> n (en nuestro análisis, como sólo disponemos de -una muestra para cada caso, hemos estimado  $\mu$  y  $\sigma^2$  como el prome dio y la varianza -  $s^2$  de la ecuación anterior - de la muestradisponible). Adicionalmente, el teorema afirma que dicha dis- tribuci6n de los promedios de las muestras es normal siempre - que, o la distribución de la población original sea normal, o si presenta un marcado sesgo, el tamaño den sea grande.

Por lo anterior y tomando en cuenta que las distribuciones de las muestras que se utilizaron (no se incluyen en este traba jo) se aproximan razonablemente a una distribución normal, consideramos adecuado aplicar el teorema del limite central para generar las variaciones de los parámetros biológicos.

En lo sucesivo - para el submodelo biológico - utilizaremos el término parámetro cuando nos refiramos al parámetro promedio.

a) Coeficientes a1ométricos.

Las estimaciones de los parámetros de 1a ecuaci6n de crecimiento alométrico en peso, se 11evan a cabo transformando ésta, a la ecuación de una línea recta. De acuerdo a esto:

$$
\bar{W}_t = aI_t^b
$$

que transformada nos da:

1n 
$$
W_t^2
$$
 1n a + b1n 1<sub>t</sub>

\ndonde  $\bar{I}_t$ : longitudinal promedio al tiempo t

\n $\bar{W}_t$ : peso individual promedio al tiempo t.

Si consideramos la distribución del peso promedio que presentan las muestras para cada longitud al tiempo t, tenemos una situación como la representada en la figura 3, en la que las - esquematizaciones de las distribuciones indican la probabilidad de que los individuos en cultivo tengan un peso promedio  $\overline{W}_+$ , -cuando su talla media es  $1<sub>t</sub>$ .

Para establecer las distribuciones de los parámetros, procedemos a escoger al azar un peso  $\bar{W}_{t}$  para todas y cada una de las  $\overline{1}_t$ , mediante un generador de variaciones estocásticas que simula una distribución normal.

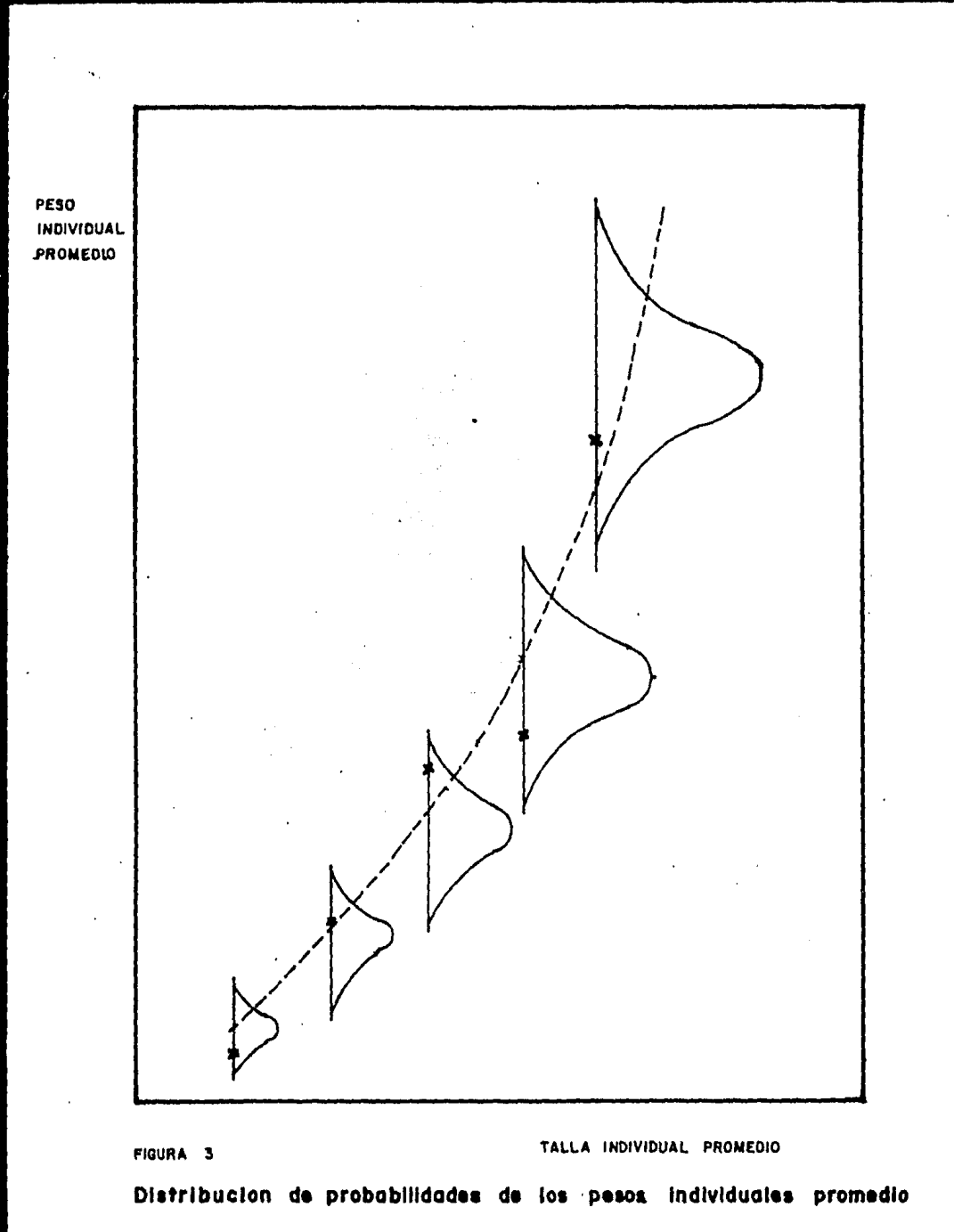

correspondiente a Tollas individuales promedio.

 ${\bf 58}$ 

A partir de estos datos y utilizando la ecuación linealizada, se estiman los parámetros a y b de la ecuación originalmediante una regresión por mfnimos cuadrados, de·tal manera - que:

a= antilogaritmo de la intersección con la ordenada b = pendiente de la recta ajustada.

En la figura 3, se presenta un ejemplo gráfico de la forma en que esto se lleva a cabo y en la cual, los puntos marcados con una *x* en la base de cada distribución, indican el va- lor de peso elegido al azar para cada longitud y la línea de trazo interrumpido, corresponde a la curva de crecimiento ajus t ada.

El procedimiento se repite tantas veces como la simula- ci6n lo requiera, de tal forma que, al final de la misma, se pueda contar con un conjunto de estas curvas y de las estima- ciones de los parámetros correspondientes,

Para un total de 300 de ellas se obtuvieron las distribuciones y los estadísticos de las figuras 4 y 5 en los valoresde a y b, respectivamente.

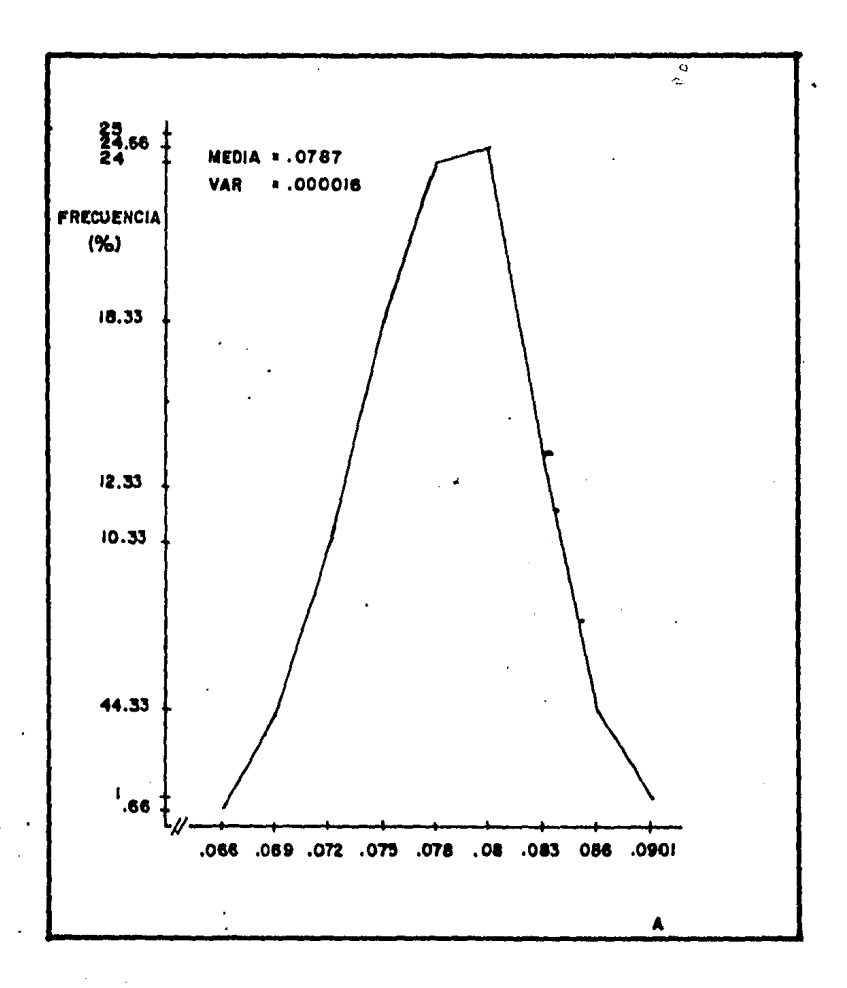

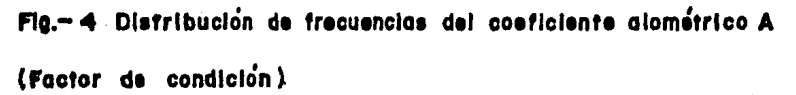

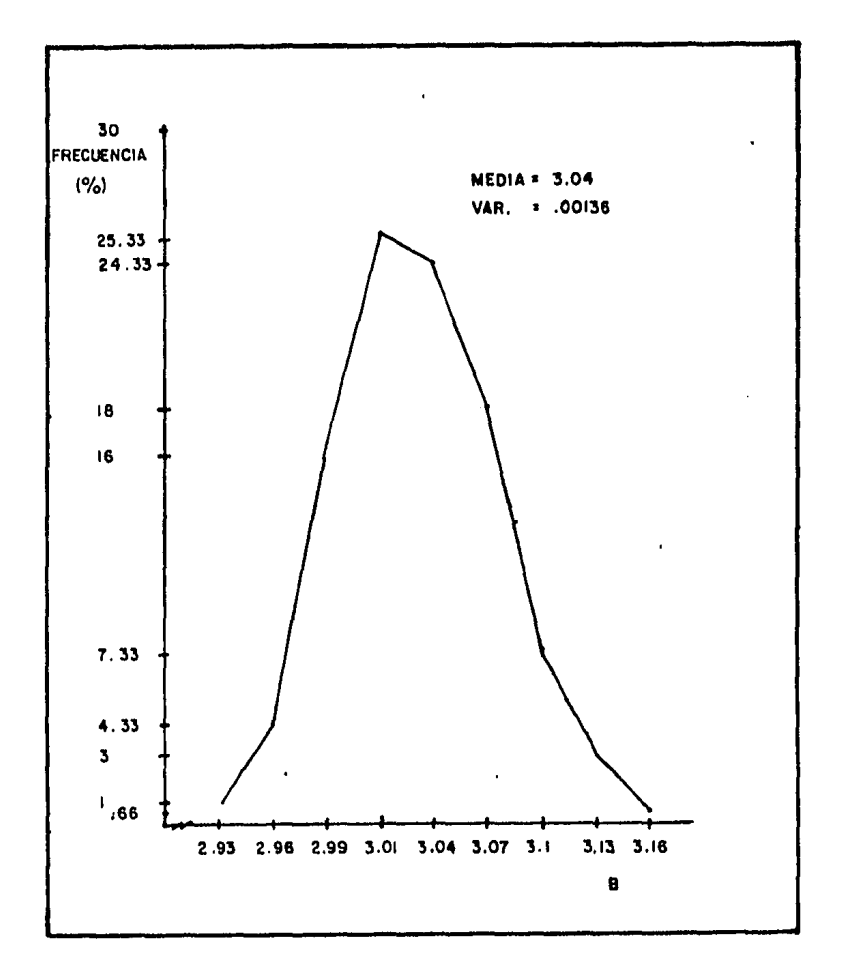

ىي

 $\overline{\phantom{a}}$ 

### FIGURA 5

 $\sim$   $\sim$   $\sim$   $\sim$ 

Distribución de frecuencias del coeficiente alométrico B (exponente).  $\sim 100$   $\mu$ 

b) Talla asintótica y constante de crecimiento.

Las estimaciones de éstas se realizan por el método de Ford-Walford {Ehrhardt, 1981), que consiste en estimar los parámetros de la ecuación de una recta construida con los datosde longitud al tiempo t + 1, contra los datos de longitud al tiempo t. Con este método,se tienequela intersección de la rec ta con la de la función de identidad, proporciona una estima- ción de la talla asintótica, y el logaritmo natural negativo de la pendiente; una de la constante de crecimiento.

Así, los parámetros están dados por:

 $K = -1n$  (pendiente) y  $L_{\infty}$  = intersección con la ordenada /(1 - pendiente).

Los diferentes conjuntos de datos de  $1_t$  y  $1_{t+1}$  se obtie-nen de una manera similar a la ya expuesta para los de peso, o sea, generando para todos y cada uno de los tiempos t, el -valor de la longitud al azar  $\overline{1}_t$  correspondiente y con este - conjunto. procediendo como se describió en el párrafo ante- - r i or.

En la figura 6, un conjunto de estos datos se marca con cruces y la curva que se presenta con trazo interrumpido, co--

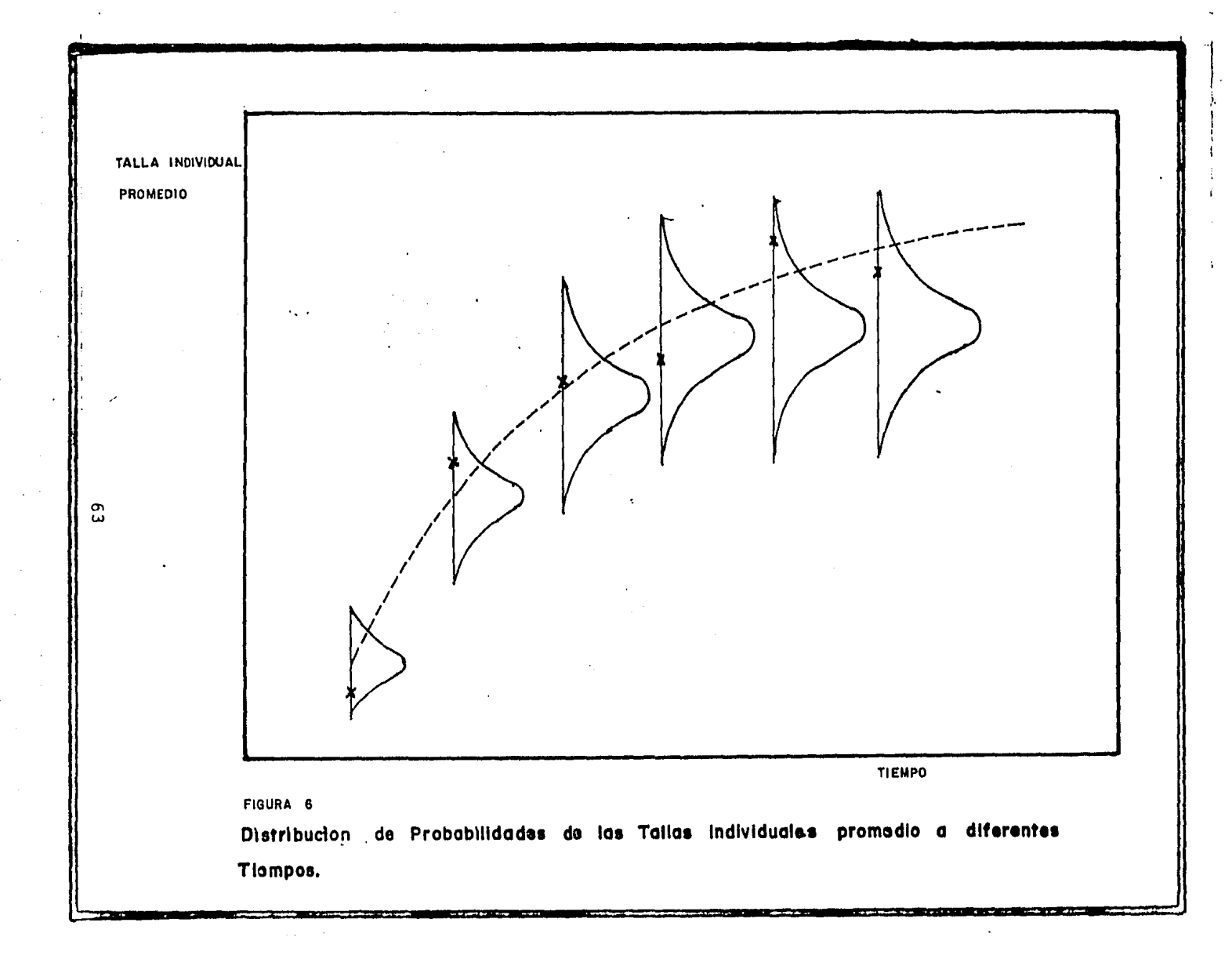

rresponde a la que predicen los parámetros ajustados.

En este caso también, la simulación repite el procedi- miento un determinado número de ocasiones. Para una muestra de 300 estimaciones se obtienen las distribuciones y estadfs- ticos de las figuras 7 y 8 para  $L_m$  y K, respectivamente.

Número inicial de semillas-

Se incluye este parámetro en el análisis de riesgo por las razones expuestas en la discusión del análisis de sensibilidad y las variaciones de dicho número, se realizan através de las posibles de observar en la eficiencia con que los co- lectores captan la semilla del medio acuático.

El generar las variaciones de esa forma, obedece a que el acuacultor sólo puede conocer dicha eficiencia una vez que~ las actividades de captación de semilla han concluido. En otras palabras; el acuacultor no es capaz de predecir cual sera la disponibilidad de larvas en el medio y por tanto, tampoco lo es de responder a sus posibles variaciones mediante la introducción de un número mayor o menor de colectores, según la ocasión, que le permita obtener el número total de semillas deseado.

64

 $\label{eq:2.1} \mathcal{L}(\mathcal{L}^{\mathcal{L}}) = \mathcal{L}(\mathcal{L}^{\mathcal{L}}) = \mathcal{L}(\mathcal{L}^{\mathcal{L}}) = \mathcal{L}(\mathcal{L}^{\mathcal{L}})$ 

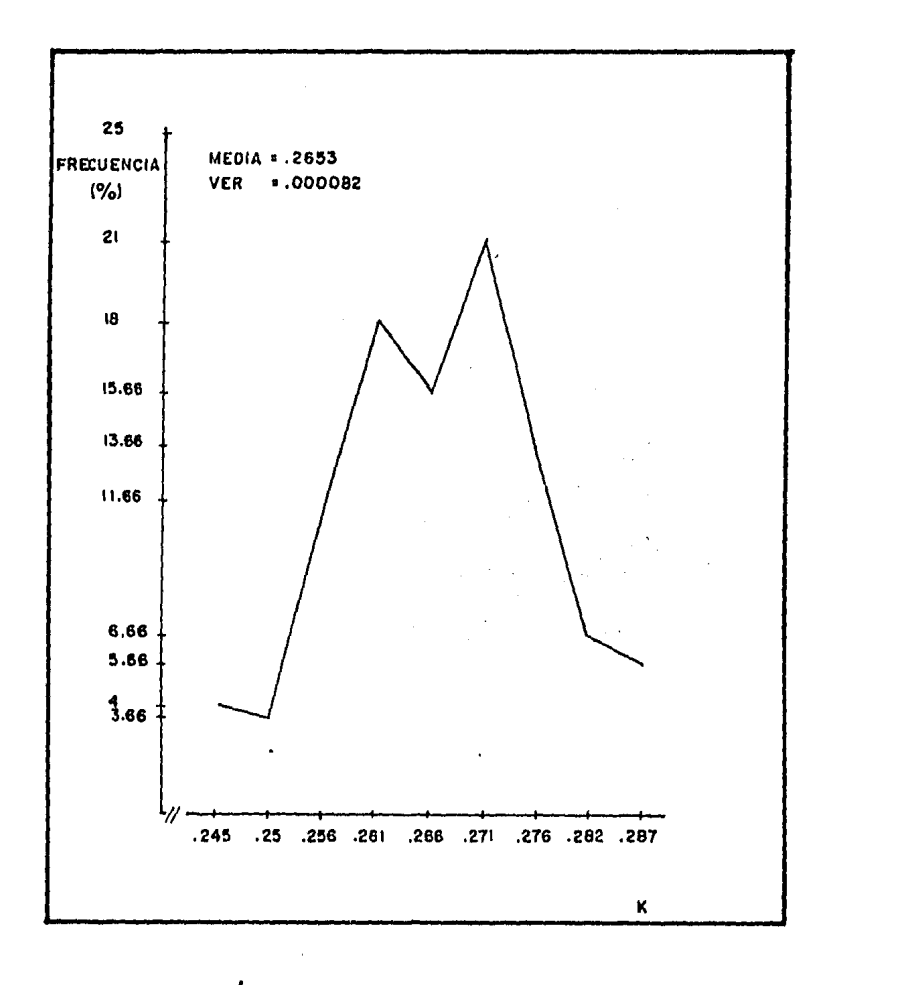

----------

وبجود

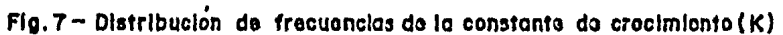

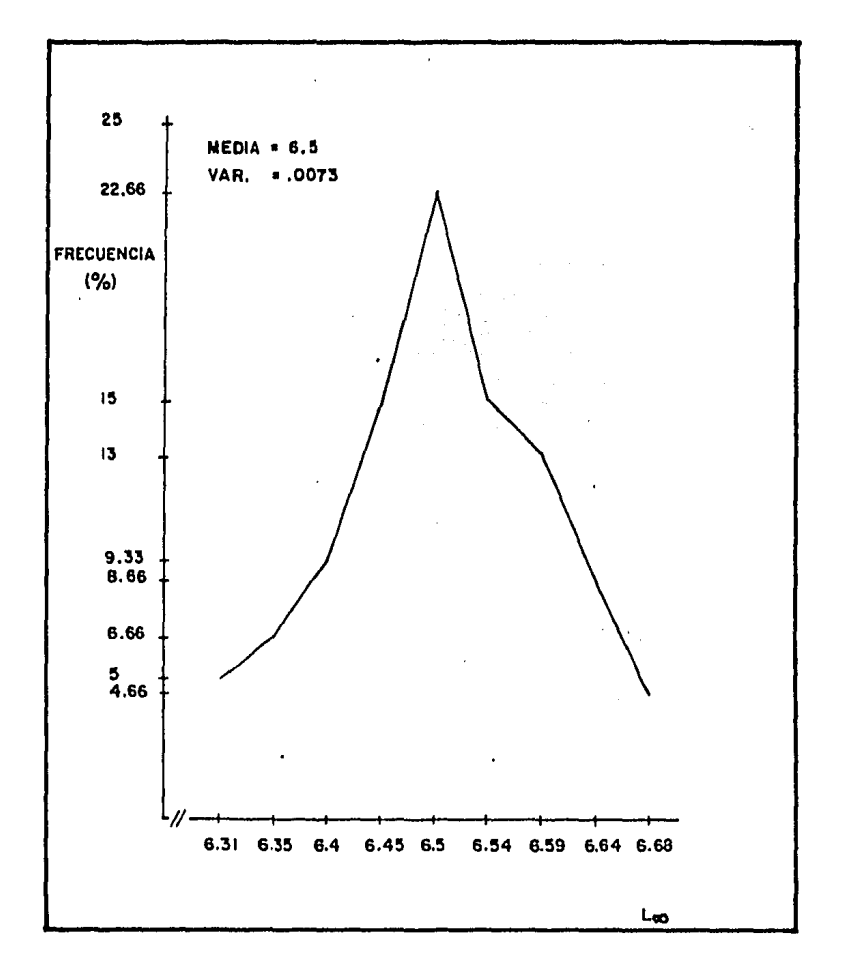

2002-2002

<u> Karl Maria (K. 1988), martin Amerika</u>

Fig. 8-Distribución de frecuencias de la talla asintótica (Loo).

En la figura 9 se presenta un histograma con la distribu- ci6n de frecuencias de la efitiencia del colector en el sitio del cultivo, así como su media y su varianza.

Para este parámetro, también interesa predecir las variaciQ nes de sus valores promedio, por lo que la simulaci6n se realiza utilizando una distribución normal de varianza  $\mathsf{s}^2_{\tilde{\mathbf{x}}}$  -según sedefini6 a prop6sito de los parámetros del submodelo biológico-.

Precio del producto

Decidimos establecer su distribución de probabilidades en base a los precios que tiene el producto puesto en planta en el mercado regional, de tal forma que la probabilidad que tiene el acuacultor de vender su producto a un precio determinado, es función de la proporción de compradores que está en disponibili dad de ofrecer dicho precio.

Las variaciones estocásticas del parámetro se simulan por medio de una distribución empírica, propuesta como resultado de una investigación en el mercado regional. Se encontró que el precio sigue un comportamiento como el descrito en la figura 10,

Costo unitario de equipo de cultivo a seis años

En este caso fué necesario separar el costo en dos componen
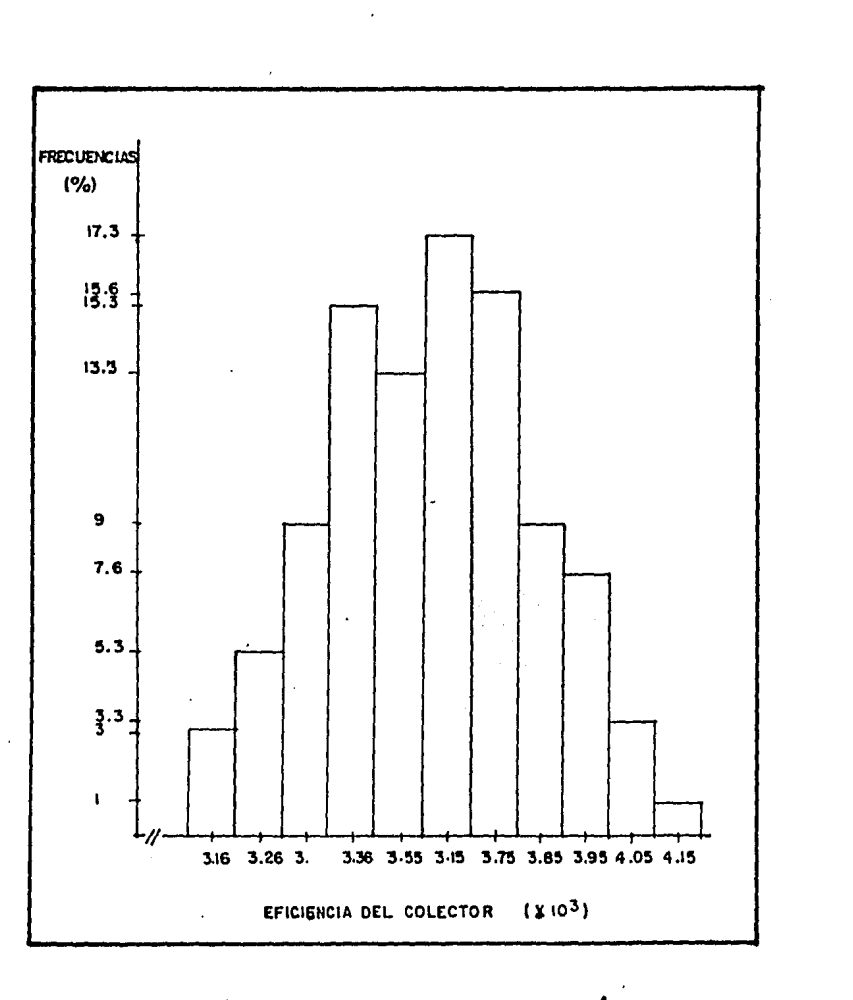

 $\ddot{\phantom{a}}$  .

maarstraan

Fig. 9 - Distribución de frecuencias obsorvada del múmero de semillas por coloctor.

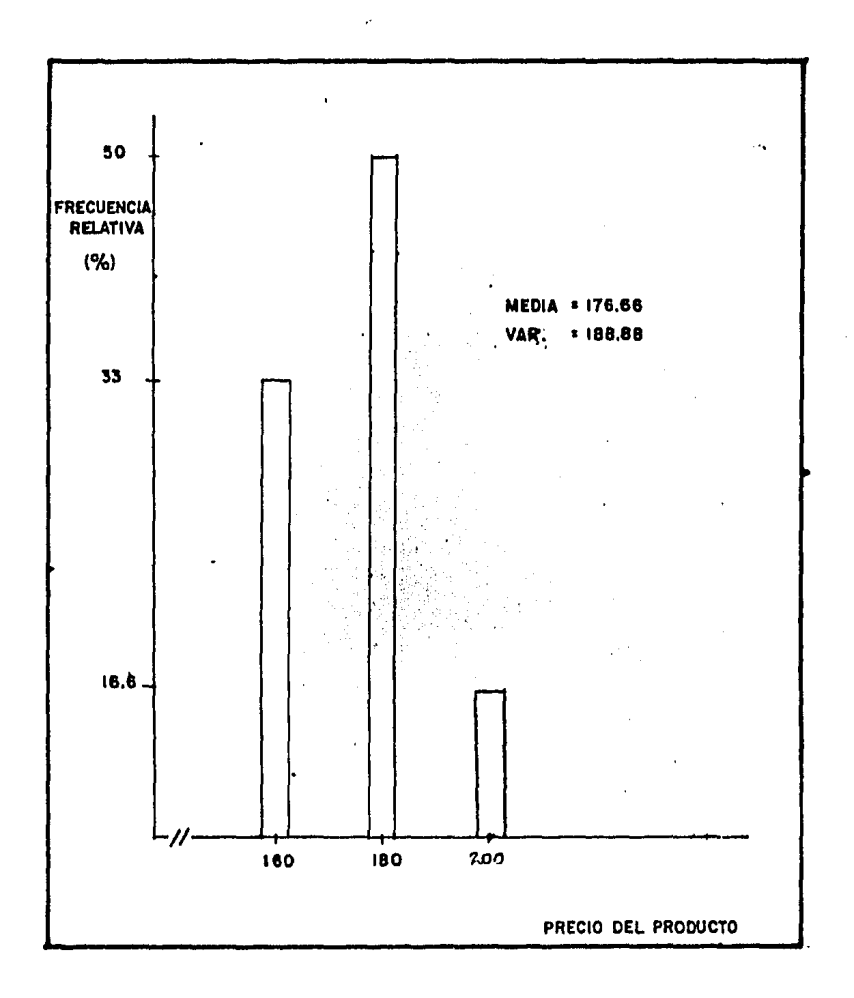

Fig. 10- Distribución empírica del precio del producto.

(Los valores del parametro adquieren valores discretos)

tes, uno de ellos sujeto a variación yel otro constante.

El primer componente corresponde al costo de los artefactos de cultivo por artefacto. Este tipo de equipo se importa desde Japón a través de un proveedor de los Estados Unidos y de acuer do con la experiencia de este último, se obtuvo la distribución que se presenta en la figura 11, en la que se observan tres cotizaciones con las respectivas frecuencias relativas en porcentaje. Estas variaciones, según fue comunicado, se deben fundamentalmente a variaciones en el costo de los materiales empleados.

Las variaciones fueron generadas también por medio de una distribución empírica ajustada a la descripción hecha por el - proveedor.

El segundo componente del equipo es de manufactura nacional y corresponde al 8.2% del valor total del parámetro. La investigación de las fluctuaciones de este costo condujo a la conveniencia de, para efecto del análisis, optar por mantenerlo cons tante ya que su variación se debe principalmente a efectos in- flacionarios.

## 4.4 RESULTADOS Y DISCUSION

Los resultados de la simulación se presentan en el orden --

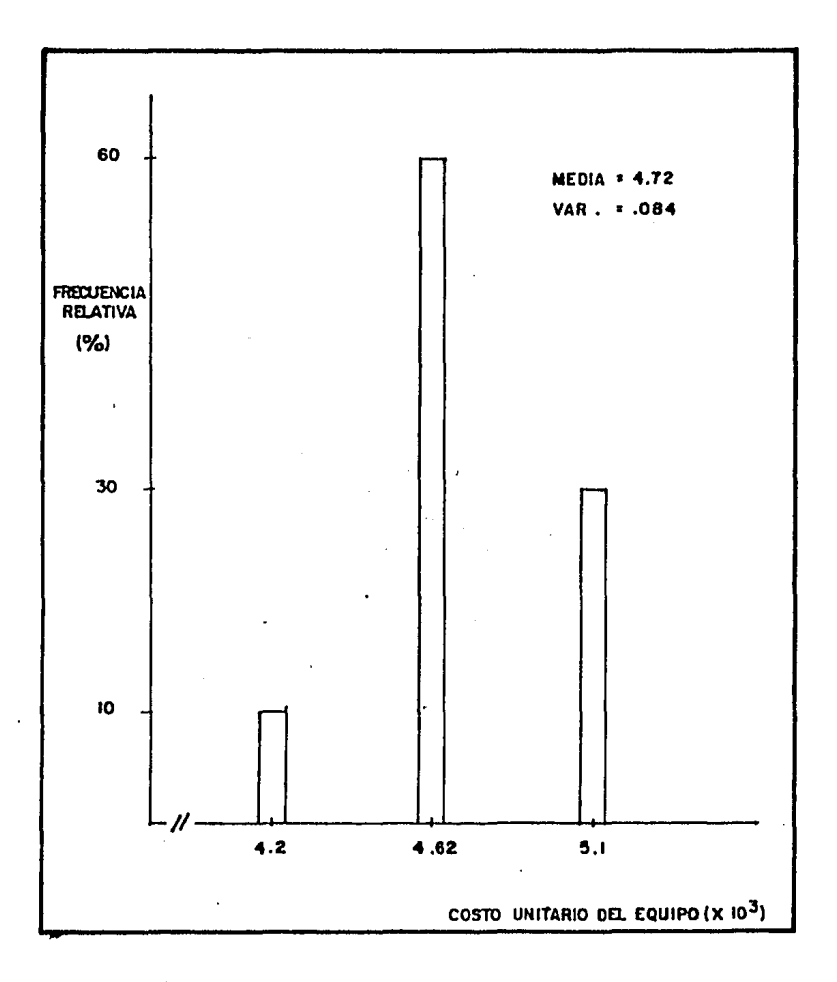

Fig. 11- Distribucion empírica del costo del equipo. (Los valores del parámetro adquieren valores £2xxt=)

5

 $7\,1$ 

que se señala a continuaci6n.

Análisis de riesgo incluyendo variaciones estocásticas de el(los) parámetro(s):

- 1) Talla asint6tica y constante de crecimiento (figura 12)
- 2) Coeficientes alométricos (figura 13)
- 3) Eficiencia del colector (figura 14)
- 4) Costo del equipo de cultivo con V.U a seis años (figura 15)
- 5) Precio del producto (figura 16)
- 6) Todos los anterioresen forma conjunta (figuras 17 y 18).

En este trabajo, la importancia relativa de cada parámetrodentro del análisis de riesgo se establece conforme a los si- guientes criterios:

a) Por la diferencia entre el valor de la TIR calculado apartir de las "mejores" estimaciones de los parámetros y la media obtenida en el an~lisis de riesgo asociado a cada parámetro o pareja de parámetros en particular.

b) Por el efecto que tienen las variaciones del parámetro sobre la dispersión de los valores de la TIR con respecto a su-

promedio.

En la tabla 2 se presentan en forma resumida los estadísticos obtenidos observándose que, en general, tanto el desplazamiento de la media como el incremento en la amplitud de la distribución tienden a variar conjuntamente; siendo mayores en el caso de los parámetros económicos.

A continuación, se hace una discusión por separado del re sultado obtenido con cada uno de los parámetros.

Talla asintótica y constante de crecimiento.

Los resultados del análisis los señalan como los paráme- tros de menor importancia. En la figura 12, es posible observar que el promedio de la TIR obtenido es muy cercano al co- rrespondiente a las "mejores" estimaciones (22.2%) y que su - distribución presenta un truncamiento en sus valores superio- res; aunque éstos son apreciablemente mayores que dicho 22.2%.

Lo anterior, obedece a que la magnitud de la capacidad - instalada (en número de artefactos de crecimiento; como se definió en el inciso 5 de la parte EL MODELO DE RIESGO), esta - determinada por las "mejores" estimaciones de los parámetros de crecimiento en talla y de mortalidad. Así, para aquellas combinaciones de los valores de los primeros que determinen --

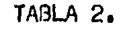

 $\sim 10^7$ 

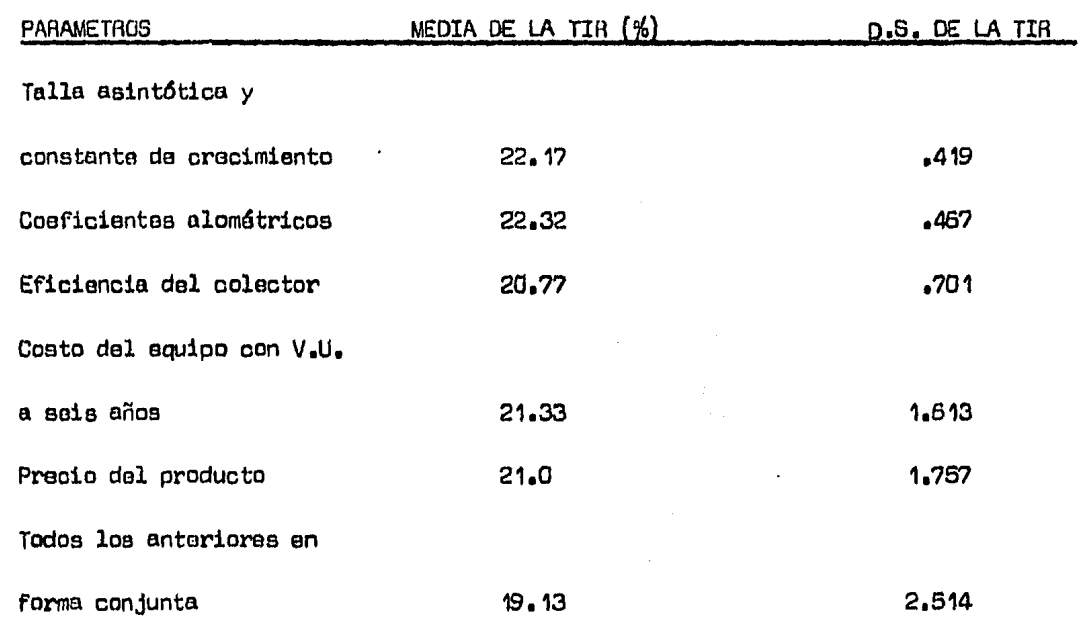

 $\sim 10^{-11}$ 

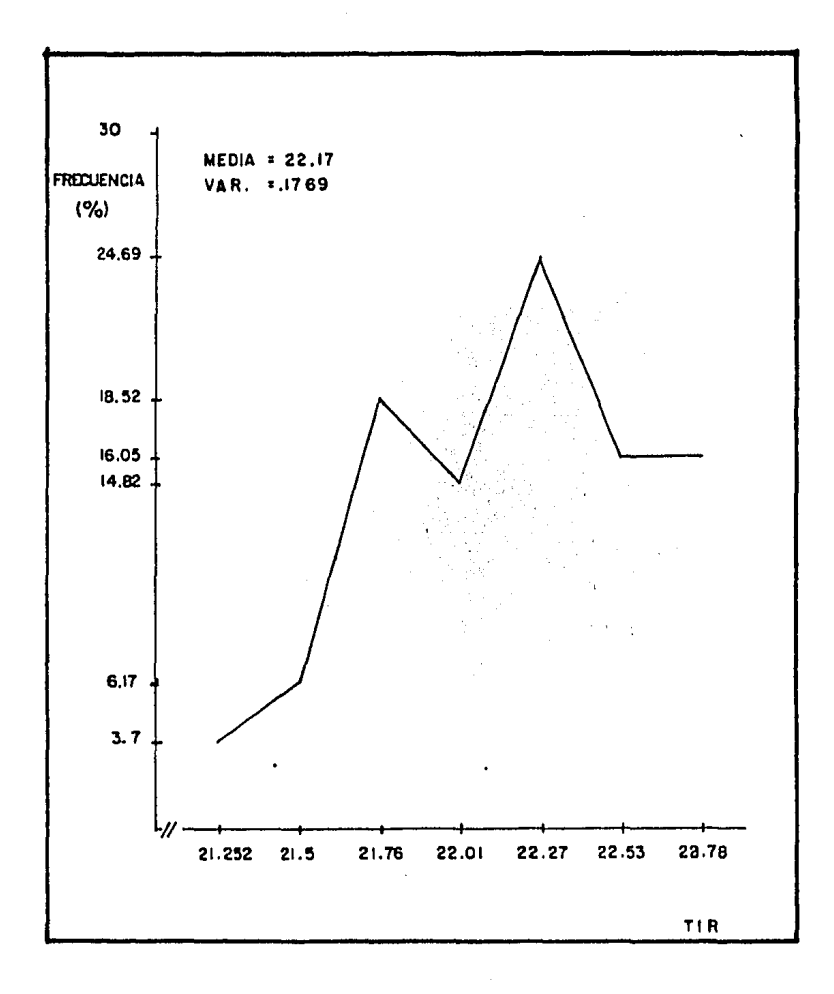

Fig.12. - Distribución de frecuencias de la TIR para variaciones en la talla asintótica y la constante de crecimionto.

que, en un momento dado del cultivo, el número de artefactos es insuficiente para proporcionar un área adecuada a la tótall dad de los organismos presentes; la capacidad instalada impone un efecto restrictivo que obliga al desalojo de una fracción de ellos y que se refleja en la imposibilidad de obtener rendi mientes económicos más allá de un determinado valor de la TIR.

En relación a este último punto, es oportuno destacar laventaja de proponer la capacidad instalada -en número de artefactos de crecimiento- como una variable de control que optimi ce la esperanza de la rentabilidad del cultivo, ya sea incre- mentando o decrementando el número de dichos artefactos.

- Coeficientes alométricos.

Revisten escasa importancia, sobre todo si la comparamoscon 1 a que se les atribuye en el análisis de sensibilidad. En la figura 13, podemos observar una tendencia a conformar una distribución simétrica de los valores de la TIR v un valor pro medio cercano al 22.2% (el asociado a las "mejores" estimaciones).

Los resultados obtenidos con estos parámetros no conlle- van un interés adicional y sólo es importante mencionar que, en contraste a los parámetros tratados en la sección anterior, el efecto que producen sus variaciones sobre la TIR no se ve

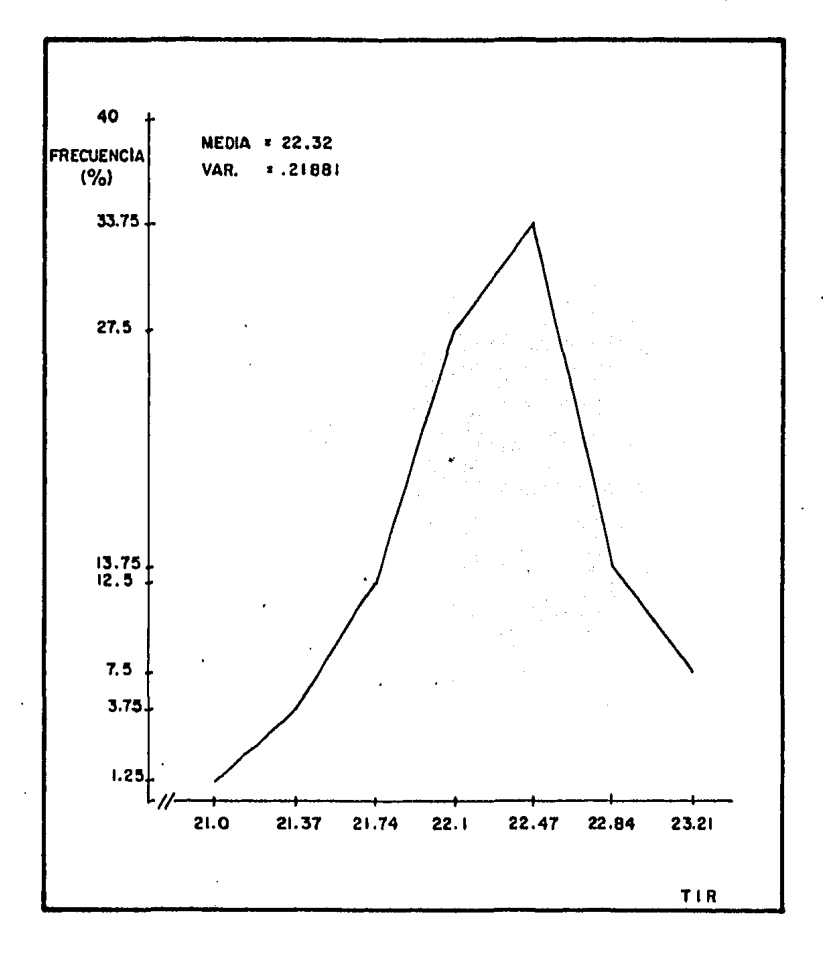

Fig.13. - Distribución de frecuencias de la TIR para variaciones en los coeficientes alométricos.

afectado por la capacidad instalada ya que, conforme a la técni ca propuesta, la densidad de los organismos en cultivo se establece en base a un criterio que considera su talla y no sus pesos individuales.

- Eficiencia del colector.

Resulta ser un parámetro de importancia intermedia, sin embargo, debe señalarse que los datos con que se genera su distribución, corresponden a una muestra de colectores obtenida en una sola introducción y la simulación asume que la población natural de reproductores permanece constante cada vez que se - realizan las actividades de "fijación".

Esta suposición, evidentemente, carece de un fundamento sólido y lo más probable es que la población natural presenta durante la temporada de "fijación" varíe en cada ocasión, tanto por fluctuaciones normales en su dinámica, como por efecto de la pesquería no controlada existente.

El enfrentar este problema nos lleva a proponer las sigui entes alternativas, que no son excluyentes entre sí:

a) En el mejor de los casos, la elaboración de un modelointegral del sistema pesquería-cultivo de la especie en cues- tión, que permita su manejo óptimo mediante la actividad combi-

nada de extracción y cultivo.

b) A corto plazo, el desarrollo de una técnica que permj\_ ta predecir la eficiencia de los colectores, mediante la cuantificación de larvas en el medio acuático.

c) La incorporación del número de colectores como una va riable de control en el sistema, que en combinación con el número de artefactos de crecimiento, permitan determinar un ópti mo para éste en condiciones de incertidumbre.

Con respecto a esta última alternativa, señalaremos que,de forma similar a los parámetros de crecimiento en talla, lacapacidad instalada propuesta (en número de colectores y de artefactos de crecimiento) es la causa del truncamiento que presenta la distribución de la TIR en la figura 14, así como de la diferencia entre el promedio que se obtiene y el 22.2%.

- Costo del equipo con V.U. a seis años.

Su importancia es comparativamente grande, observándose además que los distintos valores que la TIR toma son muy po- cos y se encuentran agrupados en modas asociadas a los valores individuales que puede adquirir el parámetro (figura 15). A esto último, contribuye el que, comparado con el resto de losparámetros y para un mismo tamaño de muestra de la TIR, el --

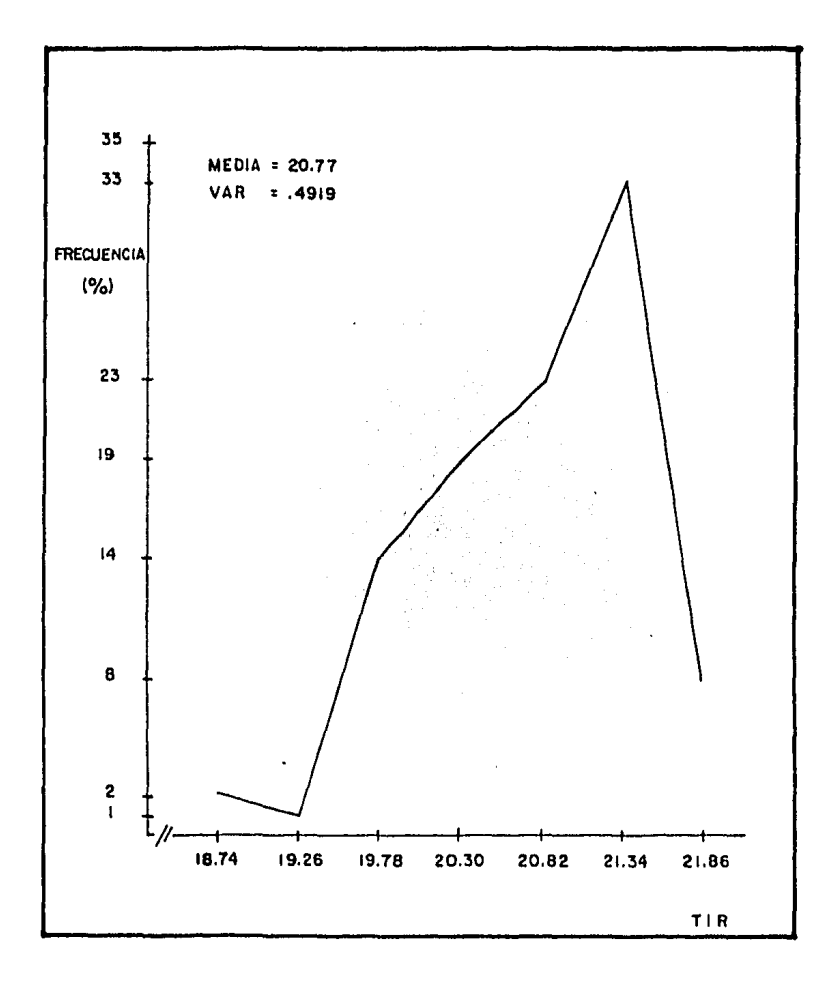

--

Fig.44. Distribución de frecuencias de la TIR para variaciones en la eficiencia del colector.

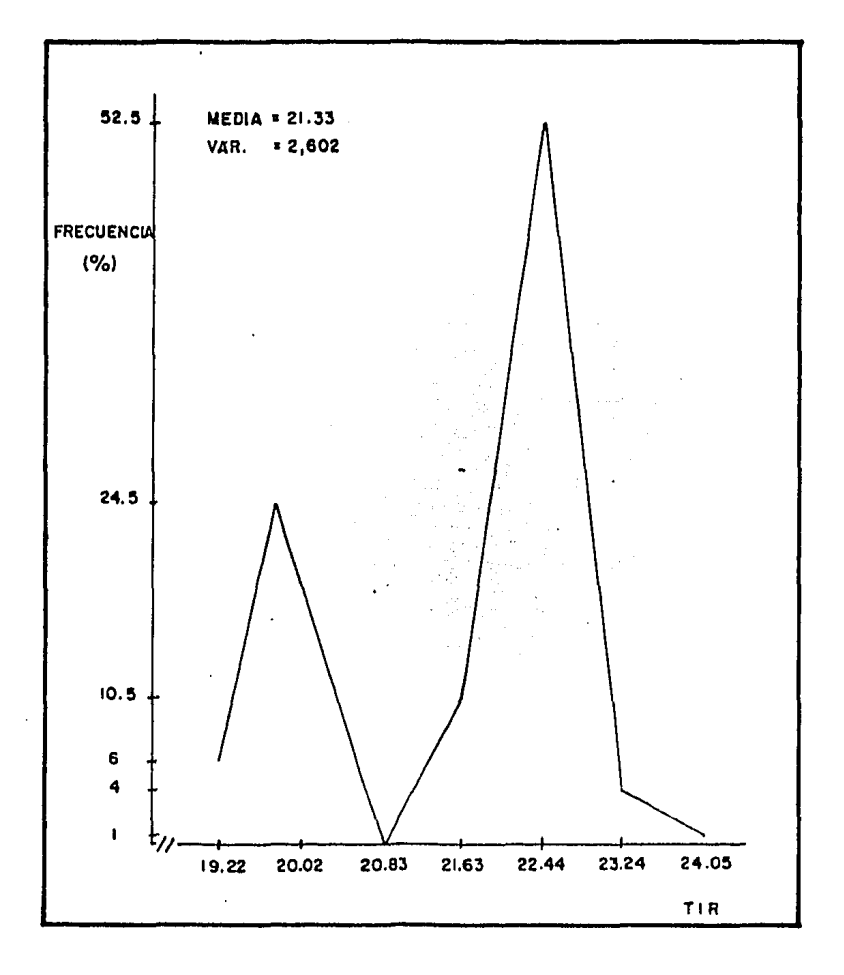

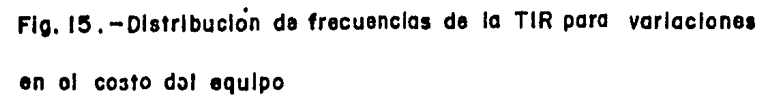

والمستحدث والمستحدث

81

 $\pmb{\cdot}$ 

k,

costo del equipo tiene menos oportunidades de cambiar su valor.

Si se desea tener una mejor aproximación de los efectos de este parámetro, es recomendable realizar una simulación conun tamaño de muestra mayor que el utilizado y con el cual, talvez pudiera obtenerse algunos valores de la TIR en el intervalo cercano al 20-21% y que por el momento, presenta una frecuencia igual a cero.

Una consideración importante que no debe pasarse por alto·, consiste en que los valores estocásticos del costo, se generande acuerdo a una distribución empírica basada en la experiencia de un proveedor del equipo en un mercado extranjero. Resulta así evidente que el modelo se encuentra limitado, en tanto quena analiza el. riesgo de devaluación de la moneda nacional, ni· el efecto que los procesos inflacionarios del propio país ex- tranjero puedan tener sobre el costo del equipo.

Por último, debe también mencionarse la diferencia que existe entre el costo propuesto para el análisis de sensibili- dad y el valor promedio que se obtiene en el análisis de riesgo <sup>y</sup>la cual produce la evidente diferencia entre el 22.2% de la - TIR obtenida en el primer caso y la TIR promedio del segundo.

- Precio del producto.

Es el parámetro más importante dentro del análisis de ries go que aquf se ha realizado. Su discusi6n es similar a la delcosto del equipo, ya que constituyen parámetros de la misma naturaleza y el método seleccionado para generar sus variacionesestocásticas, es esencialmente el mismo.

En esta situación, se tiene también que la distribución de la TIR (figura 16) presenta modas asociadas a valores discretos individuales del parámetro y el valor promedio en ella es un poco inferior al 22.2%. pues la media de las variaciones esto- cásticas del parámetro es correspondientemente inferior a su -- "mejor" estimaci6n.

De ser necesario, tanto el precio del producto como el cos to del equipo puden ser sometidos a un análisis alternativo que evalúe simultáneamente los efectos de la inflación y de las con diciones de incertidumbre en las estimaciones de la TJR.

Más adelante, haremos una discusi6n sobre este mismo punto.

Conjunto de todos los parámetros.

En las figuras 17 y 18 se tienen los resultados de la simu laci6n cuando todos los parámetros que se consideran para el --

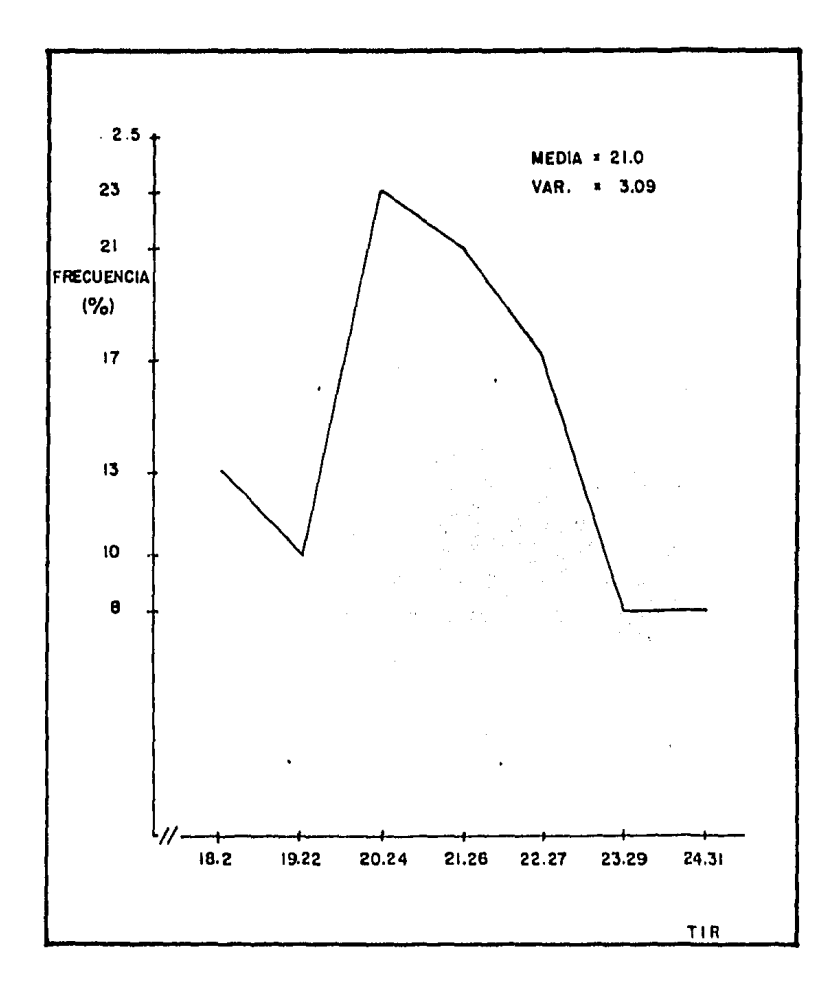

Flg. IG. - Distribución de frecuencias de la TIR para variacionos en el precio dol producto.

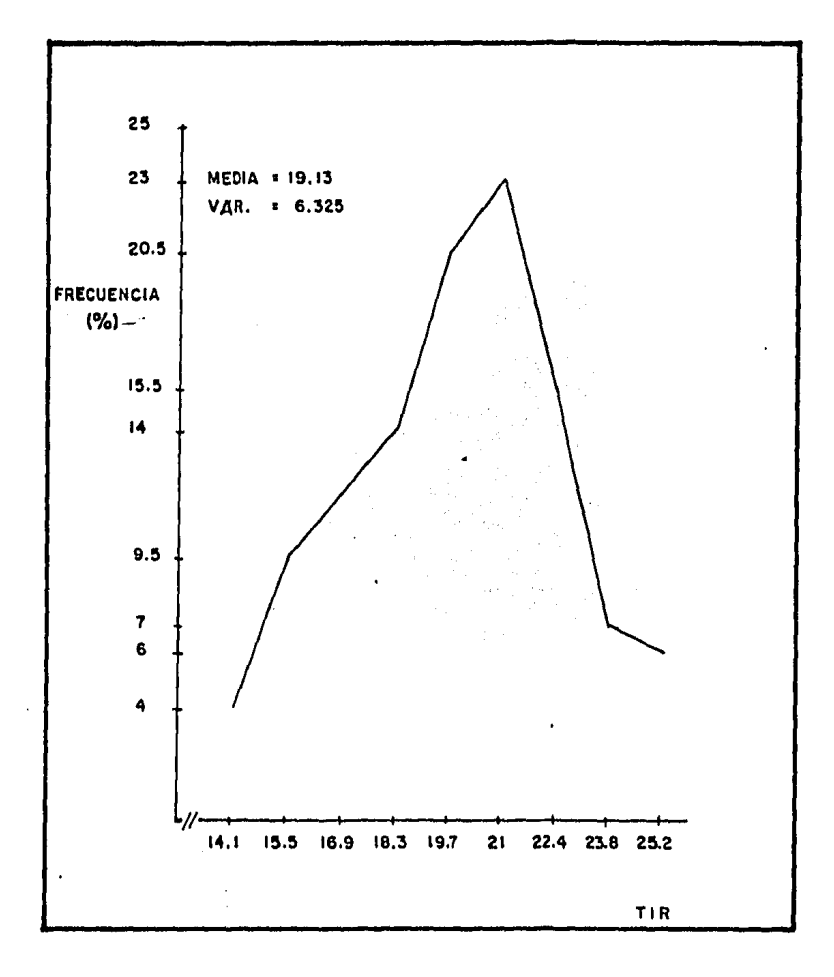

Fig. 17 - Distribución de frecuencias de la TIR cuando varián conjuntamente todos los párametros considerados.

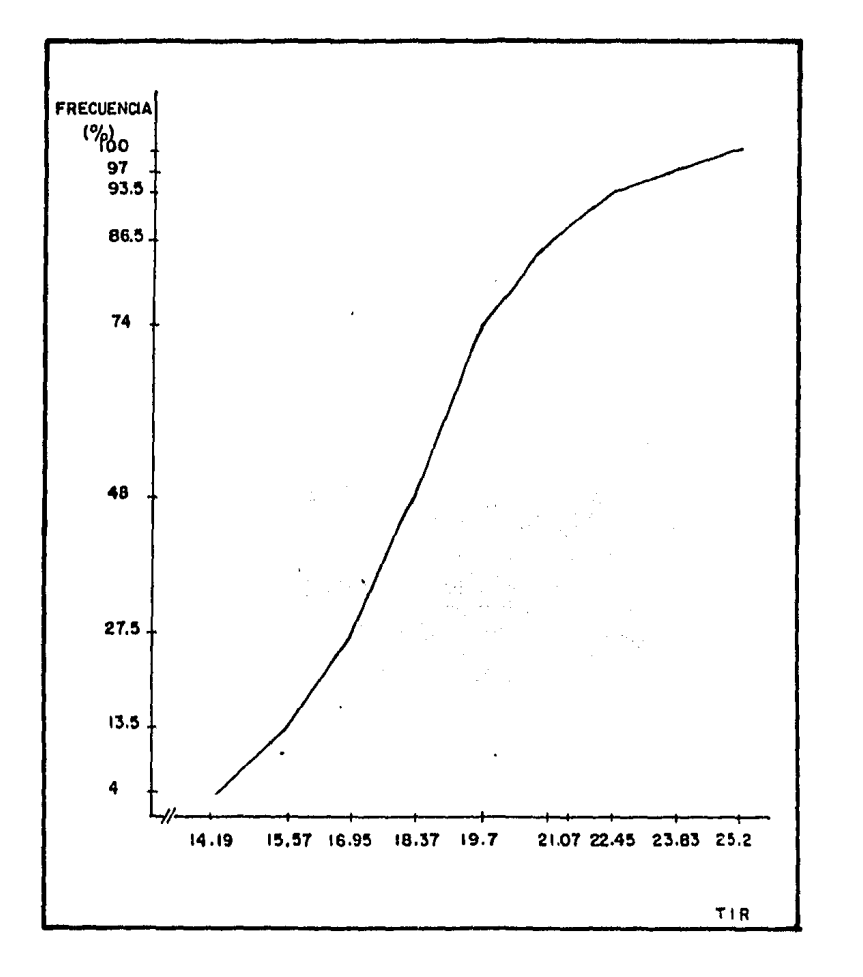

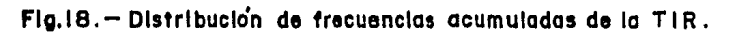

**Barba** 

 $\bar{z}$ 

análisis varían estocásticamente.

Observamos algunas características que diferencian estosresultados con los que se tienen cuando la simulaci6n se realiza con los parámetros por separado:

- a) La TIR promedio se encuentra notoriamente más alejada del 22.2% asociado a las "mejores" estimaciones.
- b) La variación de los valores estocásticos de la TIR es mayor.
- c) La distribución de estos últimos tiende a conformar un pa tr6n simétrico.

Estas diferencias muestran una consistencia en el análi- sis, ya que cabe esperar que cuando todos los parámetros - -actúen en forma conjunta, produzcan un efecto más acentuado que el que se tiene cuando actúan aisladamente.

En las figuras 19 y 20 se grafican los valores de la me- dia y la desviación estándar de las distribuciones de la TIRpara tamaños de muestra crecientes. Estas gráficas proporciQ nan un medio para determinar un tamaño de muestra conveniente con el cual llevar a cabo la simulación (Pouliquen, 1970).

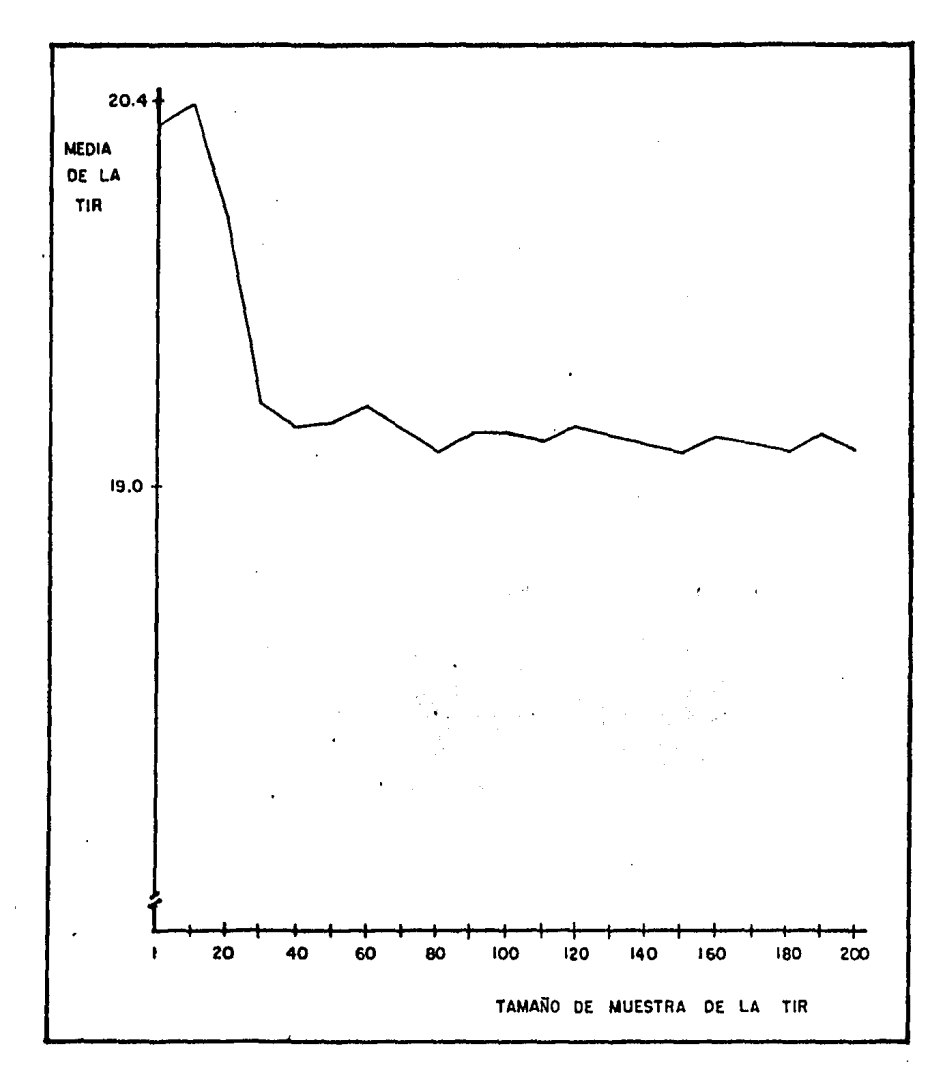

13,000

س <sub>میں می</sub>ن

FIGURA. 19

Media da la TIR para Tamaño de mustra creciente.

BB

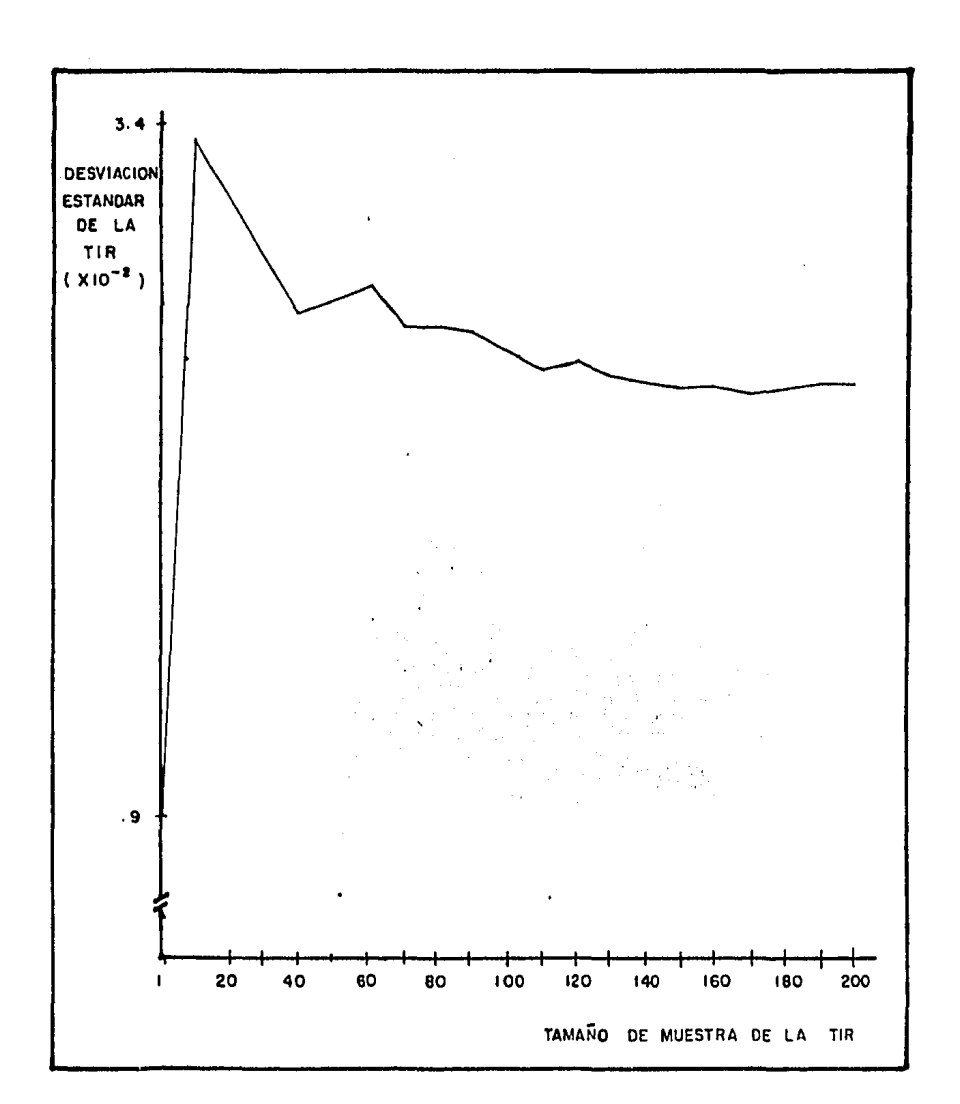

FIGURA. 20

J

Desviacion estandar de la TIR para Tamaño de muestra creciènte.  $\sim$   $\epsilon$ 

Cuando la muestra es mayor de aproximadamente 120 valores de- la TIR, los valores de ambos estadísticos varían en un porcentaje muy pequeño, proporcionando buenas estimaciones de ellos.

En ocasión de tratar el análisis de riesgo de una forma global, consideramos oportuno hacer una discusión sobre los criterios utilizados para generar las variaciones aleatorias de los parámetros que intervienen.

Con respecto a los parámetros biológicos y para la técnica de cultivo establecida; podemos proponer que sus variaciones se deben únicamente a la propiedad intrínseca que tiene la población de variar en su crecimiento de forma normal, atravésde los diferentes fenotipos que pueda expresar la variabilidad de su material genético; o alternativamente, proponer que se deben a cambios ecológicos en el sitio donde se realiza el cul ti vo.

La primera alternativa puede ser aplicada a todos los pará metros, puesto que no tenemos una razón para suponer que por causas genéticas permanezcan estrictamente constantes; pero la segunda, sólo podremos utilizarla en aquellos parámetros que representan un fenómeno susceptible de ser modificado por el ambiente en el que se da, es decir, cuando se observe que la variación en sus valores es mayor que la explicada finicamente-

por causas de variabilidad genética.

Ante este panorama, decidimos optar por la primera alterna tiva, ya que para el exponente de la ecuación de crecimiento en peso y para la talla asintótica, hemos asumido que son ca- racterísticas cuya variación sólo se explica por causas genéti cas y para los otros parámetros no estamos, por el momento, en posibilidad de proponer un modelo que los· relacione con variables exógenas de tipo ecológico. Adicionalmente, decidimos mantener constantes los valores de los parámetros dentro de cada ciclo de producción, pues no existe evidencia de que di- chas valores cambien sensiblemente en el transcurso del crecimiento.

Para los parámetros de tipo económico, se presenta una dificultad especial al analizarlos en condiciones de incertidumbre cuando prevalece un proceso inflacionario en la economía.- En esas situaciones, resulta problemático obtener informaciónque permita separar los efectos en los cambios de sus valoresque son debidos a dicho proceso, y los que son debidos a las causas que típicamente se consideran en un análisis de riesgo. Sin embargo, en nuestro caso la dificultad no va más allá de eso, porque la metodología que se sigue para la evaluación eco nómica en condiciones inflacionarias es diferente de la em- pleada para el análisis de riesgo; siendo posible, de ser nece sario, hacer una combinación de ambas mediante la simulación -

de las condiciones de incertidumbre asociadas a, por ejemplo, predicciones de tasas inflacionarias pesimistas, optimistas ymás probables (Coss, 1981).

Como el propósito de nuestro trabajo ha sido el ofrecer un instrumento para el diseño de cultivos suficientemente general, que con las modificaciones pertinentes se adecúe a condiciones particulares de sus usuarios, entonces, la evaluación en condj\_ ciones de incertidumbre se realiza a un nivel de análisis económico, en el que no existen impactos de la inflación sobre - las estimaciones de la TIR, si se considera que la tasa de inflación afecta, por igual, a los costos y a los beneficios.

*·:·.i* 

La aplicación de los métodos que sí evalúan el impacto dela inflación, será recomendable únicamente en aquellos casos en los que sea necesario adecuar el diseño a las condiciones específicas de un usuario en particular, pues la metodología empleada corresponde propiamente a un análisis financiero, enel que se consideran costos de depreciación de los activos y deducciones de impuestos por este concepto. Coss (1981), hace un tratamiento extenso del impacto de la inflación en proyec- tos de inversión y el lector interesado, es referido a este - autor, si desea profundizar en el tema.

4.5 CONCLUSIONES Y RECOMENDACIONES.

Entre las ventajas del análisis de riesgo que lo hacen recomendable, encontramos las siguientes:

a) En una primera instancia, permite abordar el problemade establecer -por lo menos para los parámetros que se conside ren más importantes- un rango de posibles variaciones en sus valores que se deben a factores no controlables por el sistema; a la vez que asignar una probabilidad de ocurrencia específica a cada uno de ellos. Su utilidad, en ese sentido, es comple- mentaria a la del análisis de sensibilidad; siempre que dentro de éste la modificación del valor de algún parámetro no impli que alteraciones al diseño original (costos y precio, por - - ejemplo). En los casos en que sí los implican (talla asintóti ca y otros); el analisis de riesgo deja de ser útil, pues la variaci6n de los parámetros se explica únicamente por la posibilidad que se tenga de optimizar sus valores através de proce sos controlados y, evidentemente, el rango que puedan abarcarsólo puede ser establecido a posteriori.

b) Por otro lado, el análisis de riesgo que aquí se ha practicado no ofrece exclusivamente ventajas de carácter infor mativo; también es posible establecer directrices para investí gaciones posteriores. Así por ejemplo:

i) El planteamiento del manejo de la capacidad instaladacomo una variable de control, conduce a un concepto de análi-sis de riesgo que normalmente no se maneja por la metodologfatradicional de evaluación de proyectos. Estos métodos se limi tan a evaluar el efecto de variaciones estocásticas en los parámetros, pero no ofrecen alternativas de diseño que permitanactuar a consecuencia de ellas y minimizar sus efectos desfavo rables. Desde luego, un tratamiento de este tipo es posible de llevar a cabo sólo si se cuenta con un modelo del sistema específico para esos fines, y si bién el desarrollo de este - trabajo no ha llegado a ese nivel, la estructura fundamental para ello ya ha sido establecida.

ii) Con respecto a las investigaciones tendientes a la - optimización .de los parámetros, únicamente es posible establecer directrices para intentar la reducción de la variabilidadde sus valores. Sin embargo, no en todos los casos es posible llevar a cabo esta optimización y en los que sí lo es, debe te nerse precaución especial cuando se analizan parámetros que re presentan fen6menos que interesan como un promedio y en los que el método seleccionado para simular sus variaciones, única mente dé cuenta de la posibilidad "normal" o intrínseca que - tienen dichos fenómenos de presentarlas (en nuestro ejemplo, las de los parámetros biológicos y de la eficiencia del colector no dependen de verdaderas variables exógenas); ya que se tnfiere sobre tales variaciones através de muestras, y puesto-

que aquellas son función de la cantidad de objetos que se uti-1 izan como unidades de muestreo (del tamaño de la muestra), se puede concluir erróneamente sobre la importancia relativa de los parámetros, si los respectivos tamaños de las muestras noguardan entre sí la misma proporción que la existente entre - las cantidades de dichos diferentes objetos que el cultivo maneja durante su operación.

Esta consideración metodológica nos permite visualizar laimportancia que, desde la perspectiva del análisis de riesgo,puede tener la función escala de producción-rentabilidad. Podemos prever que, en la medida en que tanto la escala de pro- ducción como la proporción del total de la variación de la TIR explicada por la variación "normal" de parámetros promedio, - sean cada vez mayores, el cociente: desviación estándar de la-TIR/media de la TIR, y consiguientemente el riesgo relativo - del cultivo, deberán progresivamente ser menores.

En otras palabras; siempre que el escalado no produzca unefecto imprevisto en los valores poblacionales de los estadísticos de las distribuciones asociadas a ese tipo de parámetros, el cultivo tenderá a comportarse más consistentemente en la me dida en que su magnitud sea mayor pues, por un lado, la variación en el valor promedio de cualquier fenómeno es inversamente proporcional al tamaño de la muestra con que se mide o se cuenta (recuérdese la ecuación para el cálculo de la varianza-

de la media muestral que se ut111zó) y por otro, en realidad el cultivo representa una muestra -de tamaño determinado por la escala de producción- de las múltiples que pueden obtenerse en una población compuesta por la totalidad de las posibles va riaciones que presentan los fenómenos del cultivo que se anali zan.

Desde ese punto de vista, nuestros resultados de la simula ción son favorablemente pesimistas, considerando que hemos inferido sobre el comportamiento de un cultivo a una escala másgrande que la utilizada para llevar a cabo el muestreo.

Nuestro comentario final es que, siempre que sea posible la realizacion de un análisis de riesgo, ésta es recomendable; a pesar de que la información con que se cuente no sea tan - cuantiosa como pudiera desearse. Un análisis realizado aún en esas condiciones, representa un avance significativo tanto para el tomador de decisiones como para el investigador que se ocupa del diseño, pues ofrece necesariamente una perspectiva más amplia para la toma de decisiones y permite un primer asomo de aspectos del comportamiento del cultivo, que siempre hemos sabido o intuido que existen, pero que sin embargo, no - hemos podido asimilar y enfrentar por no contar con los ins- trumentos adecuados.

## CAPITULO V CONCLUSIONES

Consideramos que la utilidad de este trabajo no se res- tringe al cultivo que nos ha servido como ejemplo, pues el enfoque es suficientemente amplio y flexible para que pueda seraplicado a otros cultivos y en general -haciendo las considera ciones necesarias-, a otras actividades que se caracterizan - por depender de procesos de producción biológica y por ser indispensable en ellas la consideración de aspectos económicos.

Por otro lado, pensamos que nuestro objetivo básico de fundamentar la utilización de los análisis de sensibilidad y riesgo, como instrumentos de diseño de cultivos precomerciales, ha sido logrado satisfactoriamente. Queremos decir con ello, que las ventajas de su utilización son claramente más atractivas que las de los métodos tradicionales empleados hasta ahora.

La razón fundamental de esta diferencia consiste en que, con la ubicación del problema que nos ocupa dentro de la metodología del Análisis de Sistemas, y mediante el uso de modelos matemáticos de los cultivos y su sometimiento a análisis de distinto tipo, es posible:

a) Disponer de un criterio científico objetivo para la toma racional de decisiones.

- b) Con un lenguaje formal y dentro de un esquema 16gico, es tructurar el conocimiento que tenemos o aue necesitamos generar para un diseño acabado de los cultivos.
- c) Establecer directrices en las investigaciones, mediante la priorizaci6n de los esfuerzos dedicados a ésta sobre los aspectos del cultivo que revisten más importancia para ellogro de sus objetivos.
- d) Mediante simulaciones de diferentes situaciones del sistema, conocer el desempeño del mismo a un costo considerable mente menor que su estudio en el sistema real.

Por último, hacemos una invitación a enfrentar el proble~ ma del desarrollo de la acuacultura apoyándonos en enfoques - como el que aquí se ha presentado y motivándonos en el ejercicio de una "ciencia funcional" aplicada, que dé respuesta a - problemas biotécnico-económicos reales -en contraposici6n a la "ciencia básica" de lujo, que no es fundamental para el desa- rrollo (Varsavsky, 1974)- <sup>y</sup>sin olvidar que, no por ello, esa- "ciencia funcional" puede igualmente gratificarnos con lasa- tisfacci6n de ser tan teórica, abstracta y "pura", como las - circunstancias lo requieran.

## APENDICE I

## PROGRAMA SENSIBILIDAD

PROGRAMA SENSIBILIDAD.

Este programa realiza el análisis de sensibilidad calculando las rentabilidades del cultivo correspondientes a un pun to de operaci6n original *y* a sucesivos nuevos puntos definidos por incrementos de un 10% en cada parámetro por separado.

La primera parte del programa (instrucciones 110-140) realiza la lectura de parámetros *y* estado inicial de las variables a partir de los datos situados en las instrucciones 1580-1640. En la instrucción 150 el desarrollo del programa es conducido a la eje cución de una subrutina que calcula la TlR, dado un punto de operación cualquiera, bajo cuatro posibles circunstancias :

- i) La subrutina entrega un cálculo de la TIA, dado el escalado *y*  el punto de operación.
- ii) No se obtiene una solución para la TIA -un valor de la TIA superior a cero- aún para el escalado máximo posible, en cuyo ca so el programa imprime "producción míxima" y se detiene.
- iii) El valor de la TIR calculado es superior al  $100\%$ , quedando ele gibles al usuario las opciones de conformarse con esta informa ción y que el programa continua con el siguiente punto de operación, o bien, de solicitar que el cálculo se concluya como -

lo estipulado en i).

 $iv)$  En caso de que no sea posible determinar el tiempo óptimo de  $$ cosecha, el programa lo señala, y asigna como valor presente de cultivo máximo al correspondiente al acumulado hasta el doceavo mes de cultivo *y* continúa como en i).

Incluido en este apéndice se encuentra un diagrama de bloques de la subrutina y una de las instrucciones correspondientes en lenguaje BASIC, Estos diagramas corresponden a las instrucciones incluidas desde la 440 a la 1570 del programa.

En las instrucciones 160 y 170 se almacenan el valor de la TIR *y* de la escala de producción para el punto de operaci6n original y desde las instrucciones 200 a la 420 se ejecuta la determinación de la TIA para cada pardmatro en forma aislada, imprimiénd2 se cada vez : el número de codificaci6n del parámetro; su valor original¡ la sensibilidad de la TIR; el valor de ésta *y* la escala de ~ producci6n a la qua se realizó el cálculo.

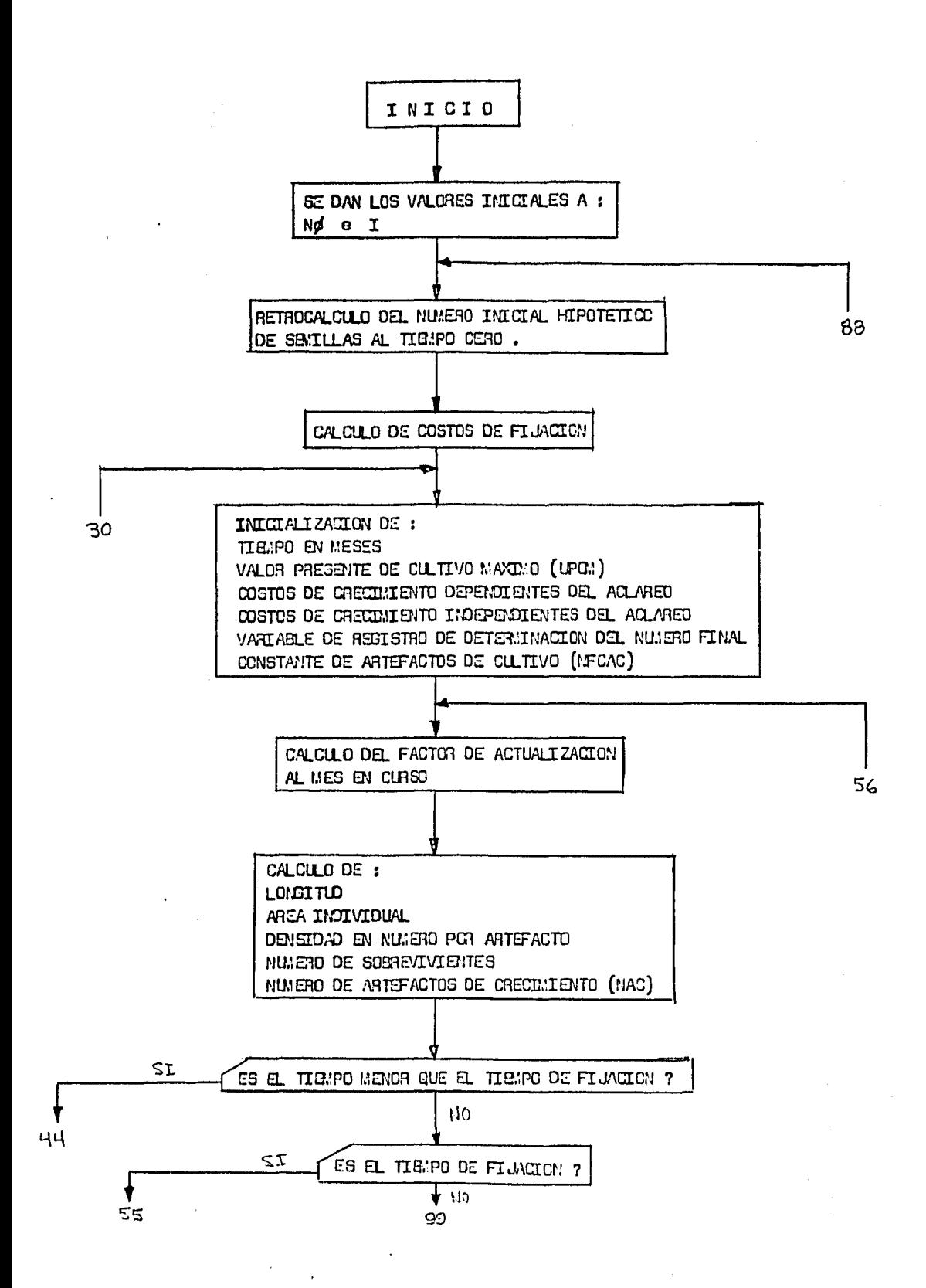
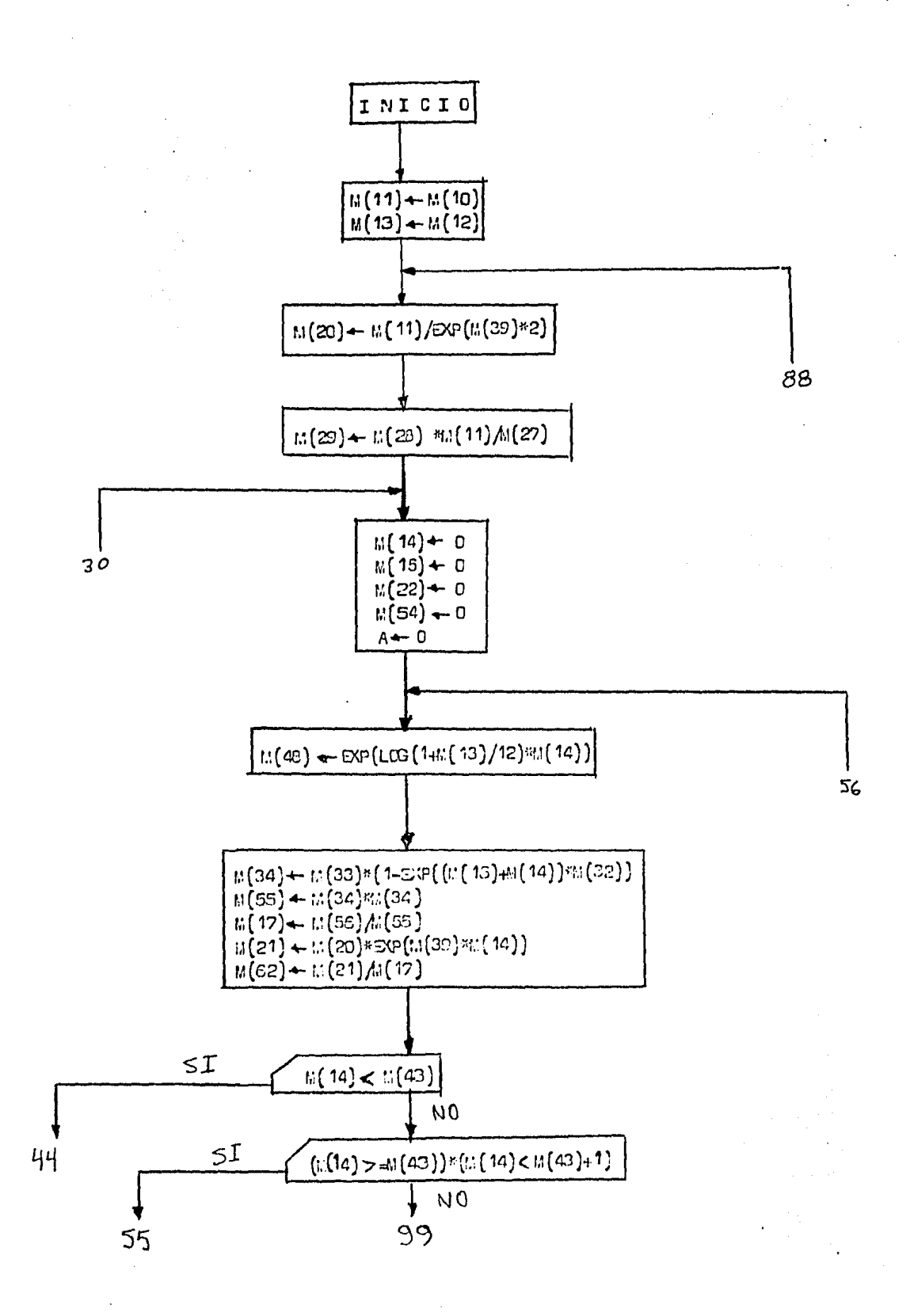

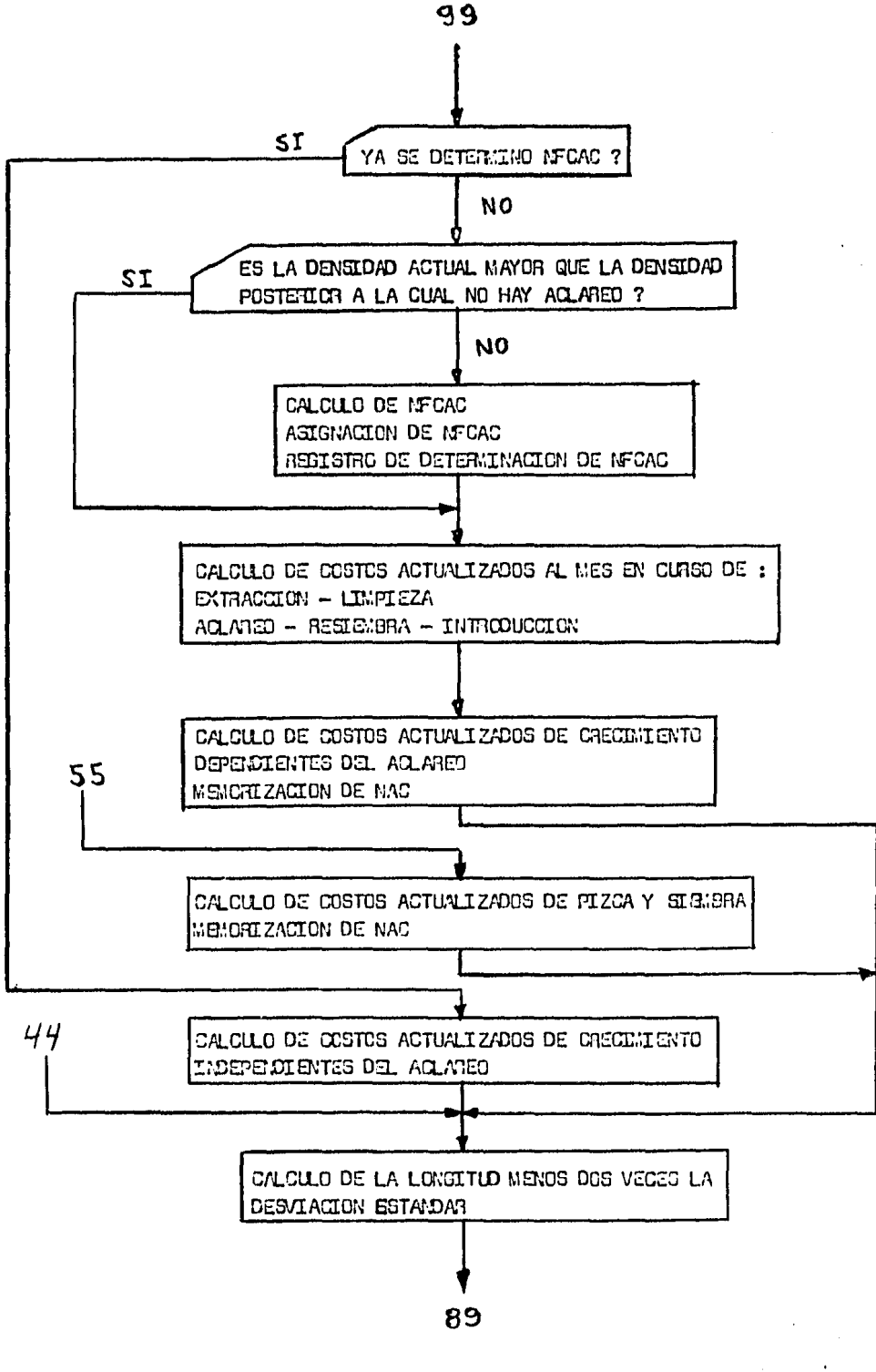

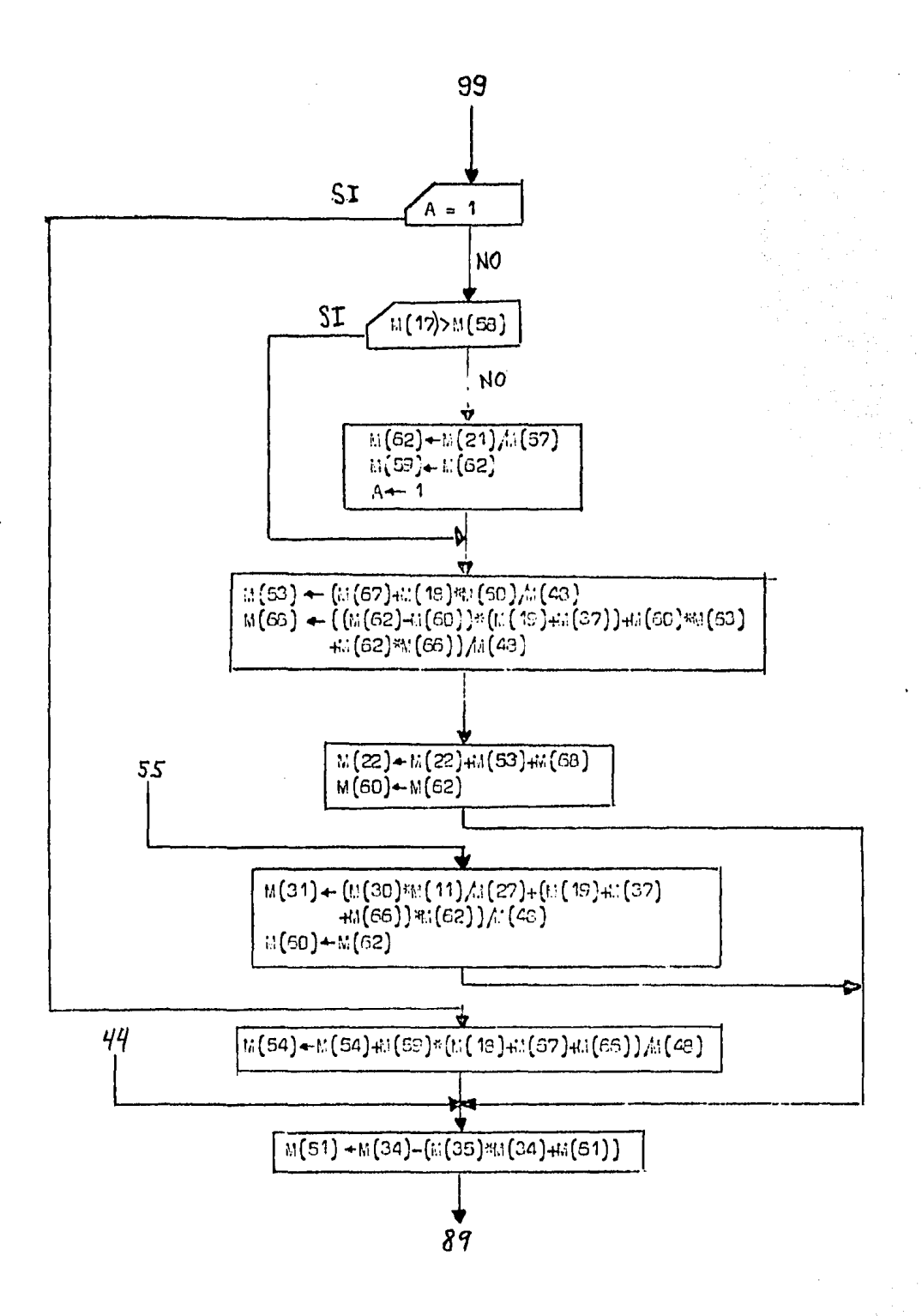

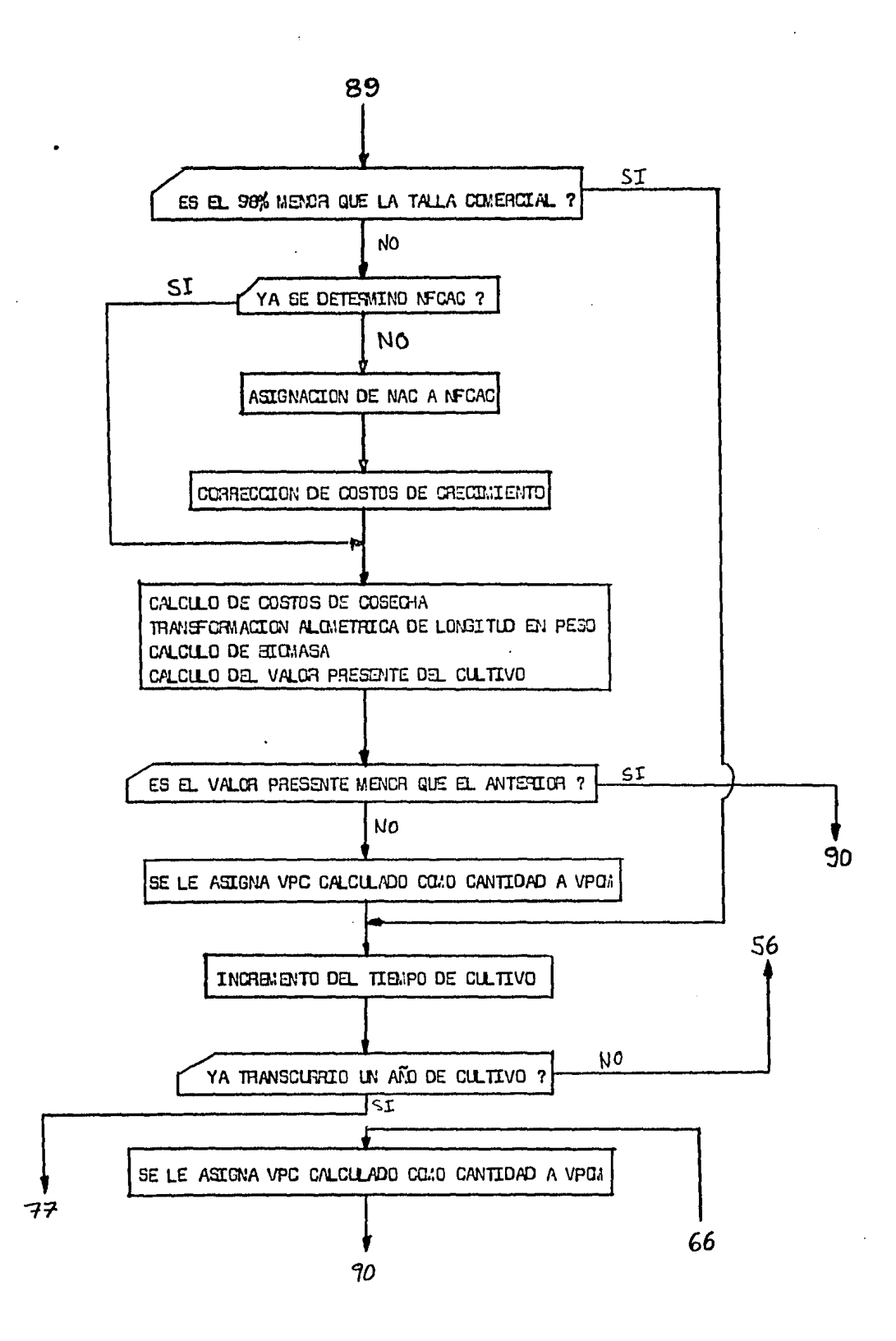

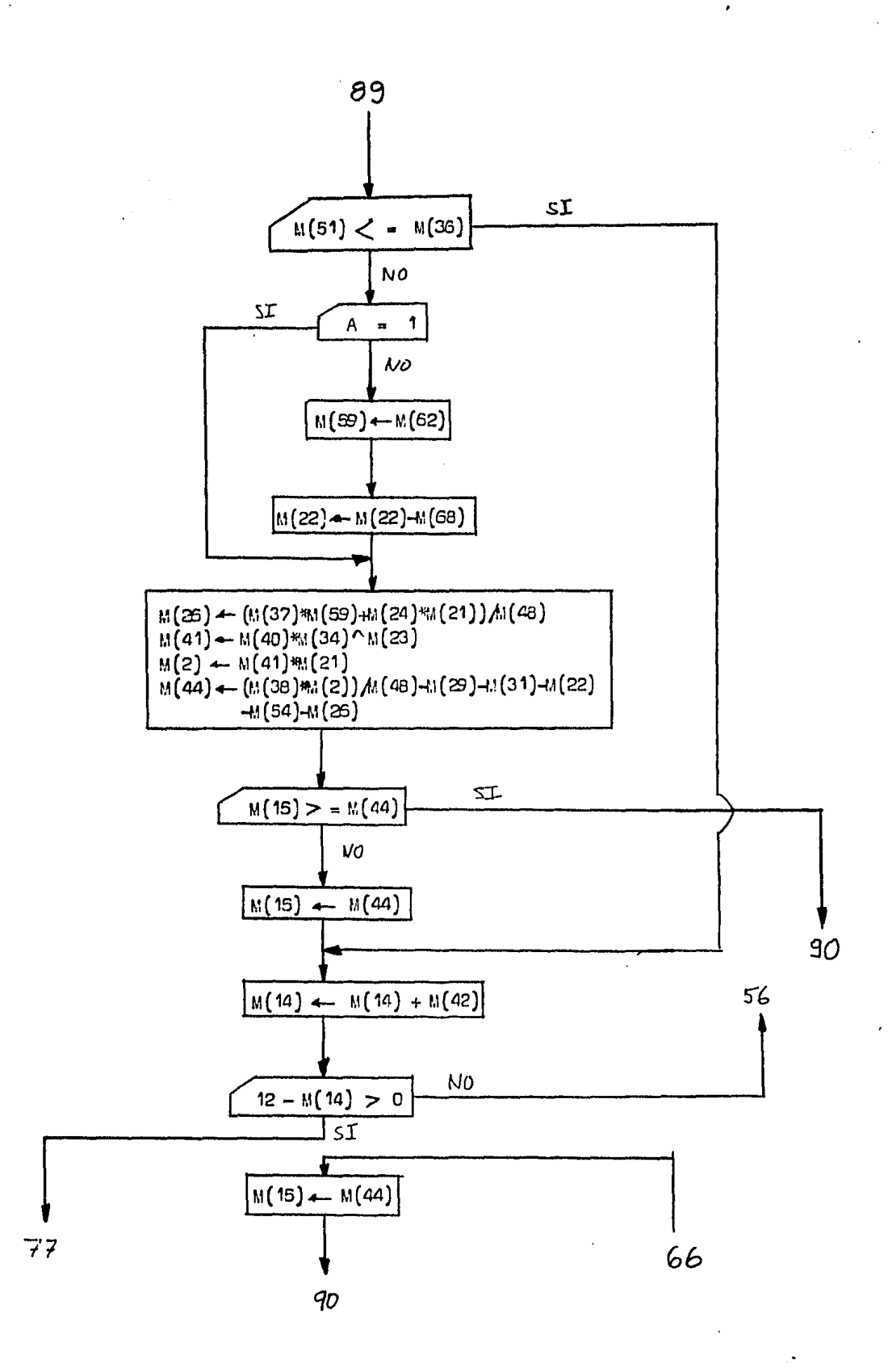

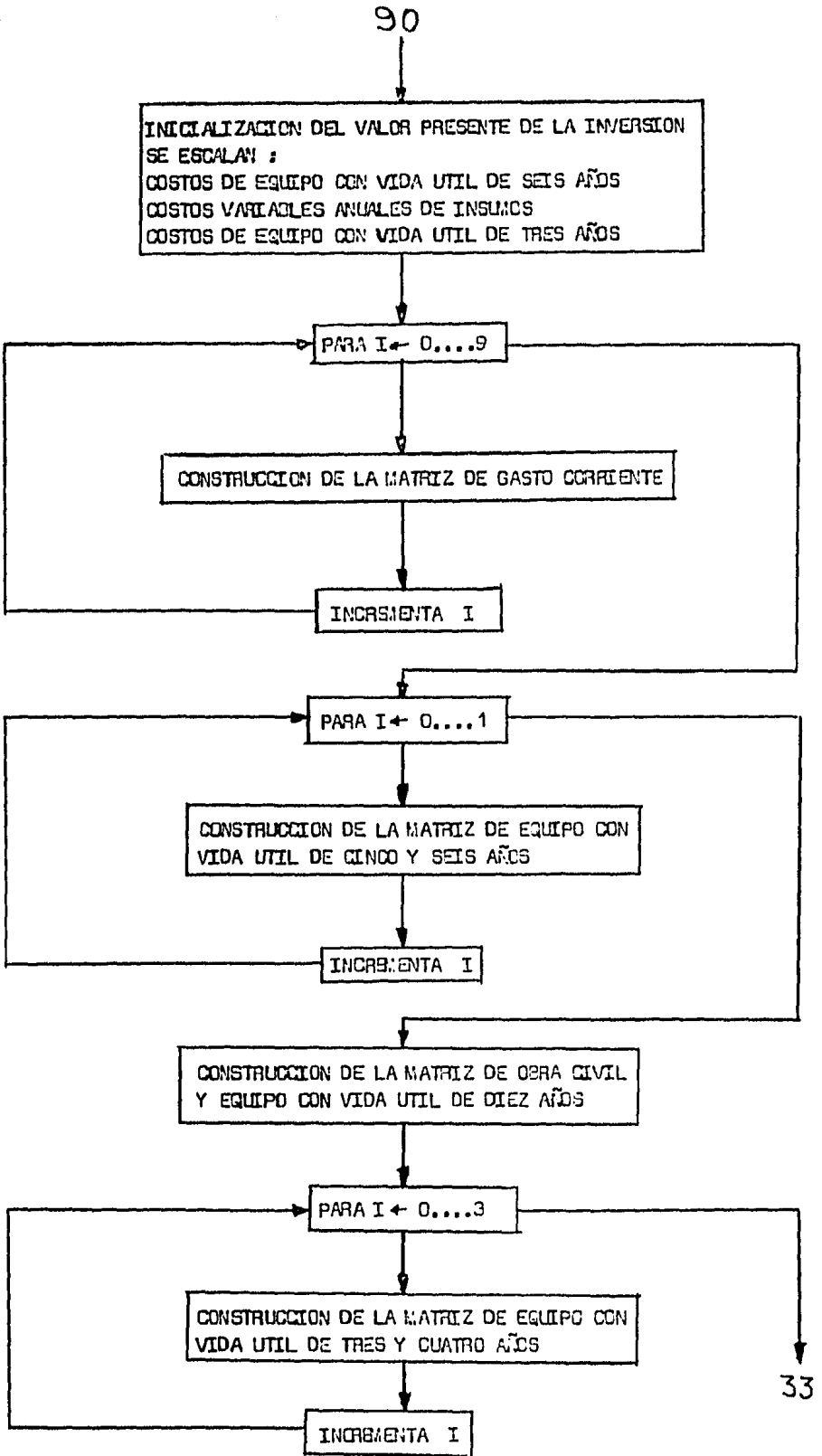

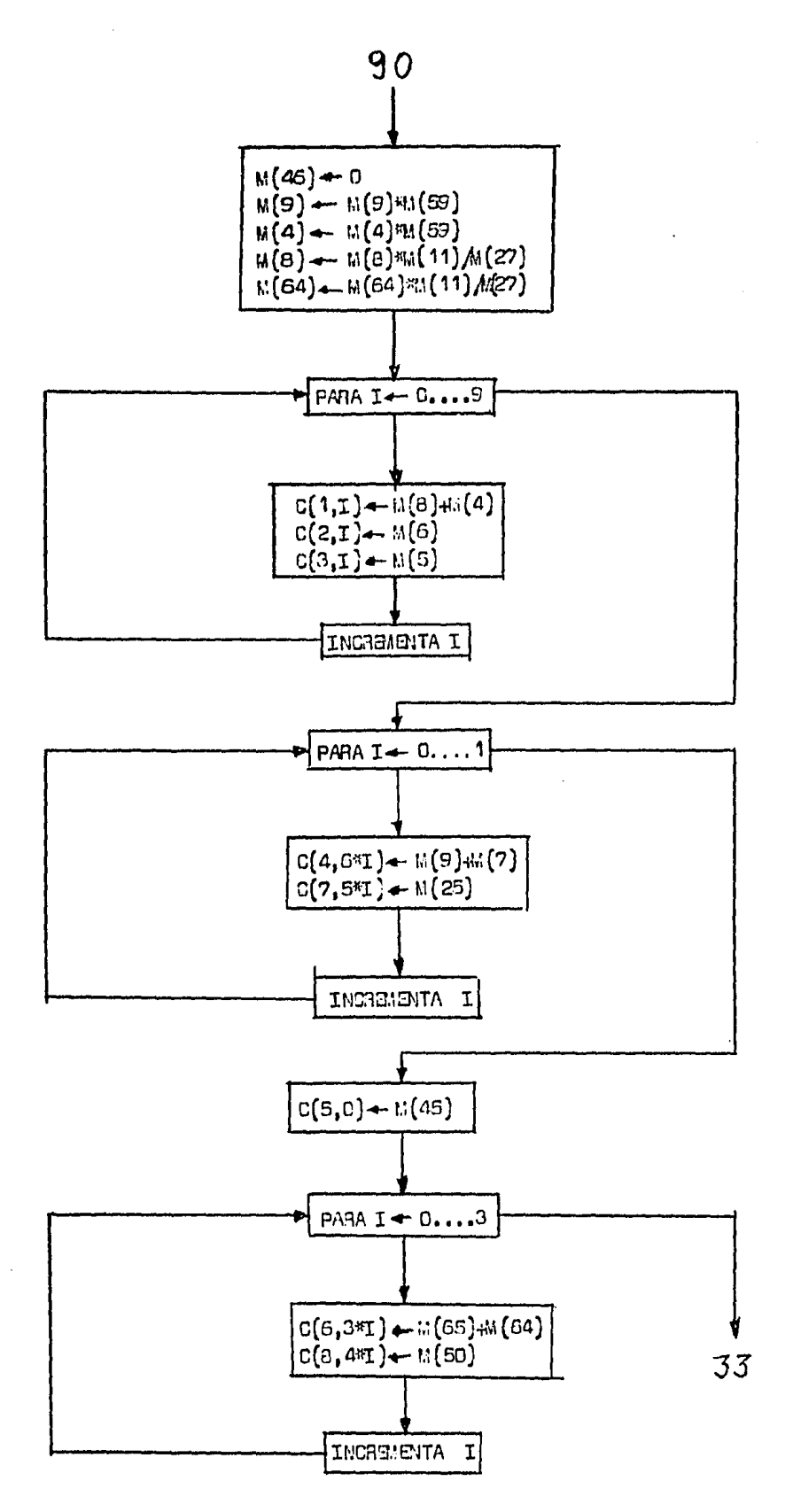

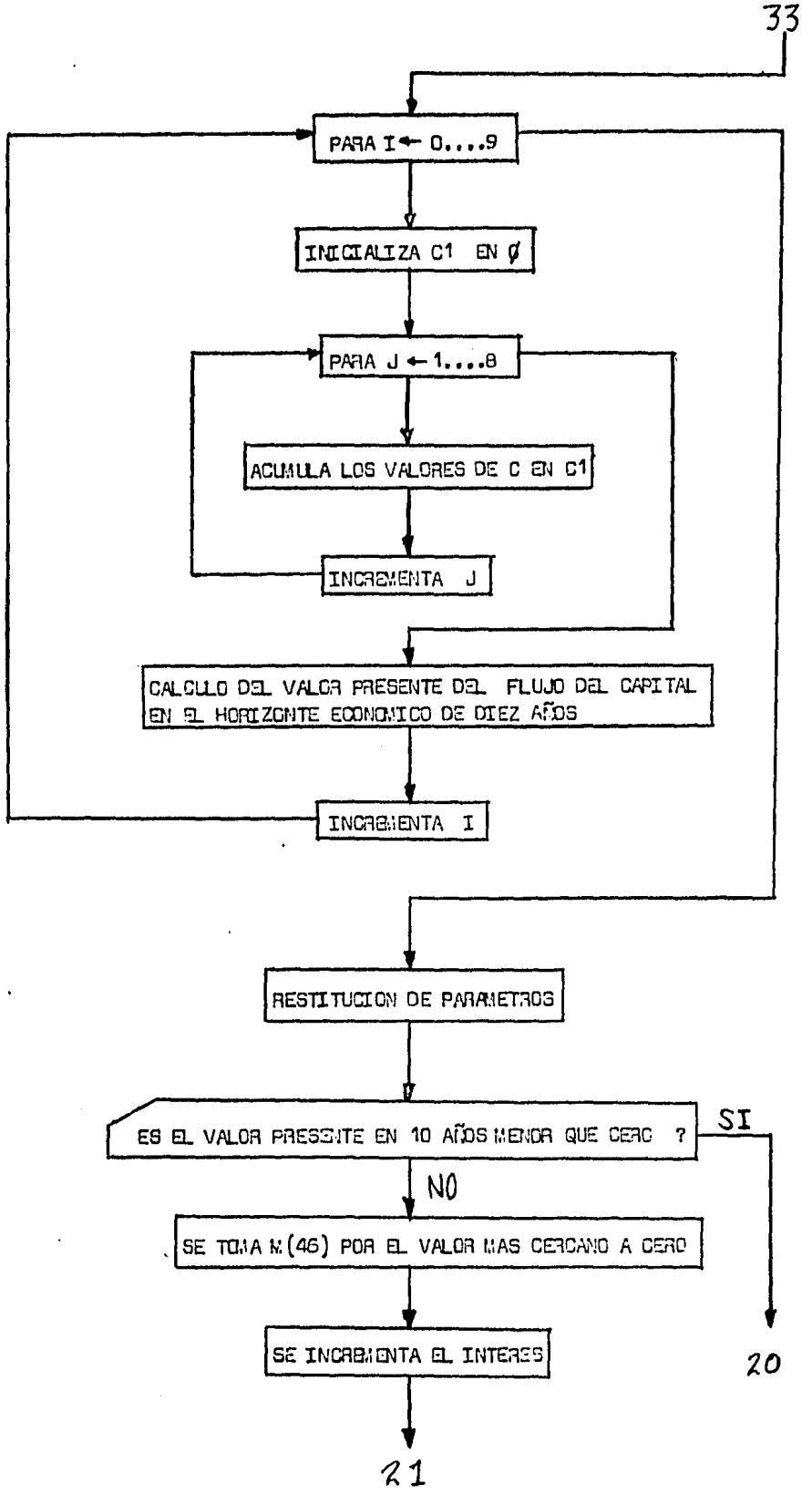

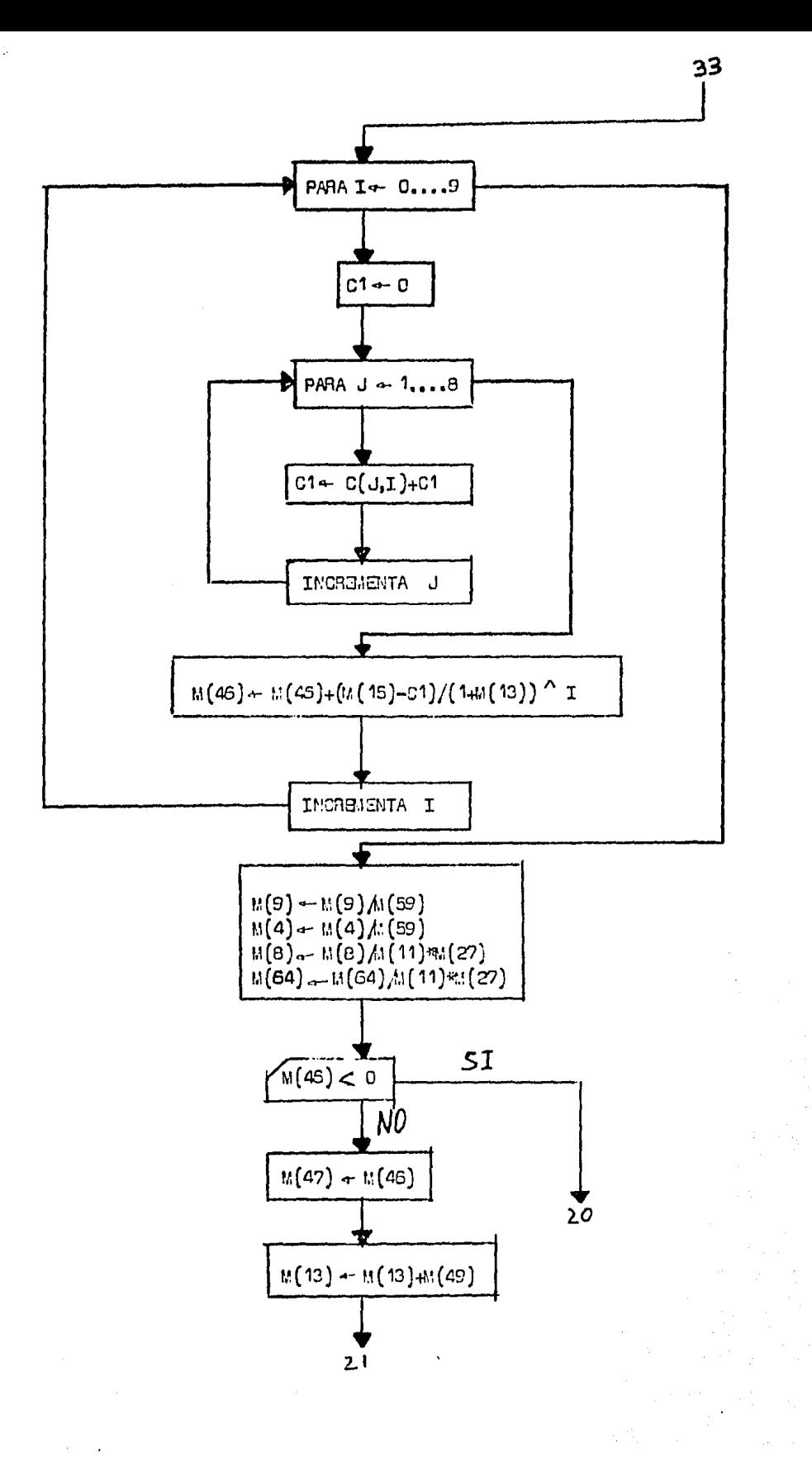

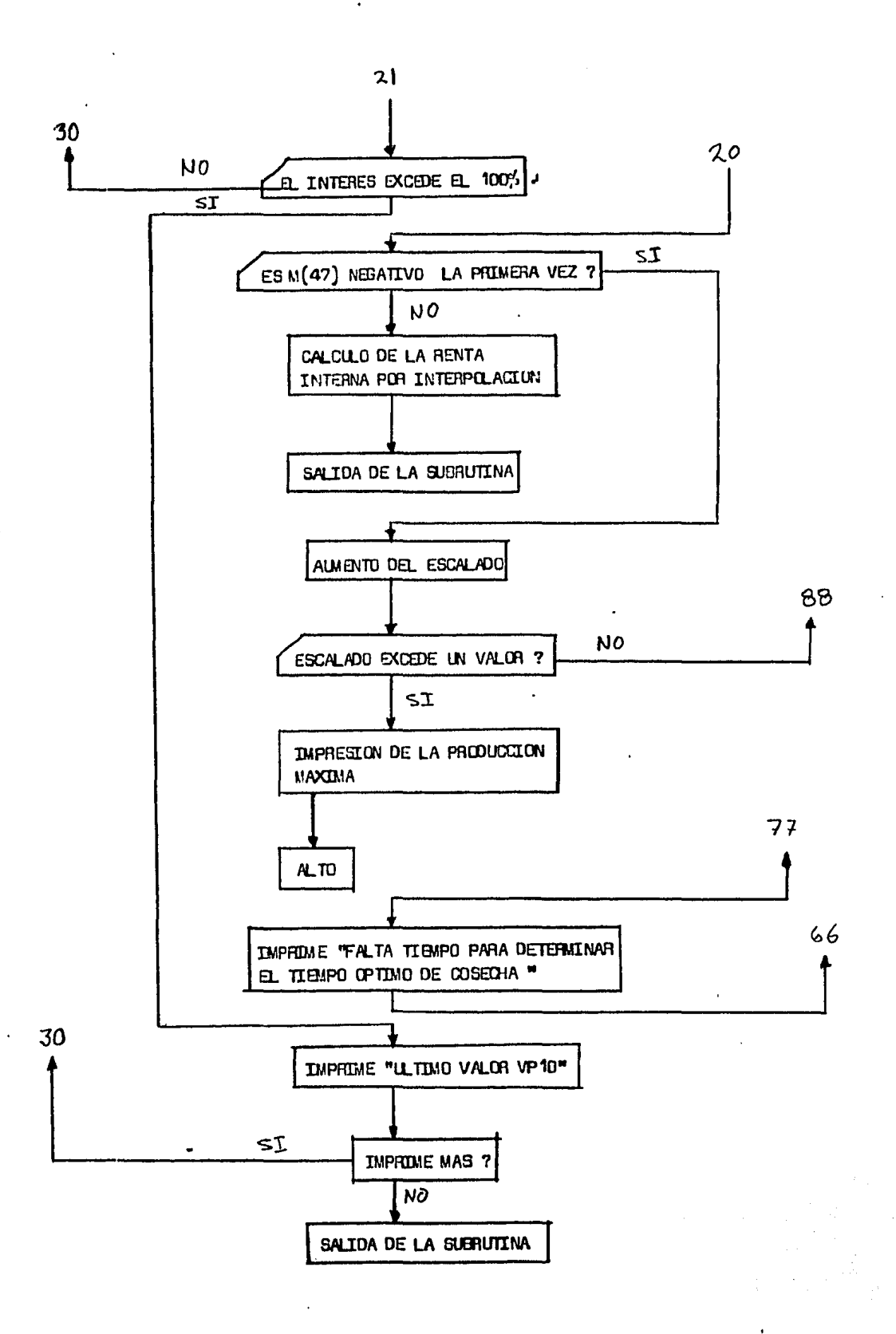

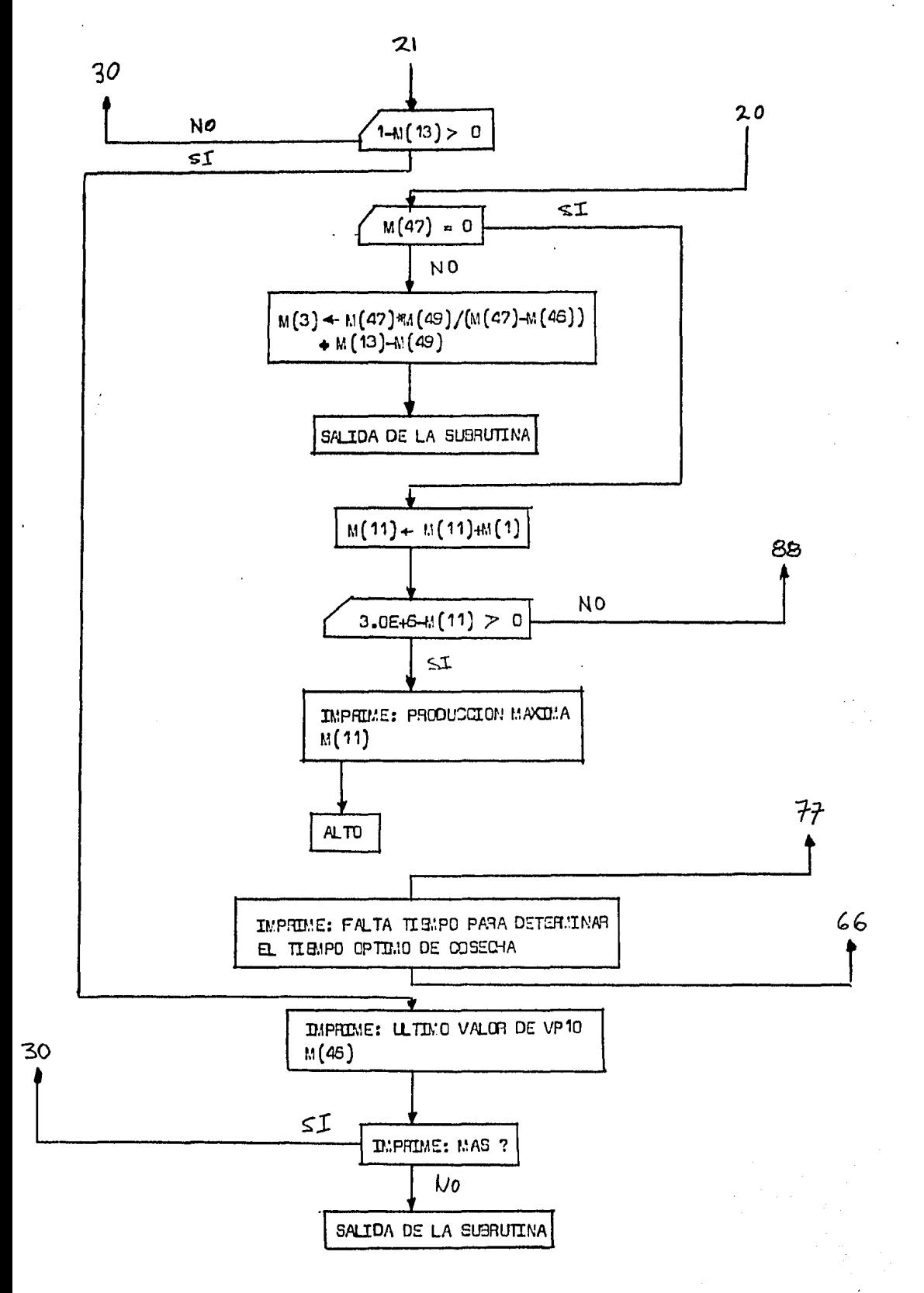

100 DEFINE FILE #1='DATSENS'

 $\pm$ ٠i,

100 DEFINE FILE #1='DATSENS' 110 DIM M(70), C(8, 20) 120 FOR 1=1 TO 70 130 READ M(I) 140 NEXT I 150 GD SUB 440 160 R1=M(3) 170 E1=M(11) 180 WRITE #1,3(3),8(11)<br>190 PRINT 'TIR DE OPERACION': M(3) 200 FOR 11=1 TO 40 210 RESTORE 220 FOR J=1 TO 70 230 READ M(J) 240 NEXT J 250 FOR 12=1 TO I! 260 READ Z9 270 NEXT 12 280 Z8=M(Z9)/10 290 IF 29C) 35 THEN 320 300 M(Z9)=M(Z9)-28 310 GO TO 330 320 M(Z9)=M(Z9)+28 330 GO SUB 440 340 IF 29 4> 36 THEN 370  $350$  M(Z9)=M(Z9)+Z3 360 GO TO 380 370 M(29)=M(Z9)-Z8 380 S=(M(3)-R1)/F1#10 390 WRITE #1, 29, M(29), S, M(3) 400 PRINT 'PAR': Z7, 'TIR': M(3) 410 NEXT I1 420 CLOSE #1 430 END 440 REM SUBRUTINA 450  $M(11)=M(10)$ 460 M(13)=M(12) 470 REM ESCALADO Y FIJACION 480 M(20)=N(11)/ESP(M(39)\*2) 490 M(29)=M(23)\*M(11)/M(27) 500 REM INTERES E INICIALIZACIONES 510 M(14)=0 520 M(15)=0 530 M(22)=0 540  $M(54)=0$ 550 A=0 560 REM TIEMPO ACTUALIZACION Y BIOTECNOLOGICAS 570 M(48)=EXP(LOG(14M(13)/12)#M(14)) 560 M(34)=M(33)+(1-EXP((6(16)+M(14))\*M(32))) 570 M(55)=M(04)\*M(34) 600 M(17)=M(56)/M(55) 610 M(21)=N(20) \*EXP(M(37) \*M(14)) 620 M(62)=M(21)/M(17) 630 FEM DECISIONES 640 IF 8(14) CM(43) THEN B40 650 IF (M(14)D=M(43))AD(M(14)0M(43)+1) THEN 780 1CO DEFINE FILE #1='DATSENS'

```
660 IF A=1 THEN 820
                       - 16
670 IF M(17) >M(58) THEN 720
680 M(62)=M(21)/M(57)
 690 M(59)=M(62)
 700 A=1
 710 REM DEPENDIENTES
 720 M(53)=(M(67)+M(18))*M(60)/M(48)
 730 M(6B)=((M(62)-M(60))*(M(19)+M(37))+M(60)*M(63)+M(62)*M(66))/M(4B)
 740 M(22)=M(22)+M(53)+M(68)
 750 M(60)=M(62)
 760 GD TO 840
 770 REM PIZCA Y SIEMBRA
 760 N(31)=(B(30)=8(11)78(27)+(B(19)+M(37)+B(66))*B(62))/M(48)
 750 N(60)=M(62)
800 GD TD 320
810 REMINDEPENDIENTES
E20 M(54)=M(54)+M(59)*(M(18)+M(67)+M(66))/M(48)
830 REM TALLA COMERCIAL?
B40 N(51)=N(34)-(H(35)sM(34)+M(61))
850 IF M(51) (=M(36) THEN 970
860 IF A=1 THEN 900
870 M(59)=M(62)
880 M(22)=M(22)-K(68)
850 REM COSECHA Y VPC
900 M(26)=(M(37)*M(59)+M(24)*M(21))/M(48)
 910 M(41)=M(40)+M(34)+4M(23)
 920 M(2)=M(41)+M(21)
 930 M(44)=(M(38)*K(2))/M(48)-M(29)-M(31)-M(22)-M(54)-M(26)
 940 REM VPC MAXIMO Y SALIDA DE TIEMPO
950 IF M(15)>=M(44) THEN 1020
960 M(15) = M(44)970 M(14) = M(14) + M(42)980 IF 12-M(14)>0 THEN 570
 990 GO TO 1510
1000 M(15) = M(44)1010 REM ESCALADO DE COSTOS
1020 M(46) = 01030 M(9)=M(9)*M(59)
1040 M(4)=M(4)#M(59)
1050 M(S)=M(B)*M(11)/M(27)
1060 M(64)=M(64)%M(11)/M(27)
1070 REM GASTO CORRIENTE
1080 FOR 1=0 TO #
1090 C(1, I)=M(B)+M(4)1100 C(2, 1) = M(6)1110 C(3, I)=M(5)1120 NEXT 1
1130 REM INVERSION
1140 FOR I=0 TO 1
1150 C(4, 6*I) = 11(7) + 11(7)1160 C(7, 5\cdot 1) = M(25)1170 NEXT I
1180 C(5, C) = M(45)1170 FOR 1=0 TO 3
1200 C (6, 341)=M (65)+M (64)
1210 C(B, 4#I)=3(50)
```
100 DEFINE FILE #1='DATEENS'

```
1220 NEXT I
1230 REM CALCULO DE VPFC
1240 FOR I=0 TO 91250 C1 = 01260 FOR J=1 TO 8
1270 C1 = C(J, I) + C11280 NEXT J
1290 M(46)=M(46)+(N(15)-C1)/(1+M(13))##I
1300 NEXT I
1310 REM RESTITUCION
1320 M(9)=M(9)/M(59)
1330 M(4)=M(4)/M(59)
1340 M(S)=N(B)/M(11)=K(27)
1350 M(64)=K(64)/H(11)*M(27)
1360 REM SIGNO DE VA Y SALIDA DE INTERES
1370 IF M(46) CO THEN 1420
1380 M(47) = M(46)1390 M(13)=M(13)+M(49)
1400 IF 1-M(13)>0 THEN 500
1410 GO TO 1530
1420 IF M(47)=0 THEN 1460
1430 REM CALCULO DE TIR
1440 M(3)=M(47)*M(47)/(M(47)-M(46))+M(13)-M(49)
1450 RETURN
1460 REM AUMENTO DEL ESCALADO
1470 M(11)=1(11)+1(1)1480 IF 3. 0E+6-M(11)D=C THEN 470
1490 PRINT (PRODUCCION MAXIMA): M(11)
1500 STOP
1510 PRINT 'FALTA TIENPO PARA DETERMINAR EL TIEMPO OPTIMO DE COSECHA'
1520 GO TO 1000
1530 PRINT (ULTIMO VALOR VPFC (: M(46)
1540 PRINT 'MAS?'
1550 INPUT A$
1560 IF A#='NO' THEN 1450
1570 GO TO 500
1580 DATA 250000, 0, 0, 18665, 313, 344, 229, 52, 455, 76, .0357, 5, 002
1590 DATA 3000000.0.0.0.0.0.0.-1.6.0.013.013.0.0.0.0.3.039.000105.650
1600 DATA 0.3616, 0037, 0. 0252, 0. - 2637, 6. 51.0. 19.4.5. 0075, 00018
1610 DATA - C32, C728, 0.1, 2, 0, 473, 2, 0, 0, 0, 025, 312, 5, 0, 0, 0, 0, 0
1620 DATA 19630, 1000; 1200, 0, 0, 16, 0, 01, 114, 21, 0033, 0084, 0, 0, 0
1630 DATA 1, 4, 5, 6, 7, 6, 9, 10, 12, 16, 18, 19, 23, 24, 25, 27, 28, 30, 32, 33, 35, 36, 27, 38
1640 DATA 29, 40, 42, 43, 45, 49, 50, 56, 57, 58, 61, 63, 64, 65, 66, 67
```
# APENDICE 2

## PROGRAMA RIESGO

PROGRAMA RIESGO .

Consta da un programa principal y de cuatro subrutinas. El primsro realiza el cálculo da la TIA para una situaci6n de riesgo espscífica que se defina e imprima su valor, el del tamaño de su muestra y los de sus estadísticos (media y desviación estándar).

 $\overline{I}$ 

Los datos individuales da la TIA son almacenados en un archivo, para su posterior agrupamiento en intervalos de clase *y*  graficado. por medio de un programa construido para esa prop6sito *y*  que no se incluye en este apéndice.

La interrupción de la corrida del programa queda ele gible al usuario, para que con un criterio previamente establecido, decida hacerlo por inspección de los valores que presentan los esta dísticos de la TIA. Si esto no ocurra, el programa se detiene automáticamente para un tamaño de muestra de 300 valores.

Laa subrutinas se utilizan para la generaci6n de variaciones estocásticas de los parémetros *y* son :

i) Subrutina para la generación de parámetros biológicos.

ii) Subrutina para la generaci6n da la distribuci6n normal.

iii) Subrutina para la regresi6n lineal.

104

iv) Subrutina para la generación de distribuciones empíricas.

En la primare. parte del programa, se hace la apertura de archivos, el dimensionamiento de vectores y matriz y se inicializan las variables para el tamaño de la muestra y para el cálcu lo de estadísticos de la TIA (instrucciones 100-160).

De la instrucción 170 a la 390, se realiza la lectura del vector de valores de los parámetros (sus "mejores" estimacio nes) *y* del estado inicial de las variables; así como las lecturas de las medias *y* varianzas de las muestras de longitud a diferentes tiempos y de pesos individuales para diferentes longitudes. Estas dos últimas lecturas, se alternan con la entrada a la subrutina i) (instrucciones 300 *y* 380), la cual está construida para generar dos juegos de valores estocásticos de los parámetros biológicos en una sola ejecuci6n; uno de ellos correspondiente a las variccioncs normales X1 *y* el otro, a las variaciones normales X2.

La subrutina i) se apoya en la ii) para la generación de la distribución normal y en la iii) para estimar los valo<del>--</del> res estocásticos de los pardmetros por medio de una regresión li~ neal sirrple (instrucciones 2000, 2180 *y* 2350). El algoritmo para la generación de la distribución normal ha sido tomado de Fishman -

10 5

(1973).

La generación de valores estocásticos en el precio y el costo del equipo, se lleva a cabo en la porción comprendida de  $$ la 1nstrucci6n 400 a la 570, utilizando para ello el generador de la distribuci6n empírica localizado en la subrutina iv).

Por último, de la instrucción 580 a la 650 se generan variaciones de la eficiencia del colector empleando la subrutina para la distribución normal.

En este ap§ndice se incluye también una lista de los pardmatros *y* variables que intervienen en el modelo de riesgo con sus correspondientes valores y números de codificación.

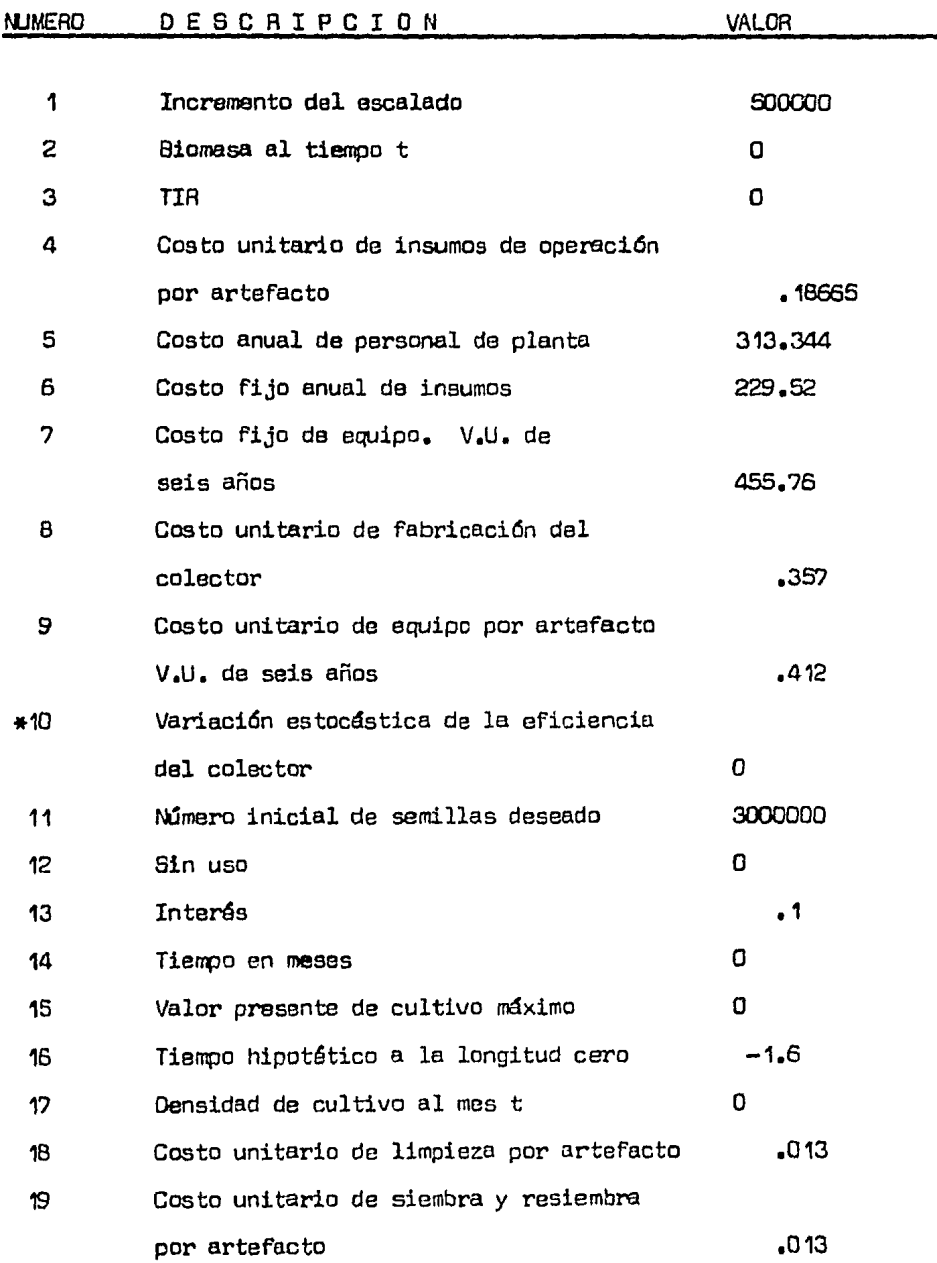

107

### NUMERO DESCRIPCION

 $\ddot{\phantom{a}}$ 

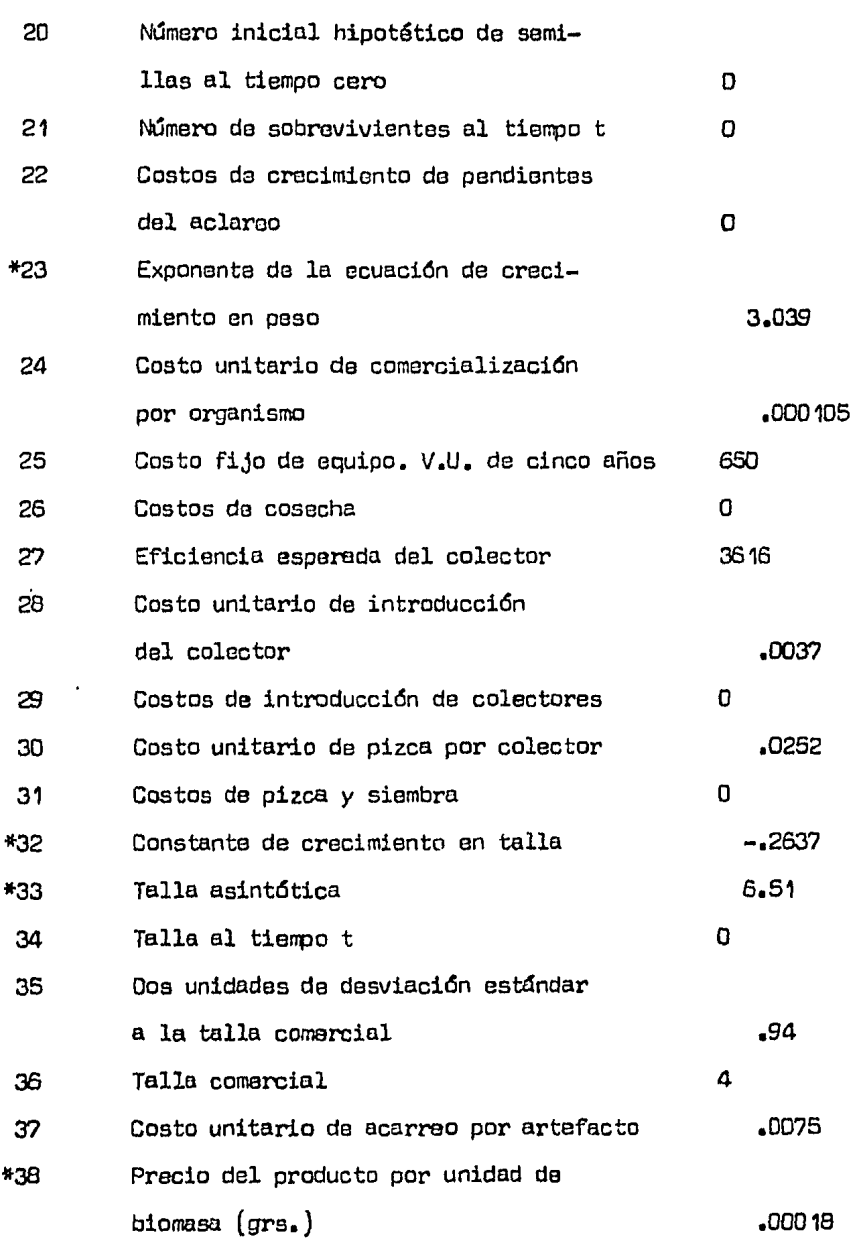

 $\sim$ 

# NUMERO DE SCRIPCION

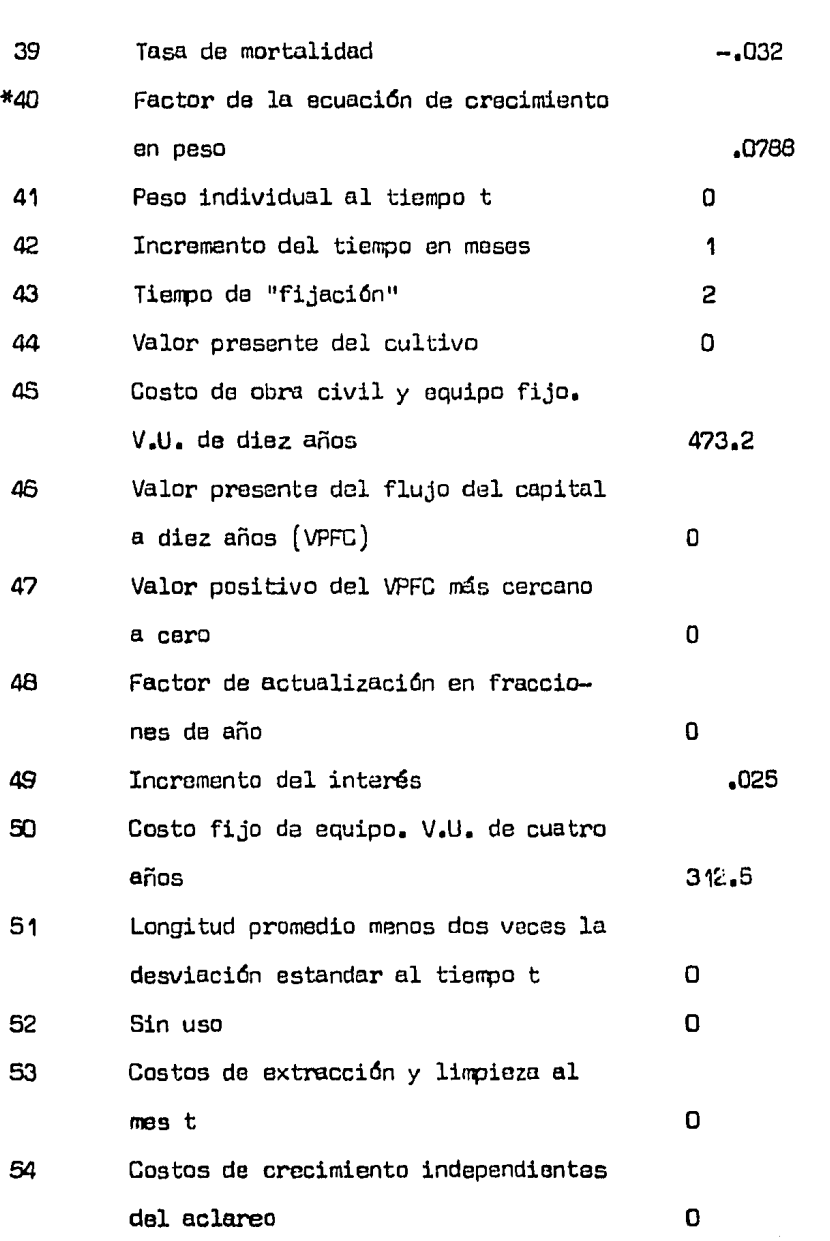

VALOR

 $\ddot{\phantom{a}}$ 

J.

### MUMERO DESCRIPCION

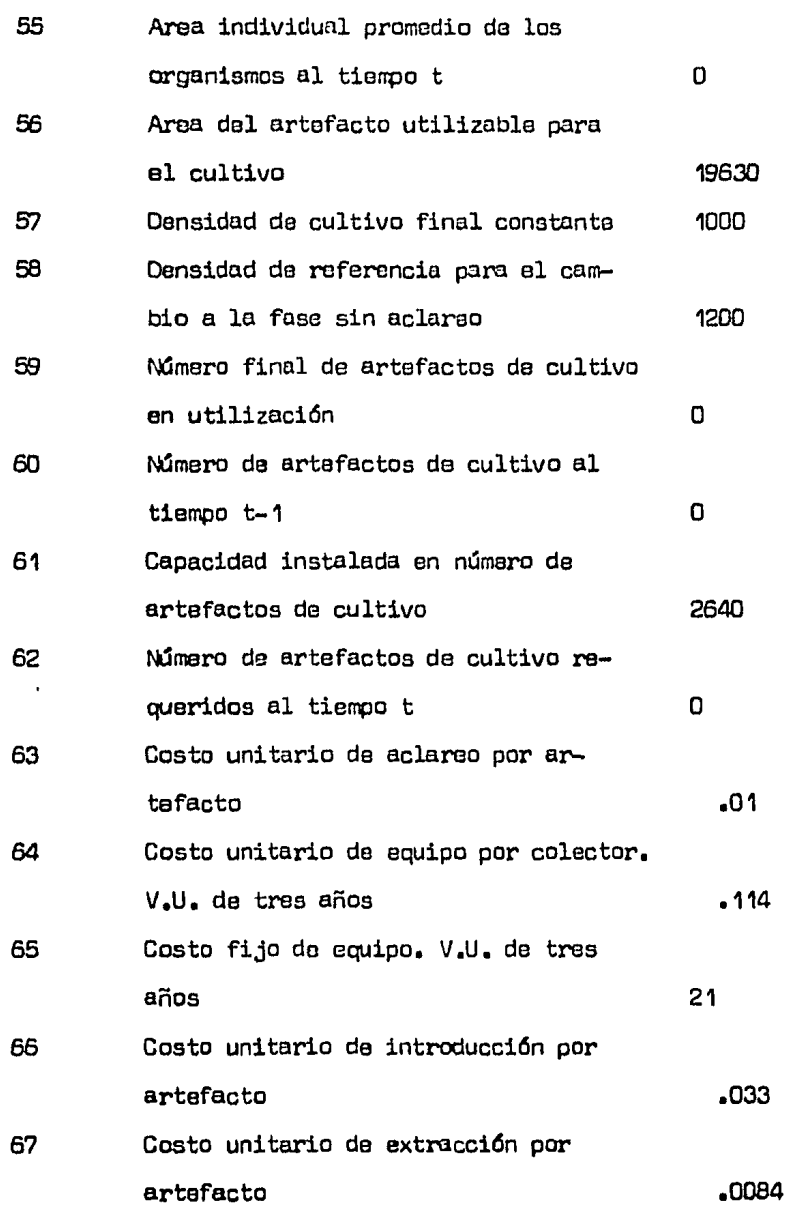

110

 $\ddot{\phantom{0}}$ 

 $\sim$  $\sim 10^{11}$  km

 $\hat{\mathcal{A}}$ 

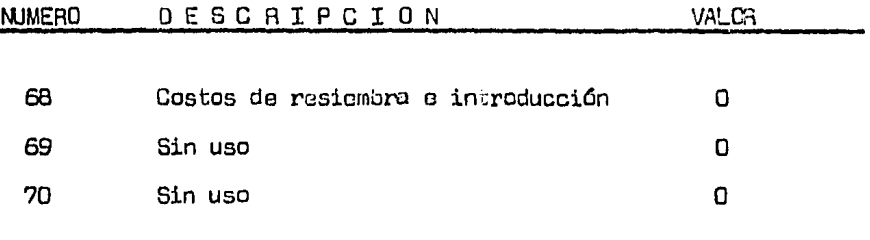

111 Ş,

NOTA.- El parámetro número 9 corresponde a la parte del costo del equipo que no está sujeto a variaciones aleatorias; la otra parte se asigna directamente en el programa a través del vector V3. Los señalamientos con asterisco corresponden a los parámetros que varían estocásticamente y el valor anotado es reemplazado en el transcurso de la simulación.

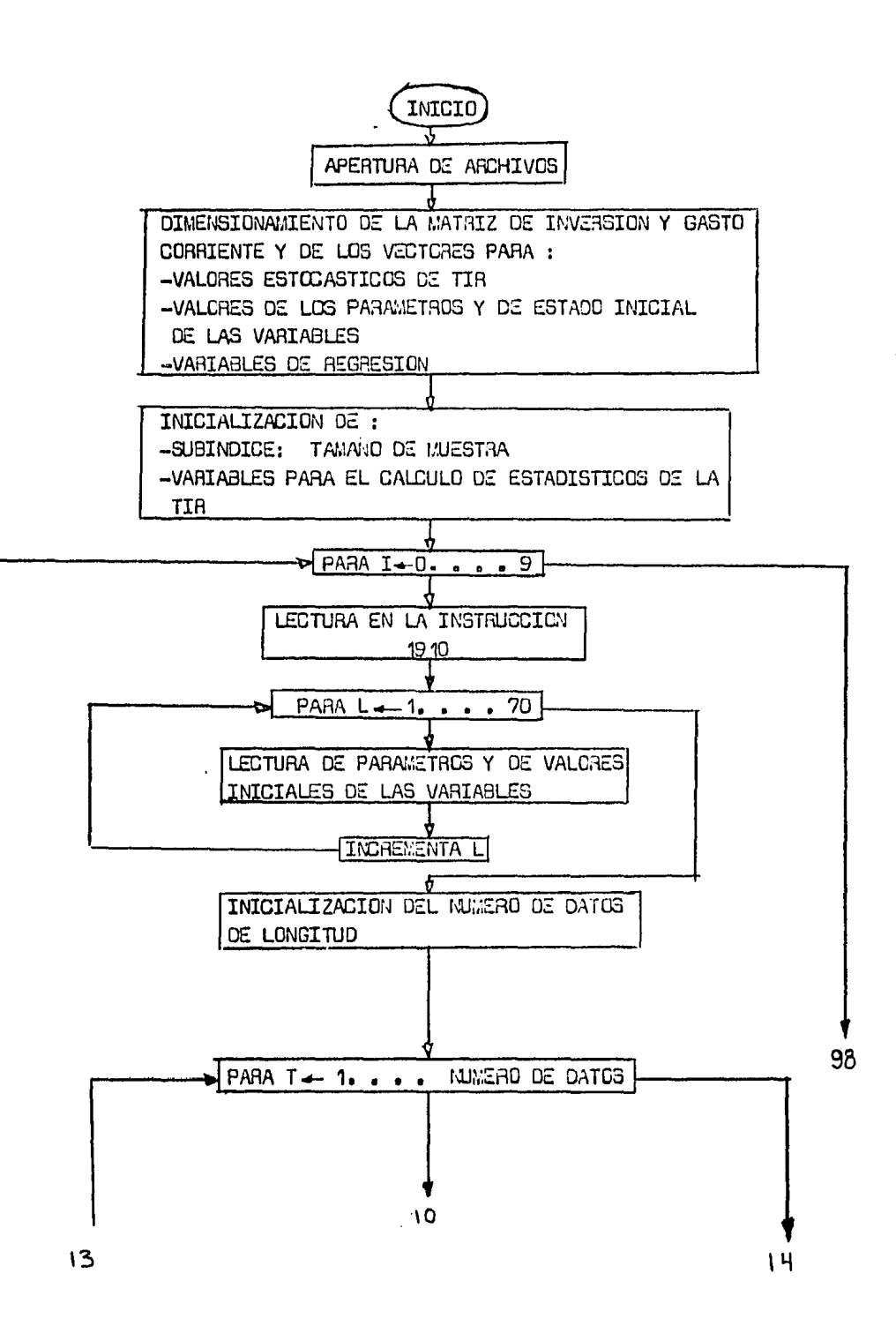

 $\mathcal{F}^{\text{max}}_{\text{max}}$  and  $\mathcal{F}^{\text{max}}_{\text{max}}$ 

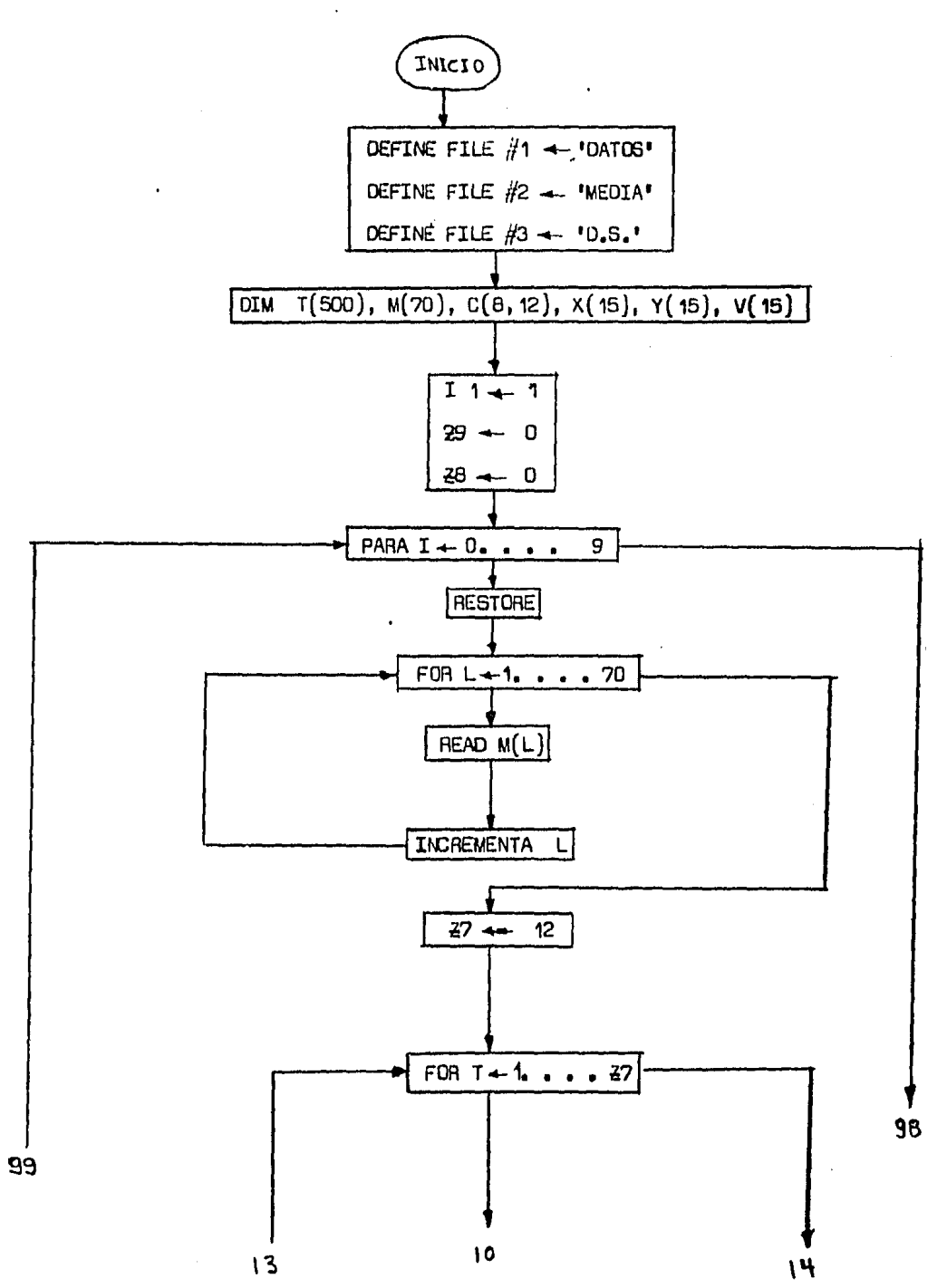

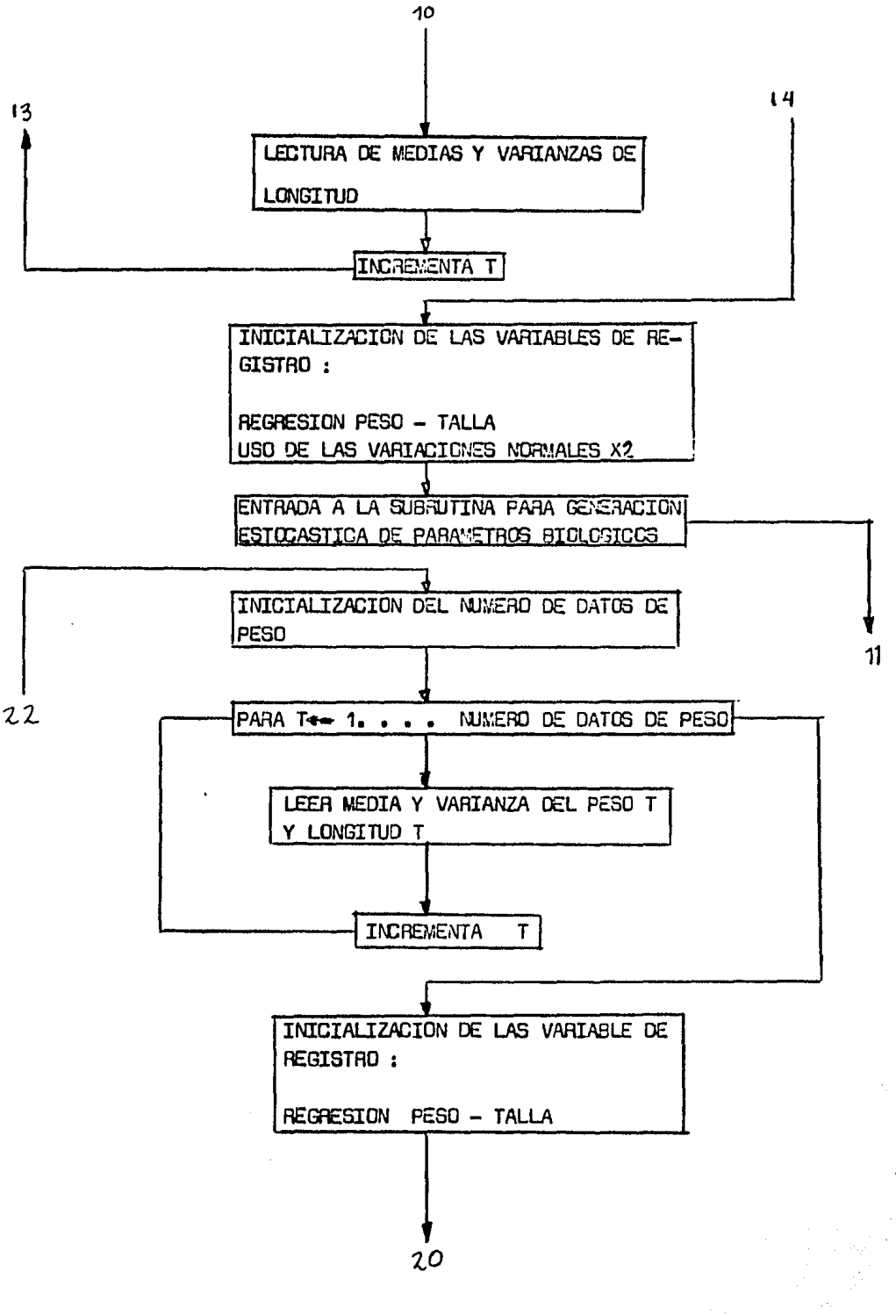

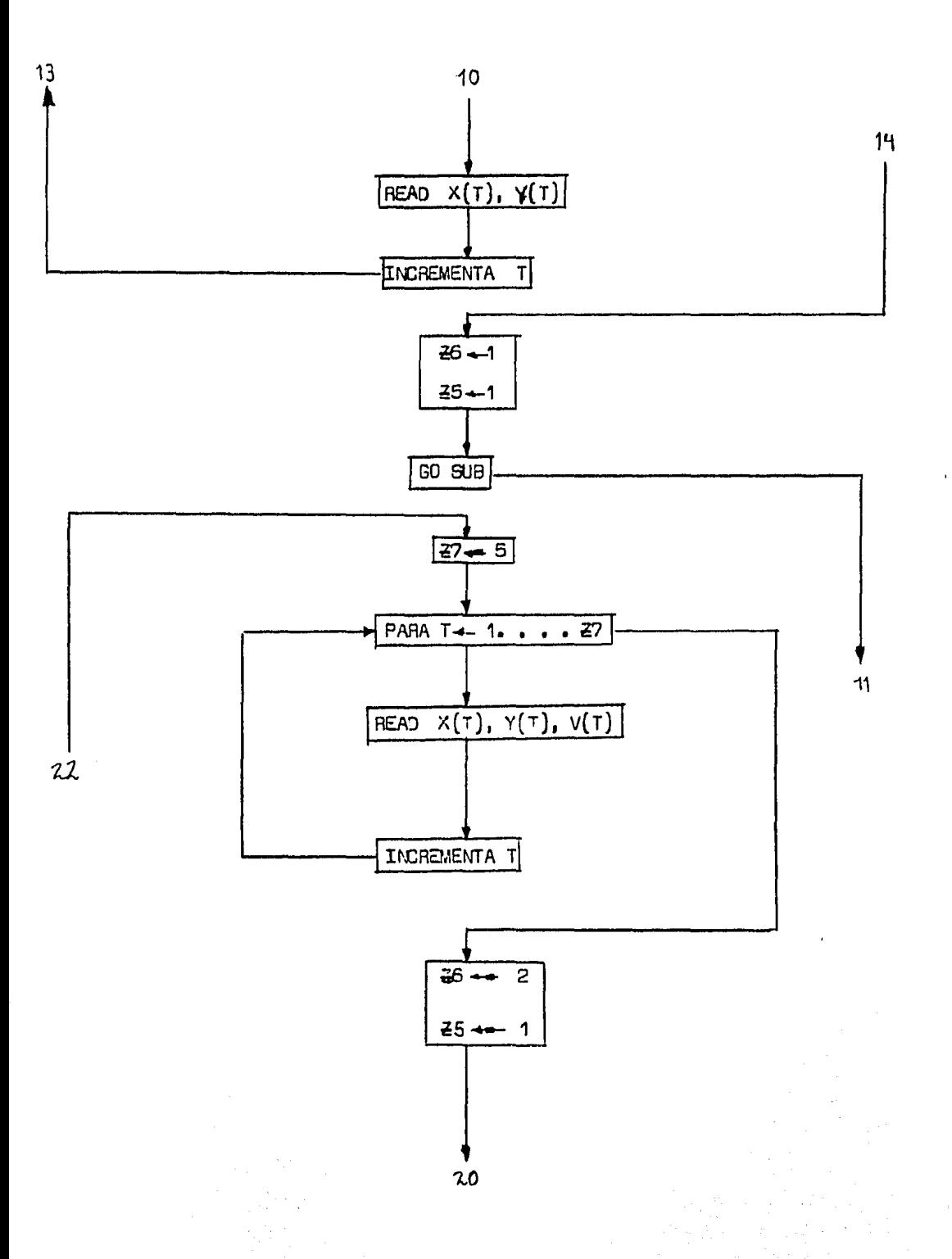

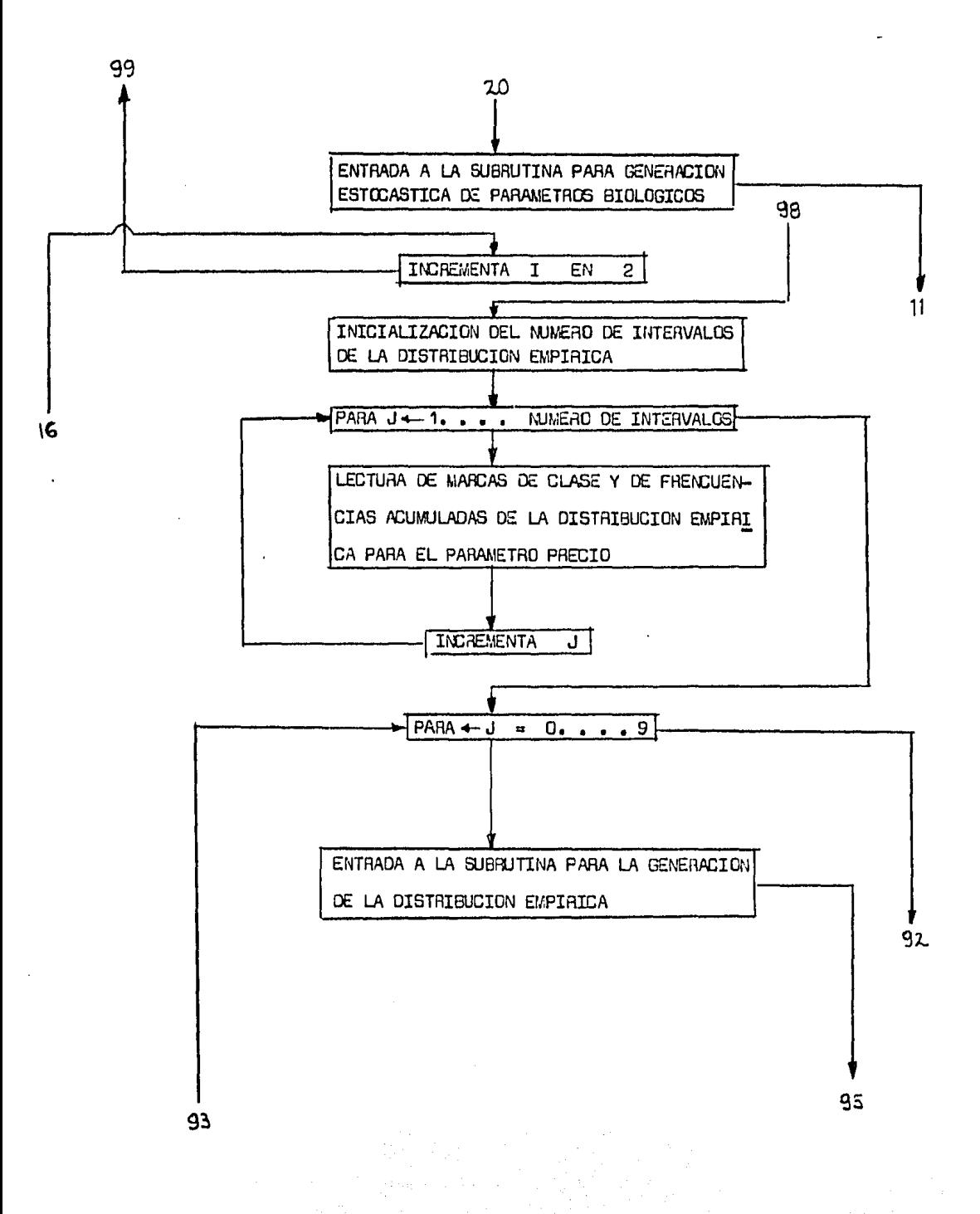

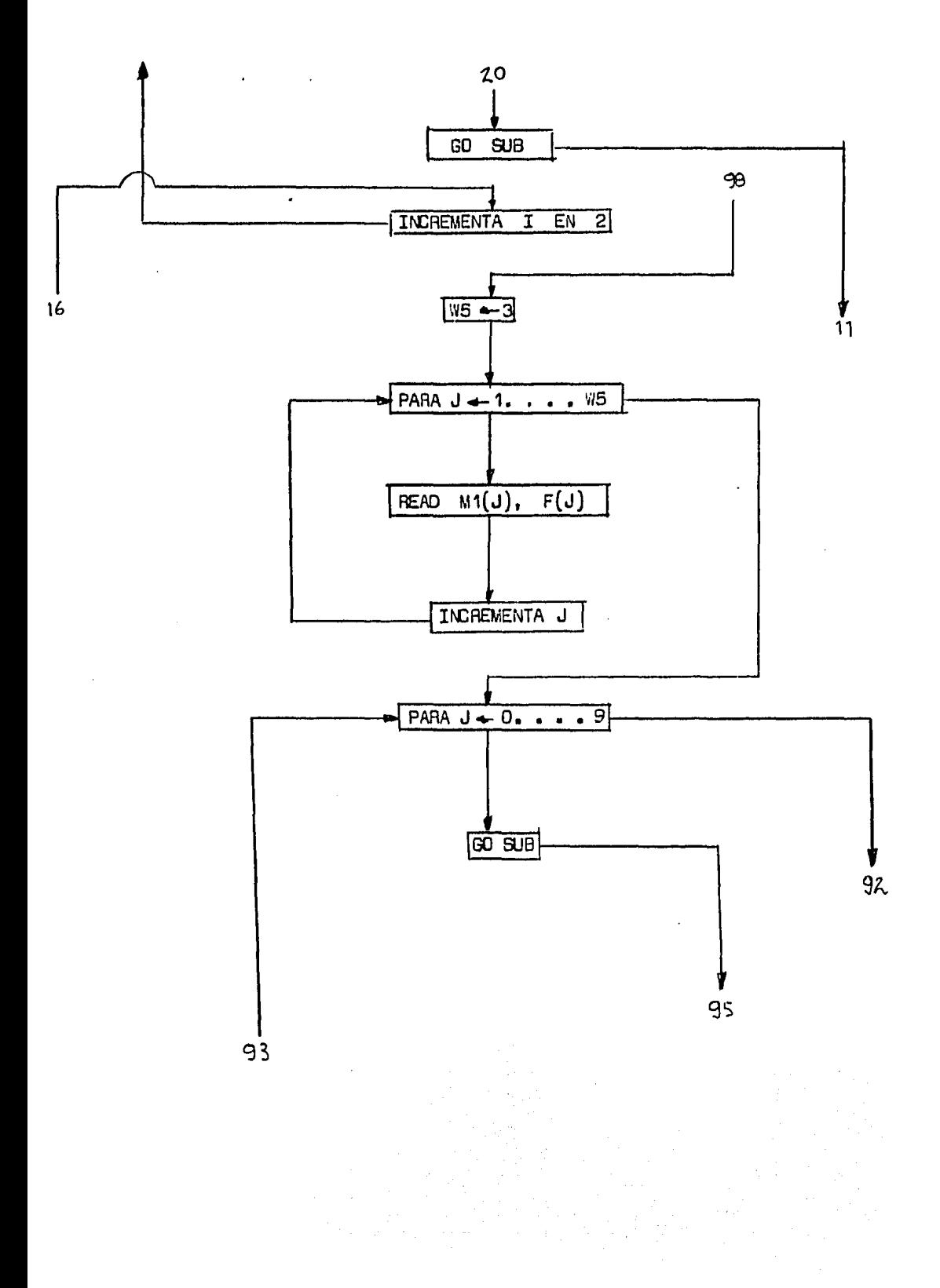

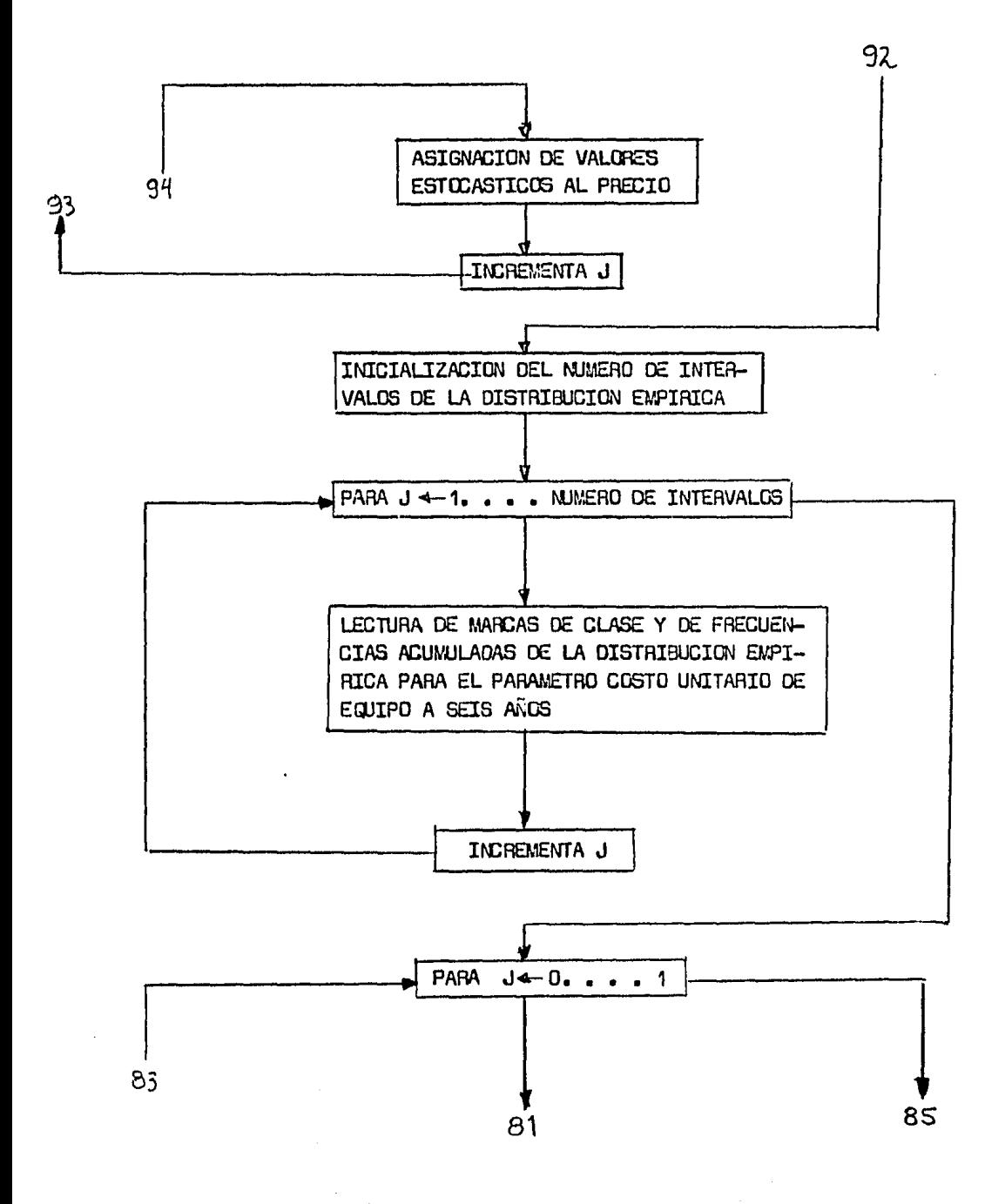

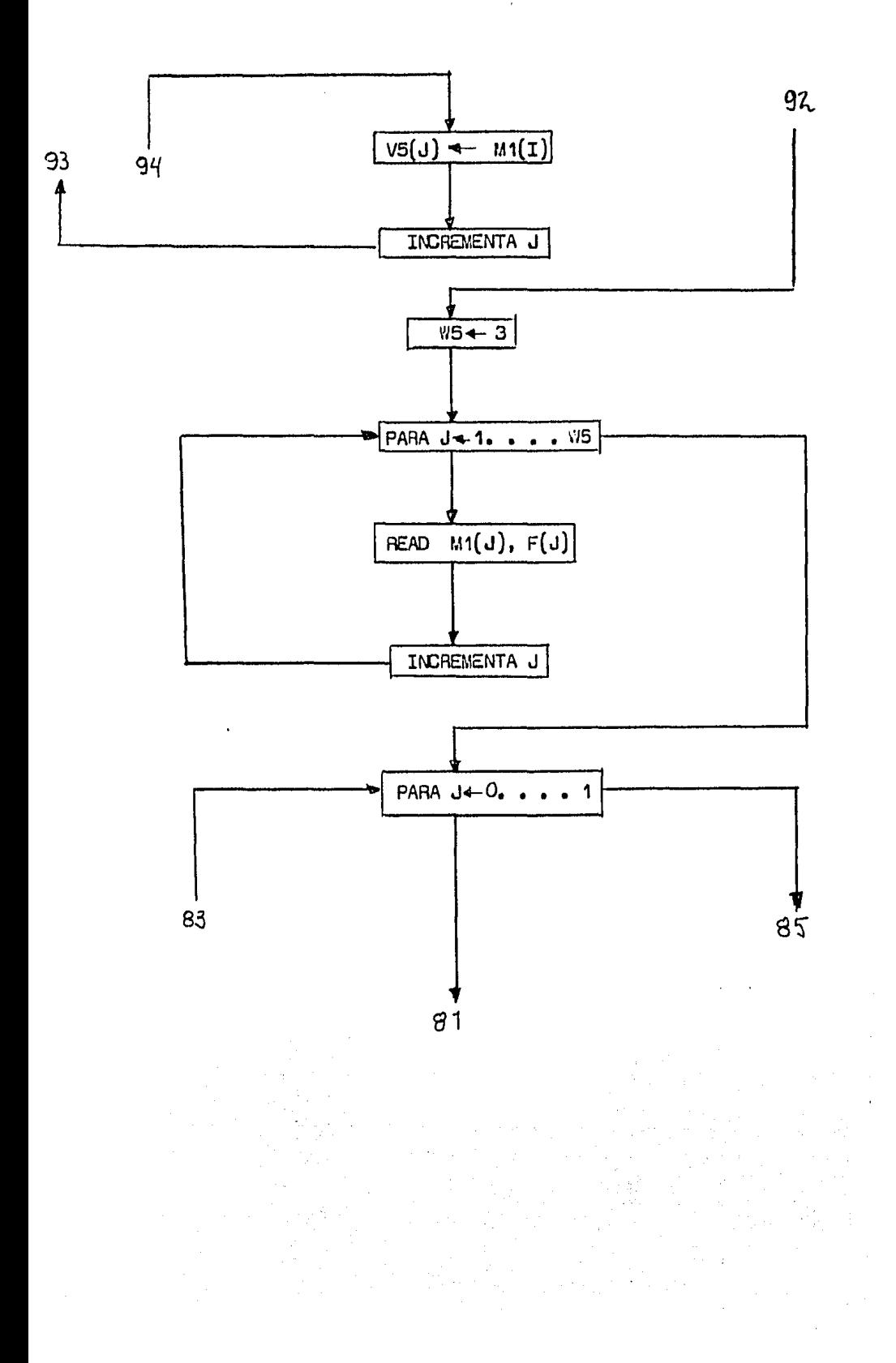

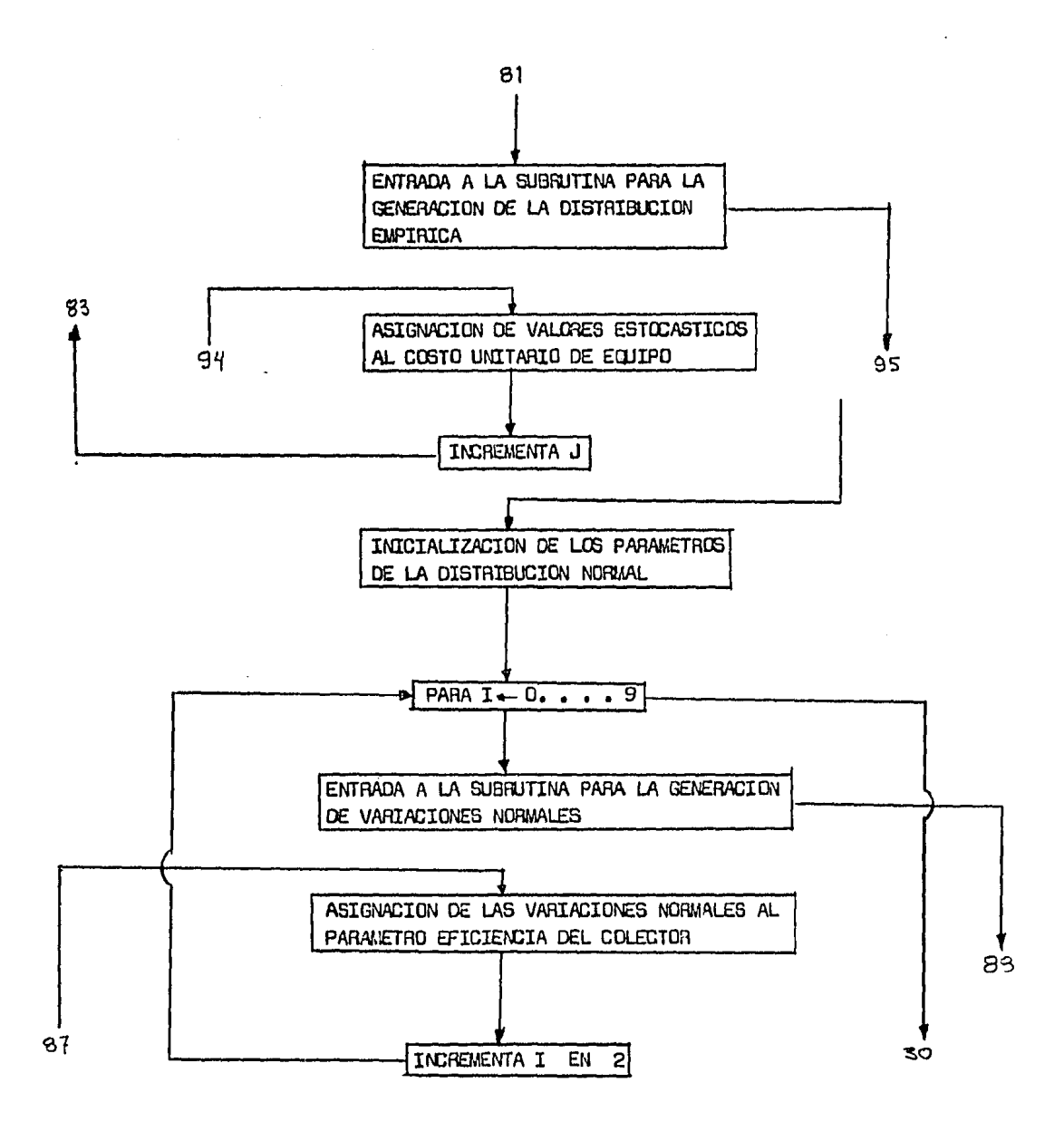

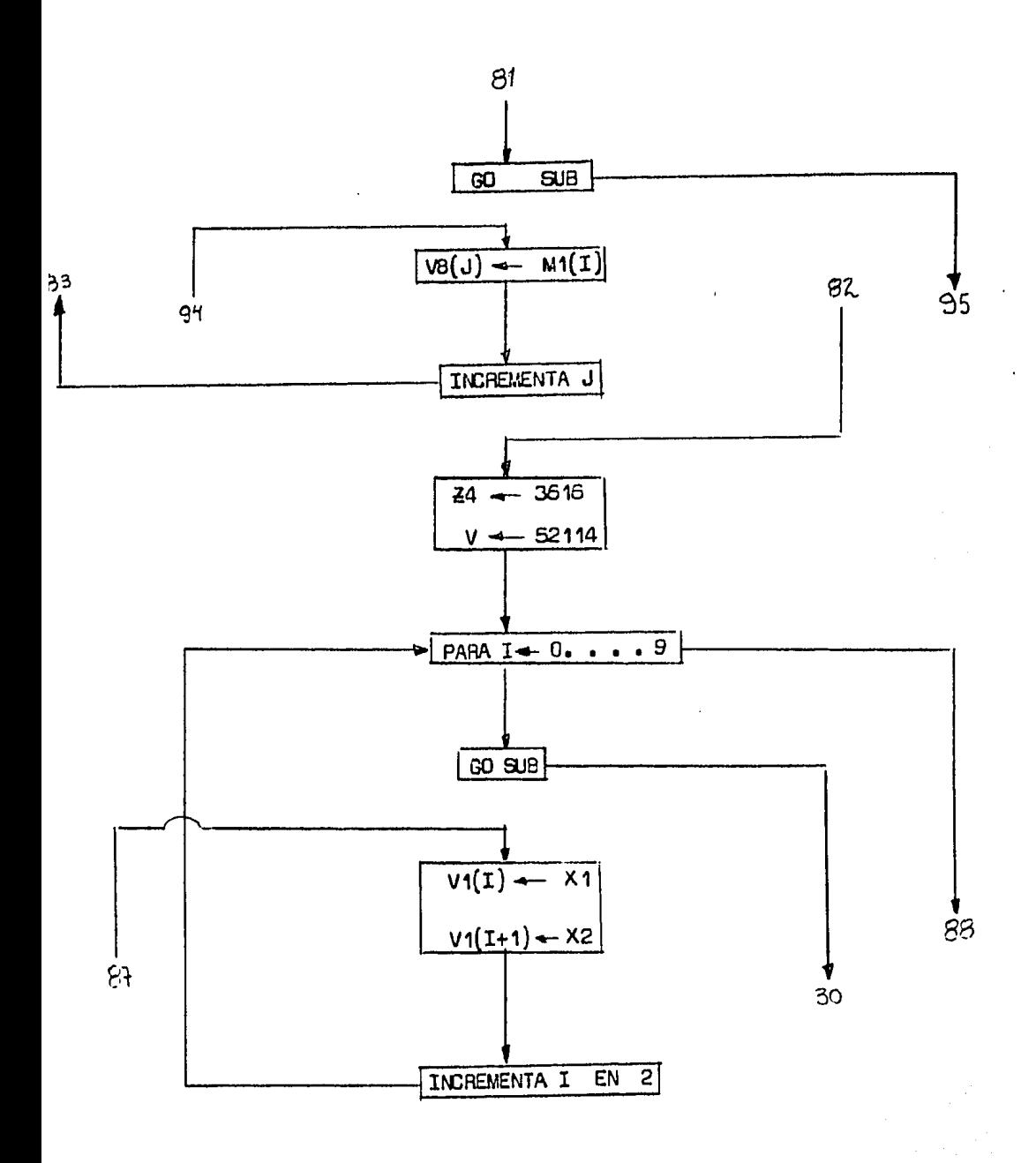

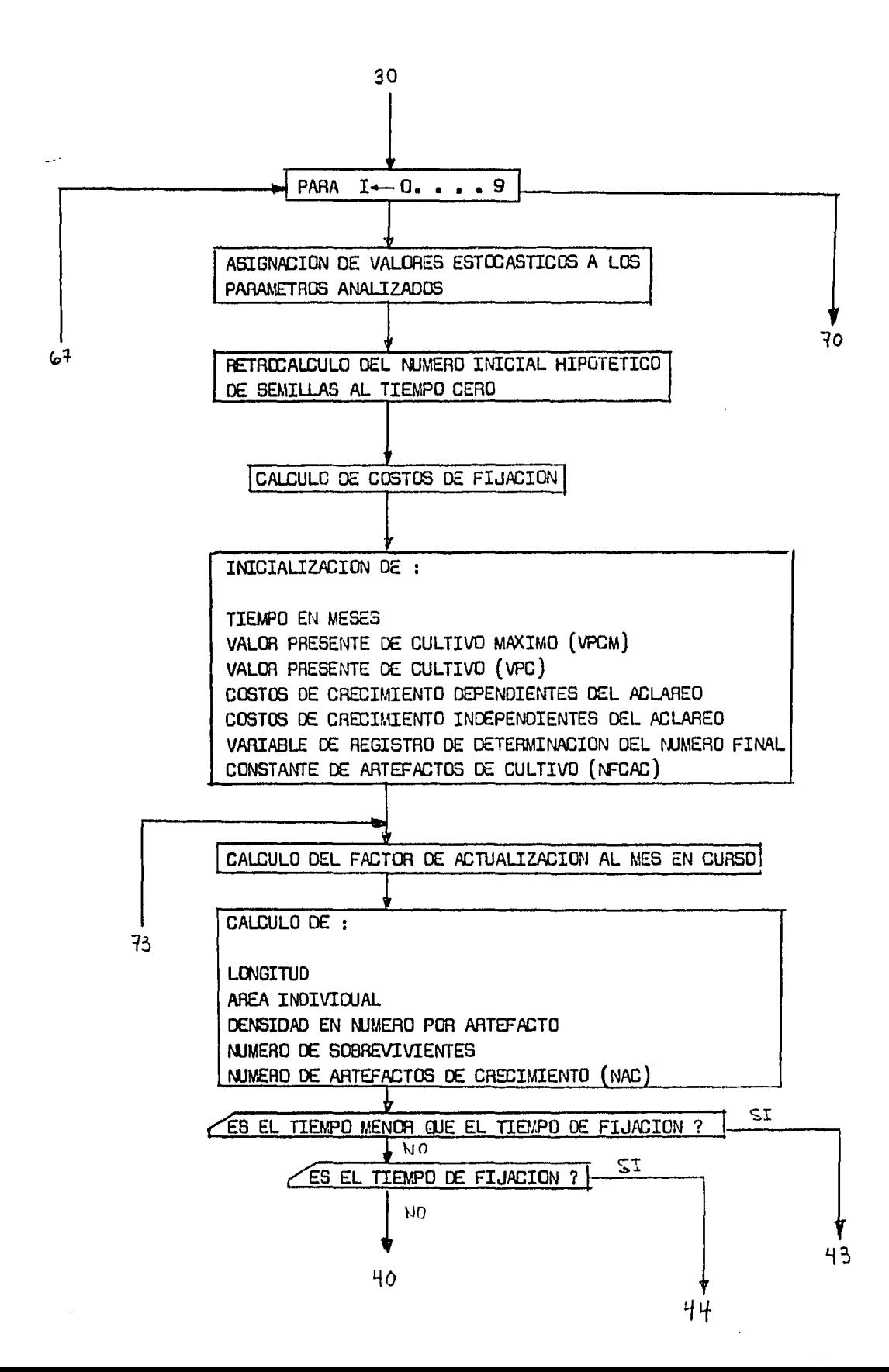

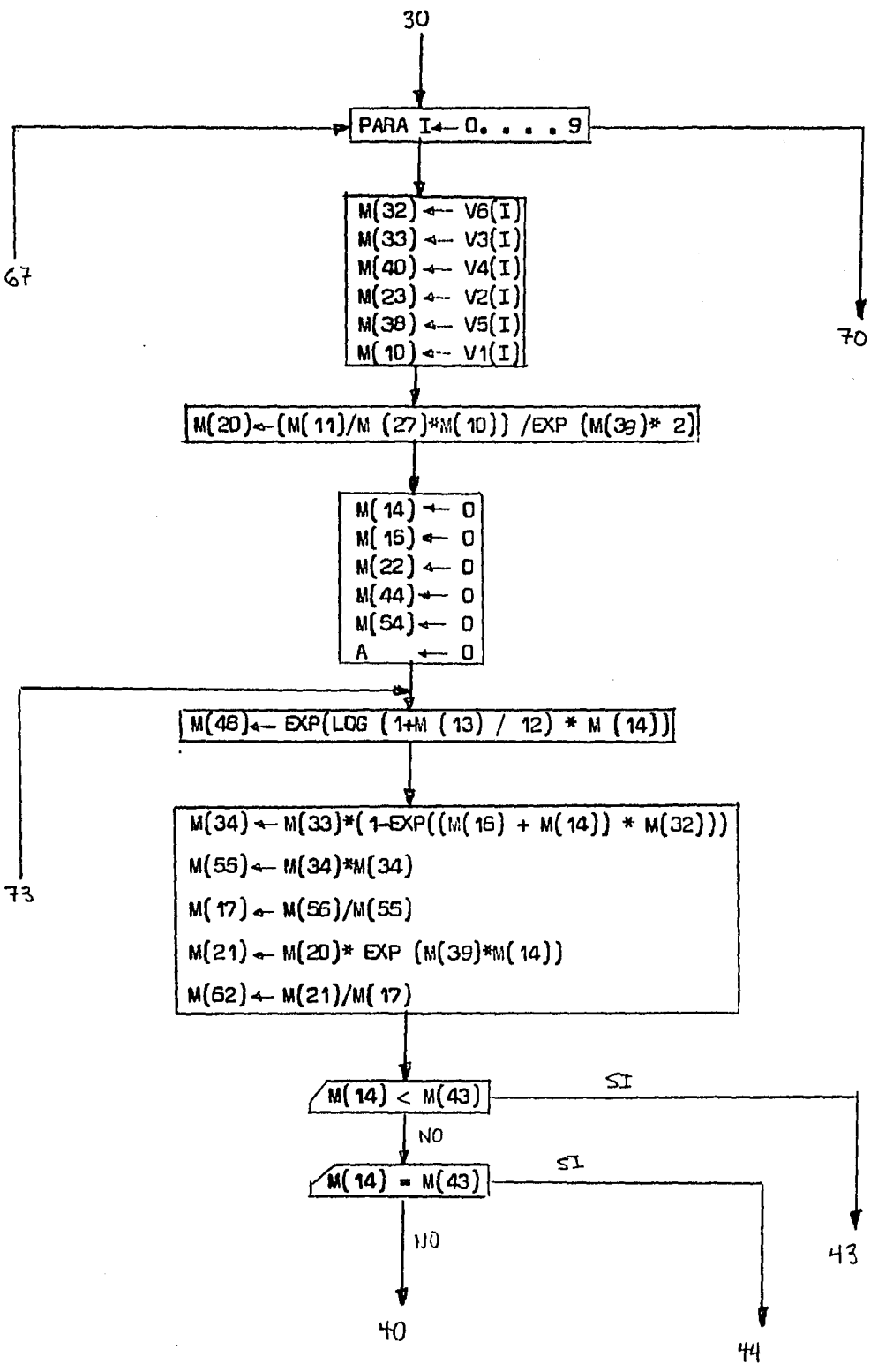

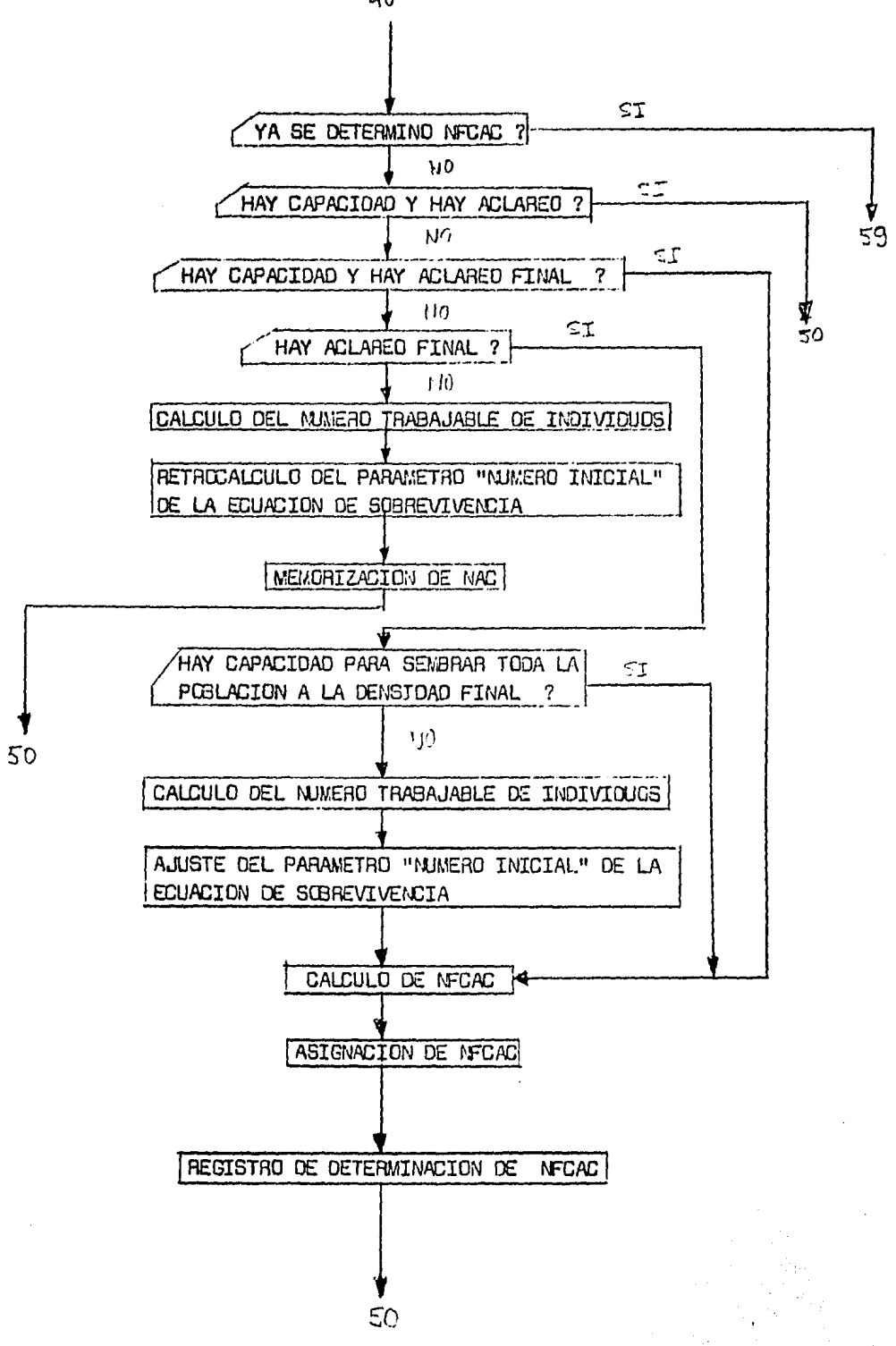

 $\sim$  1400 per set  $\sim$ 

 $40<sub>1</sub>$
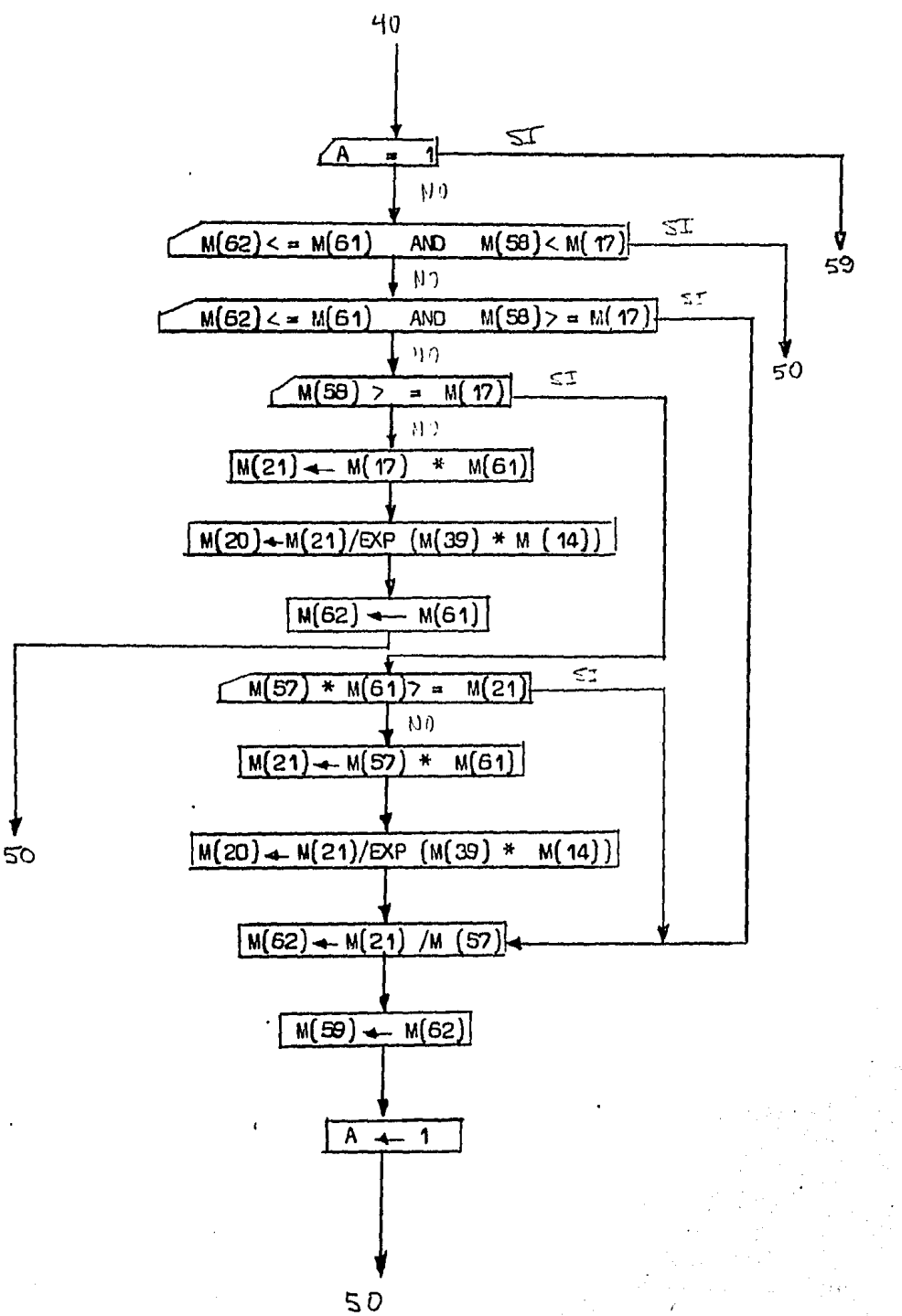

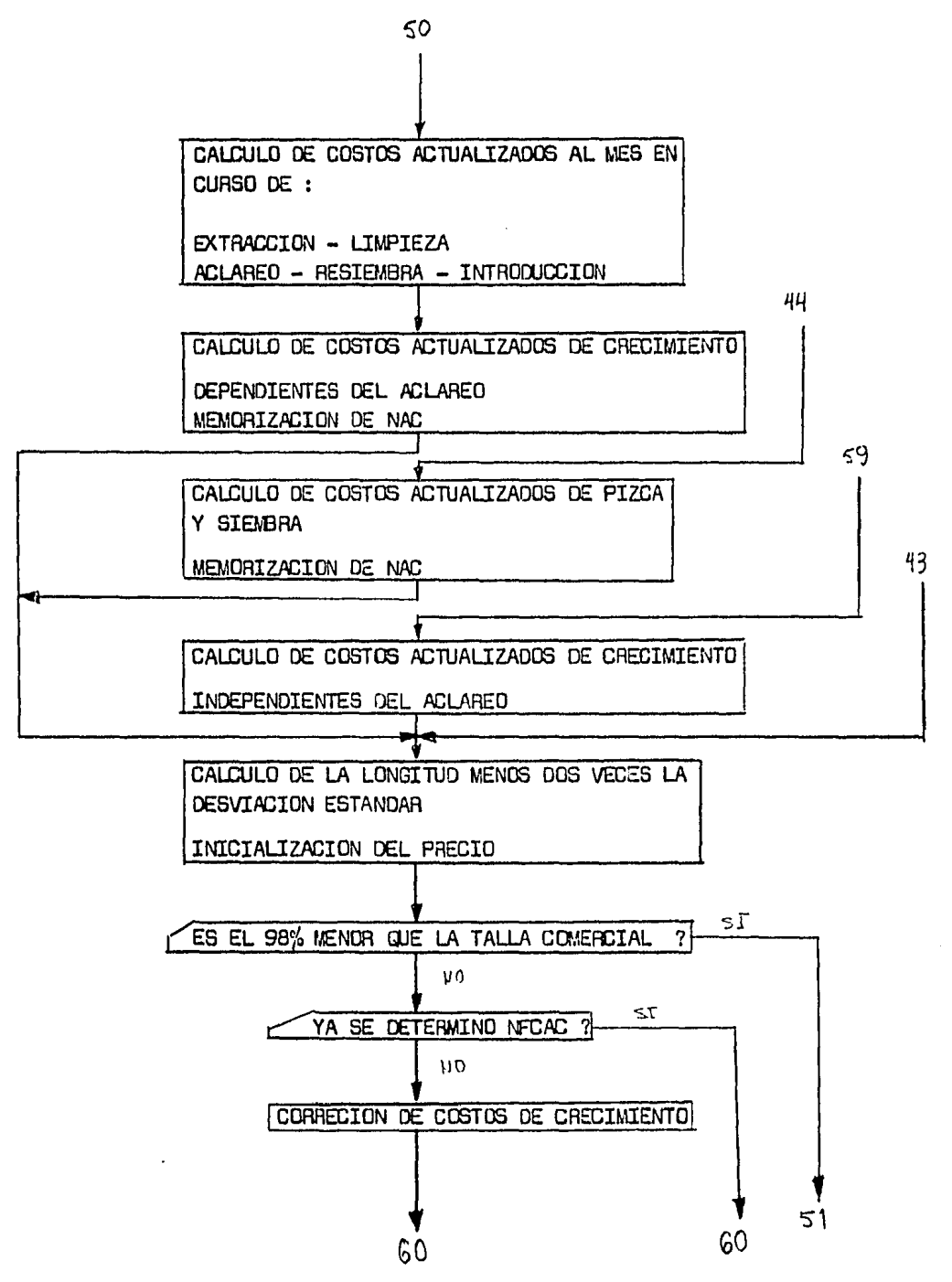

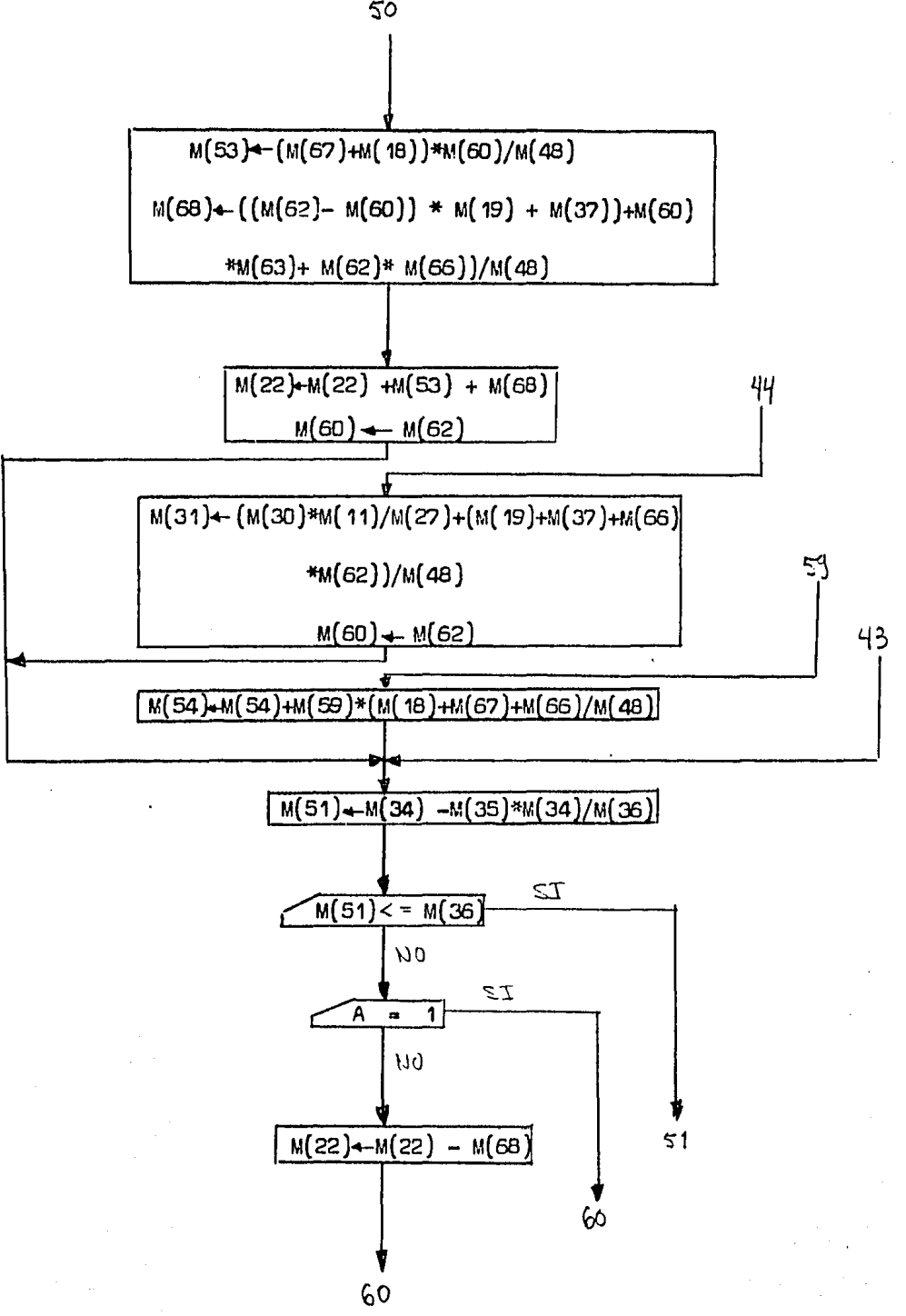

50

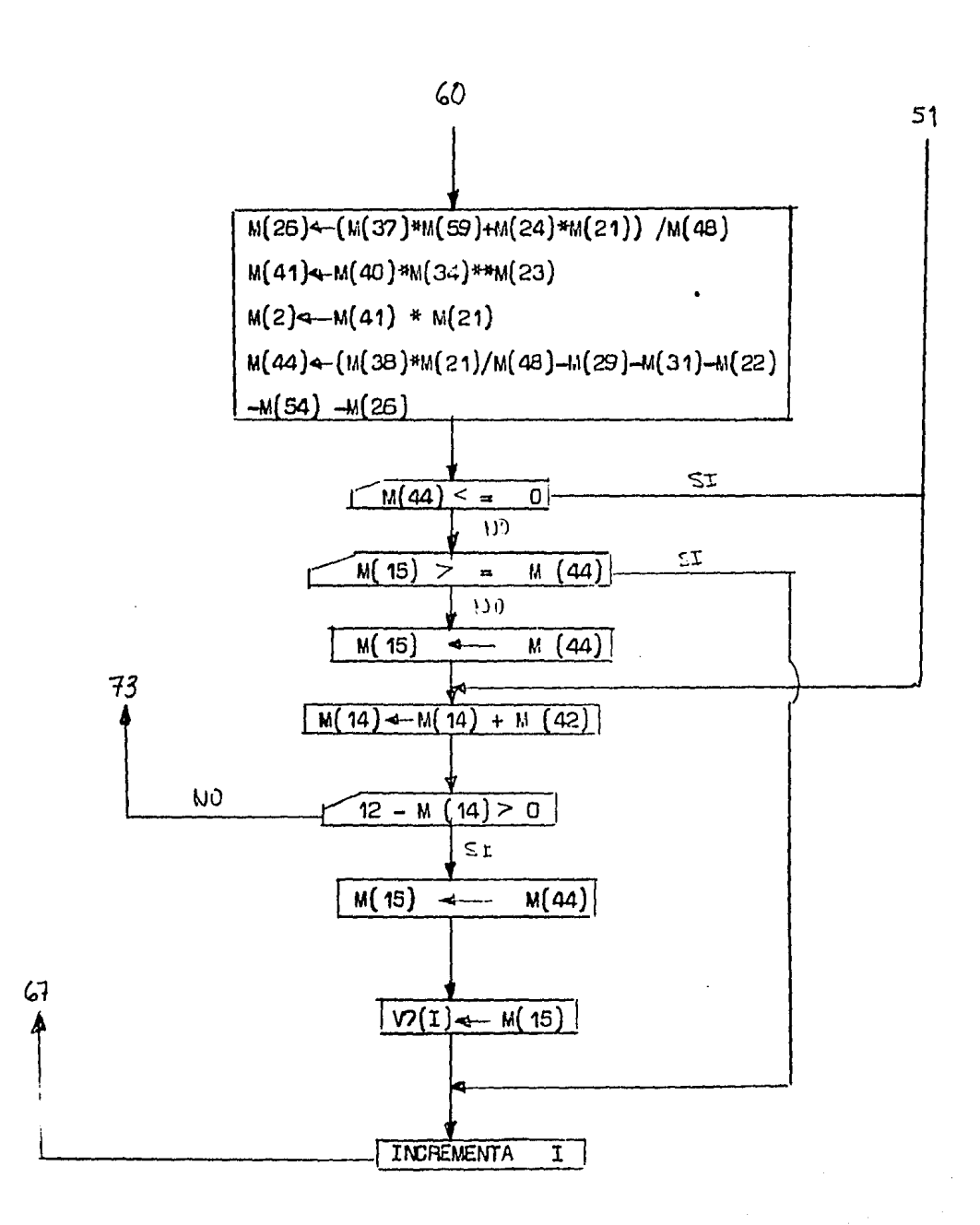

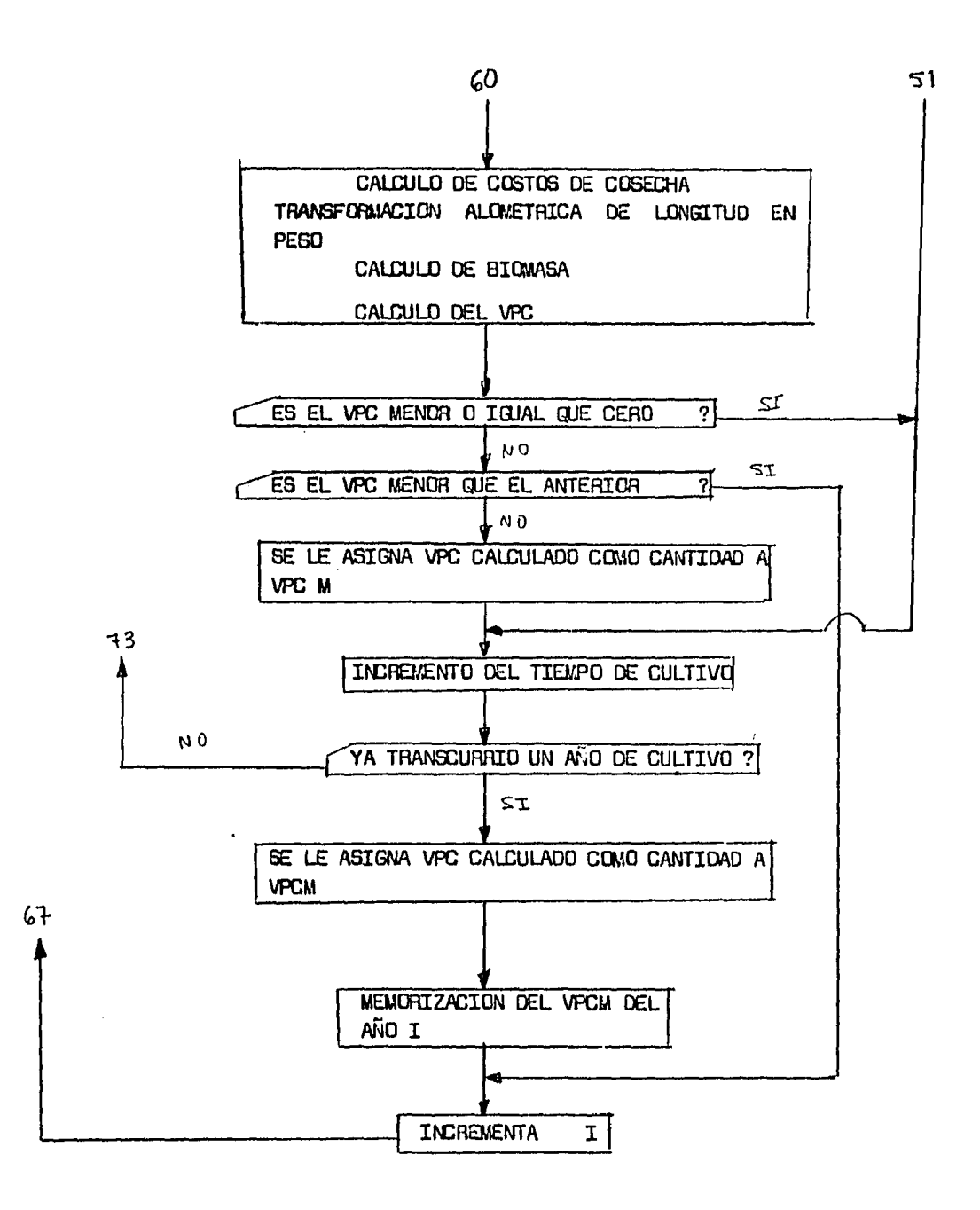

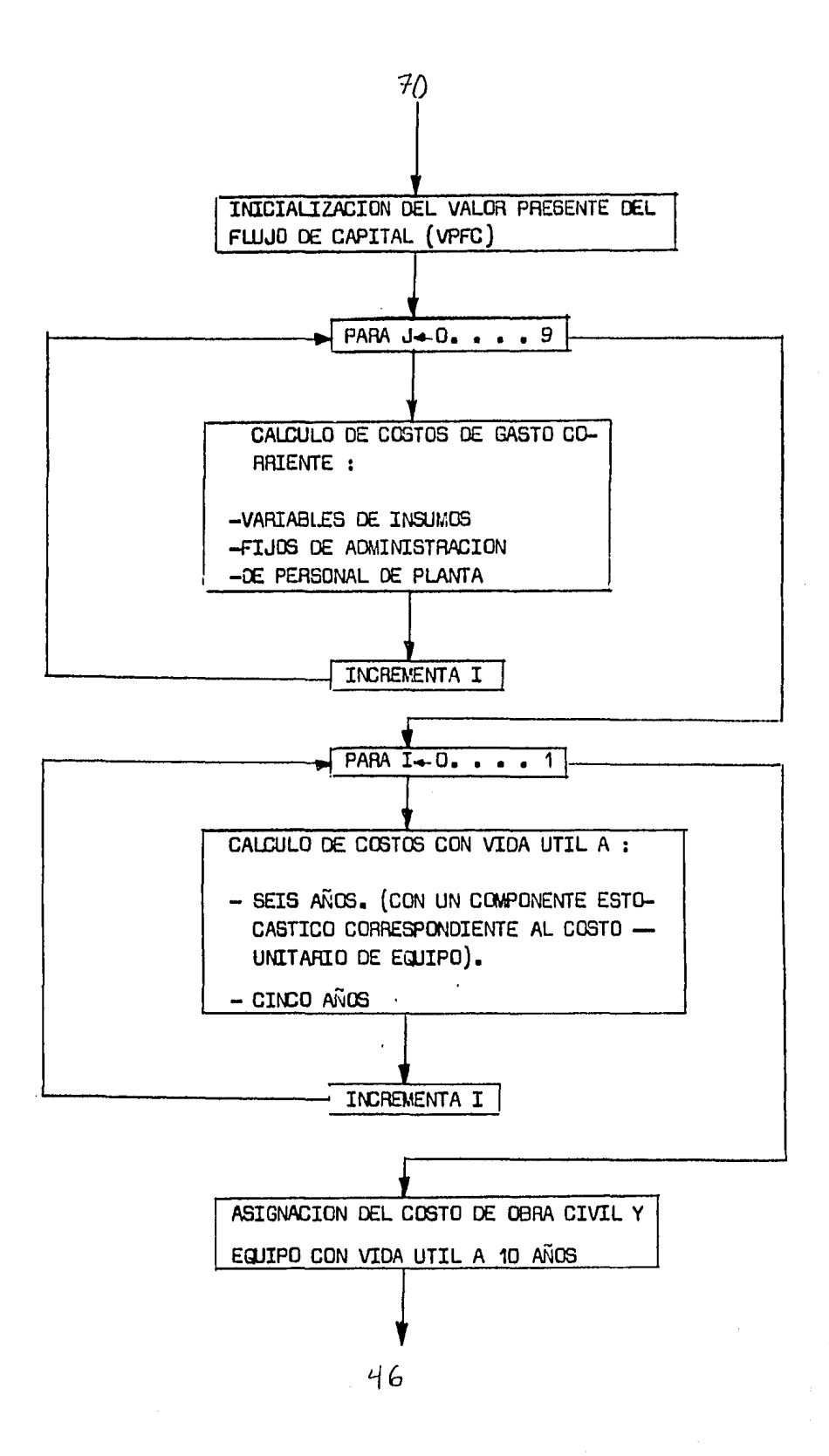

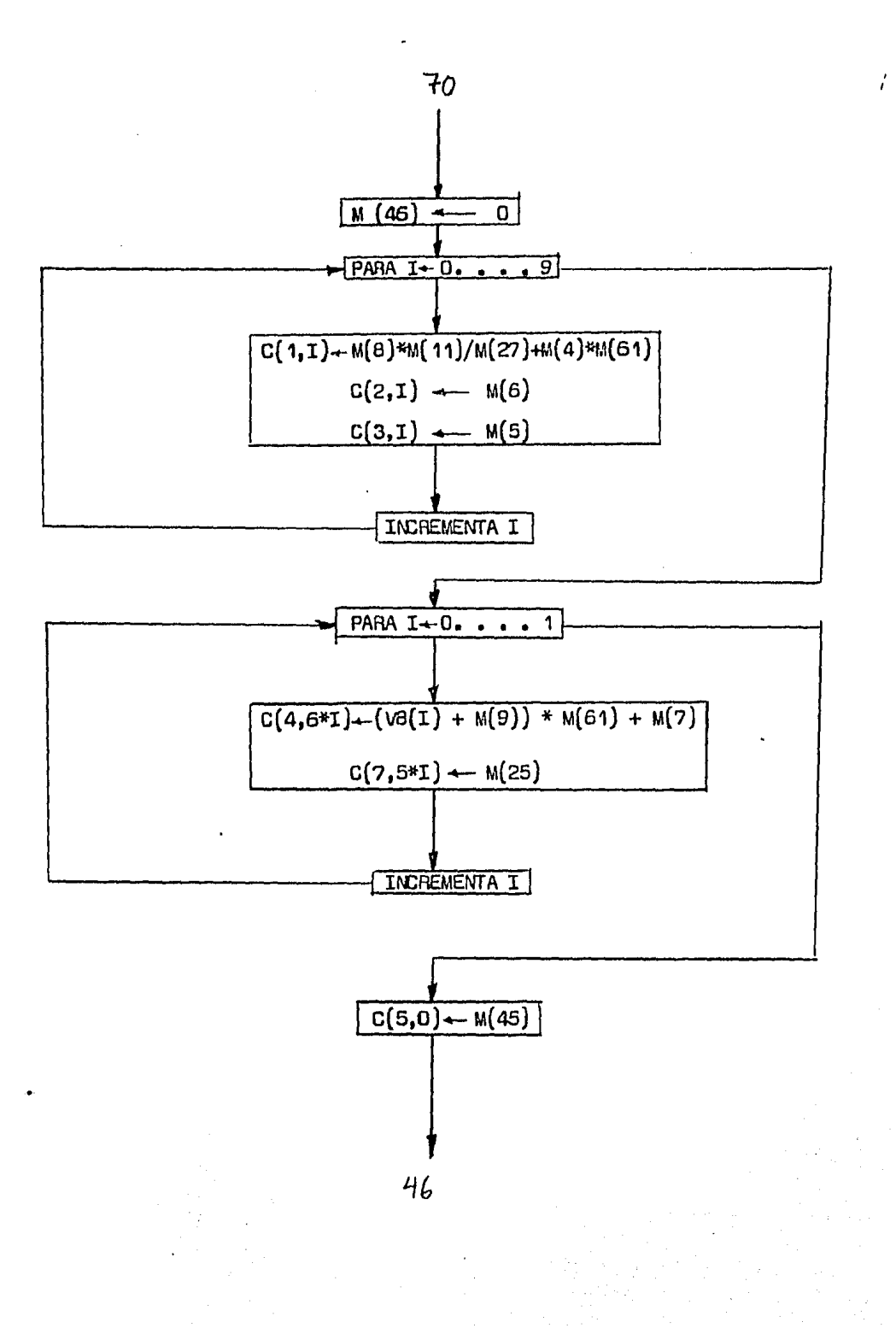

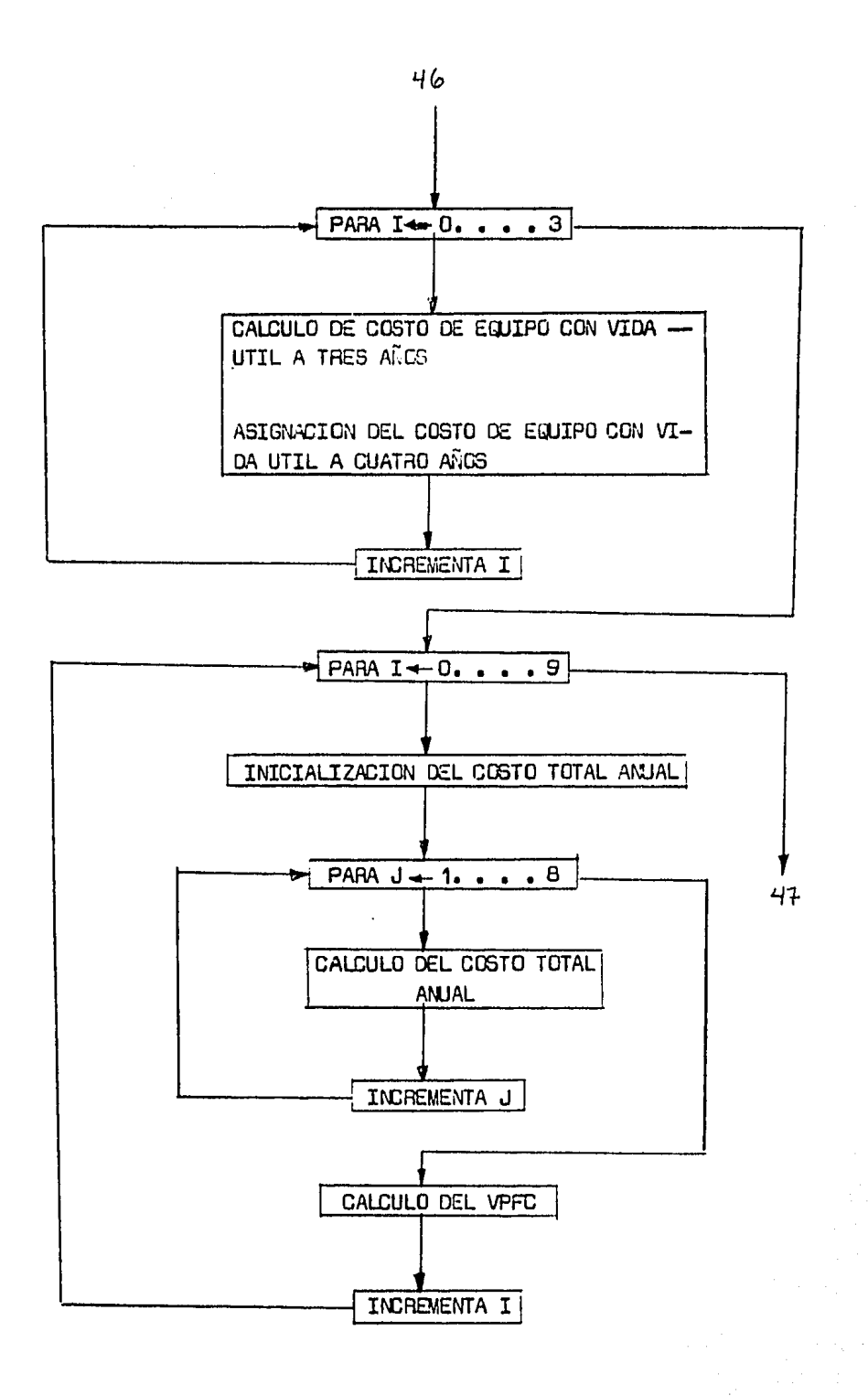

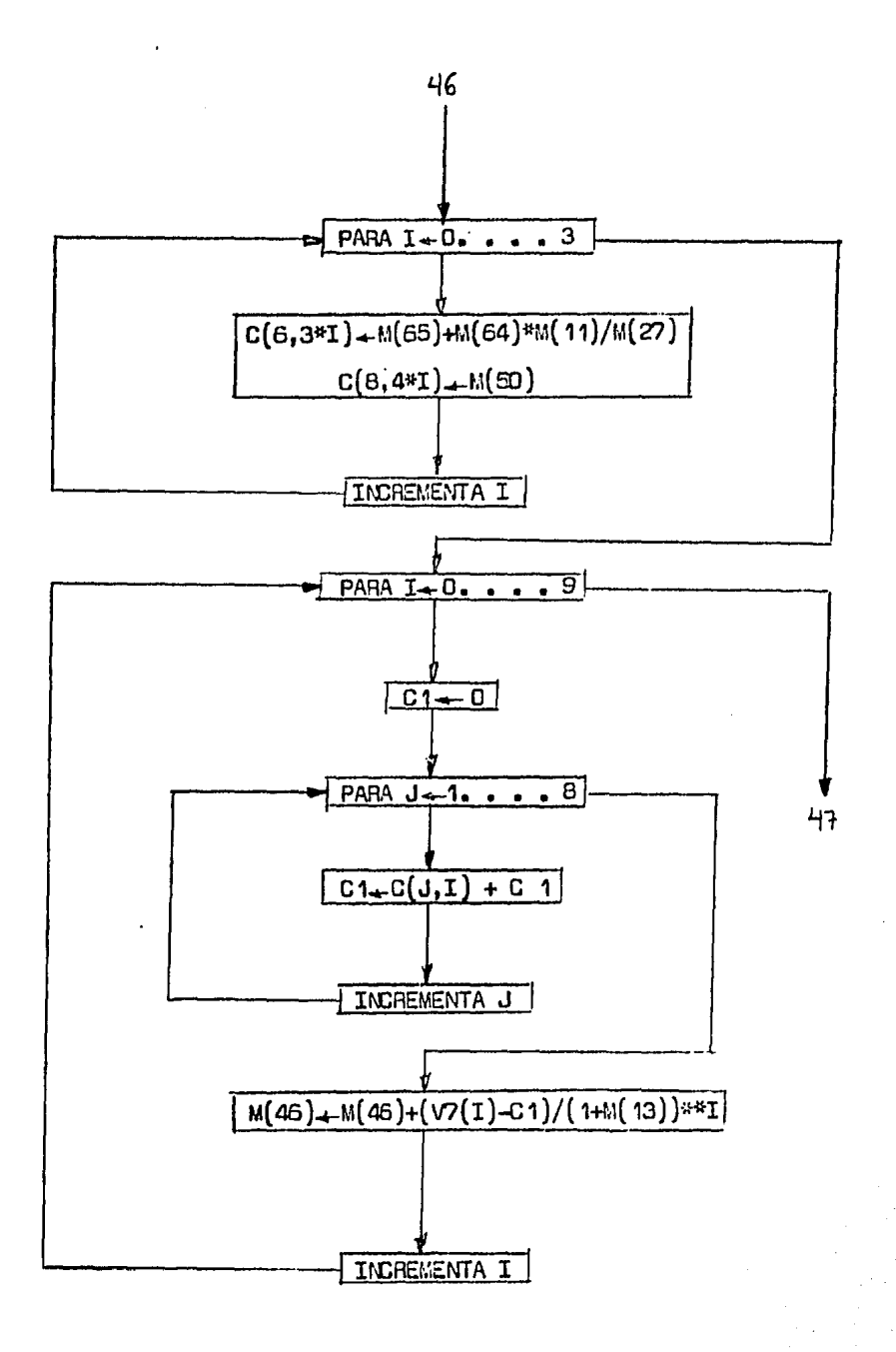

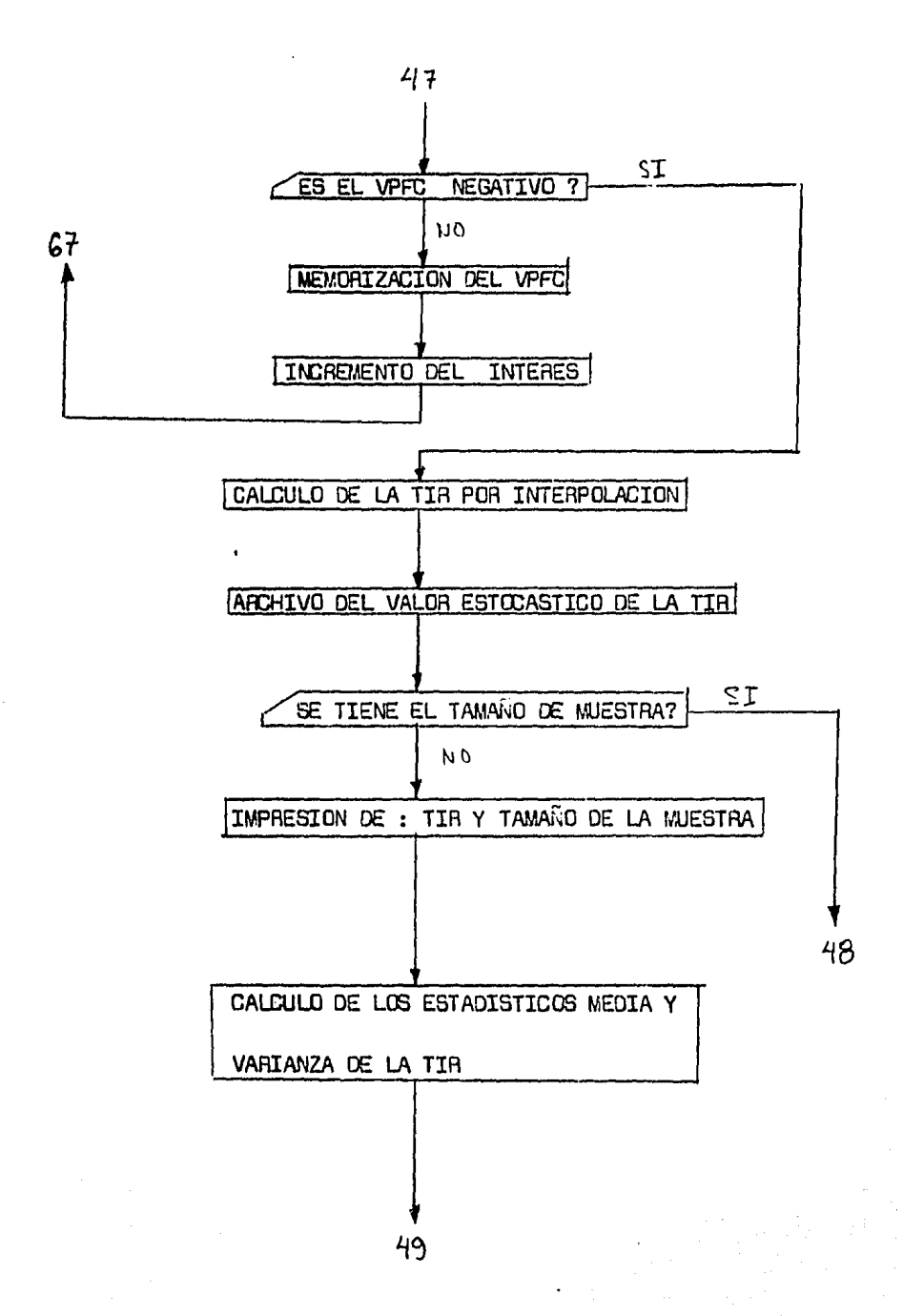

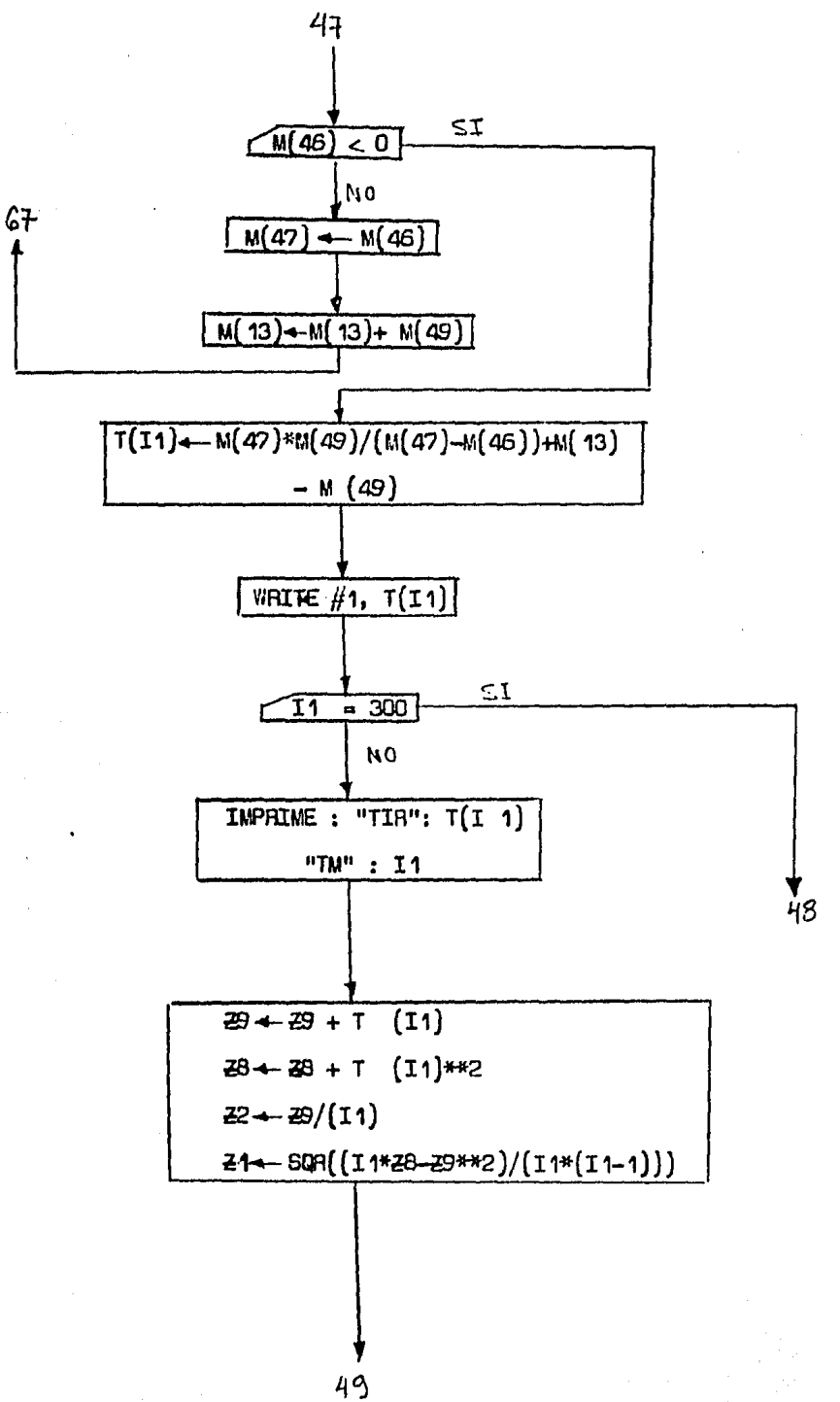

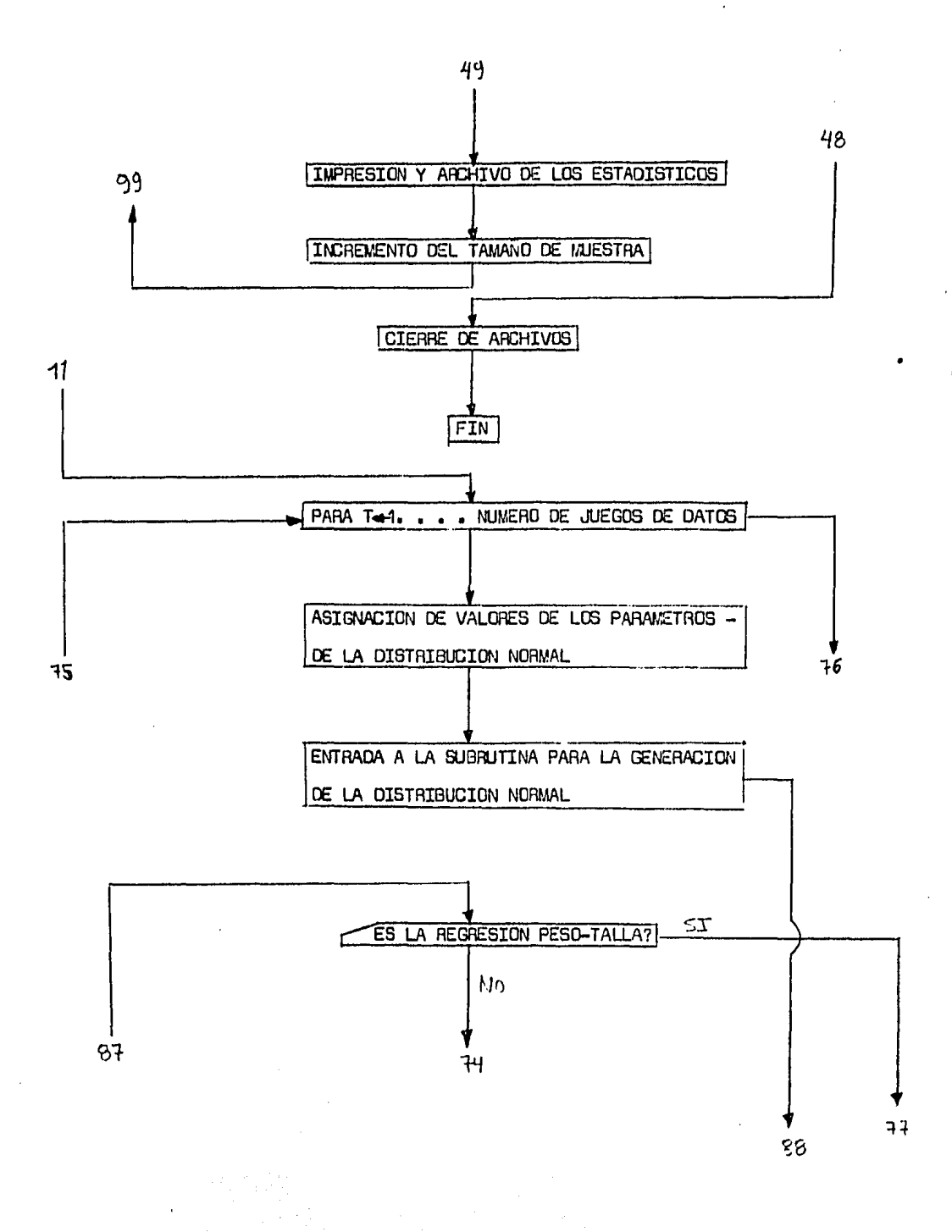

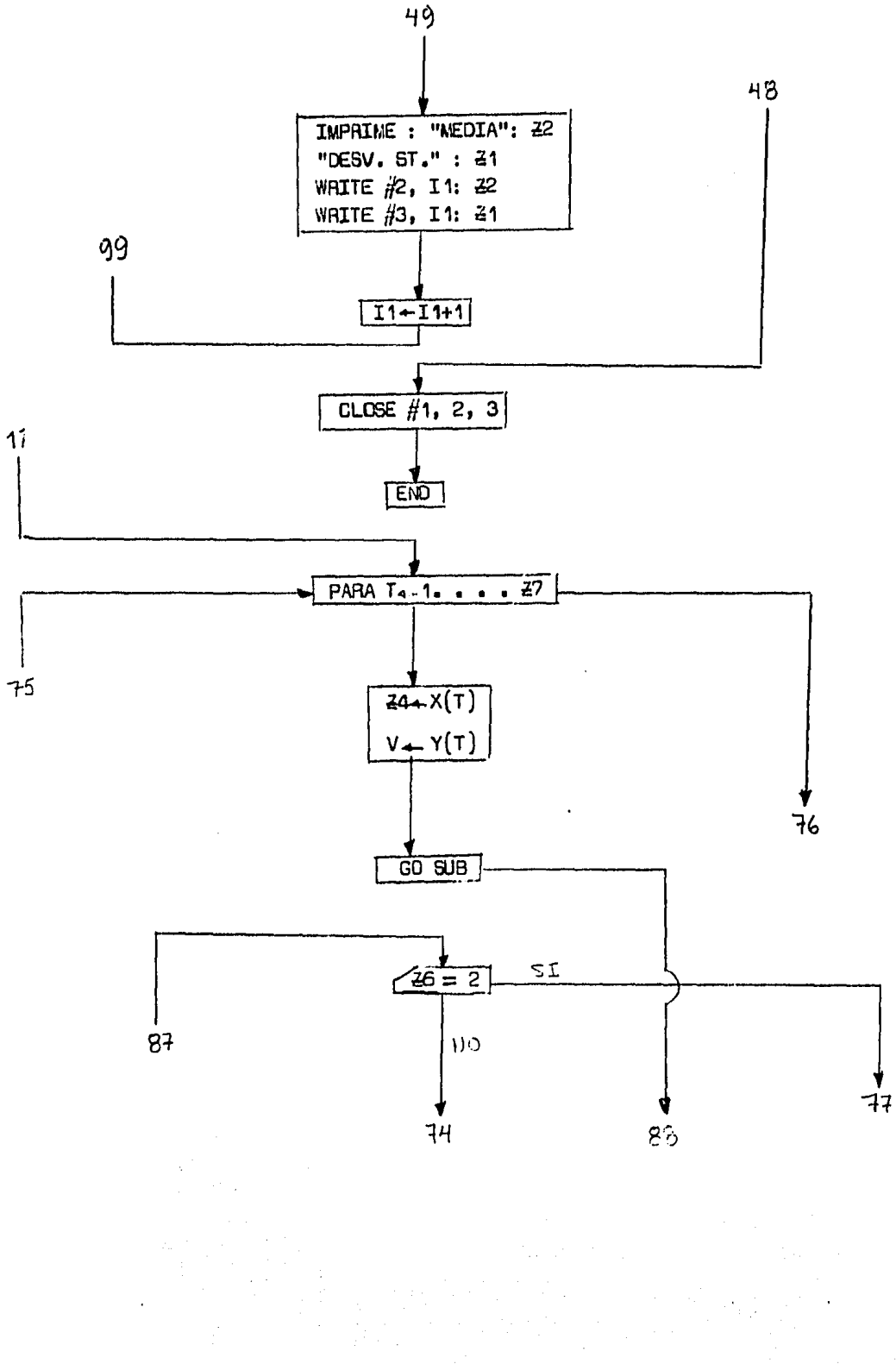

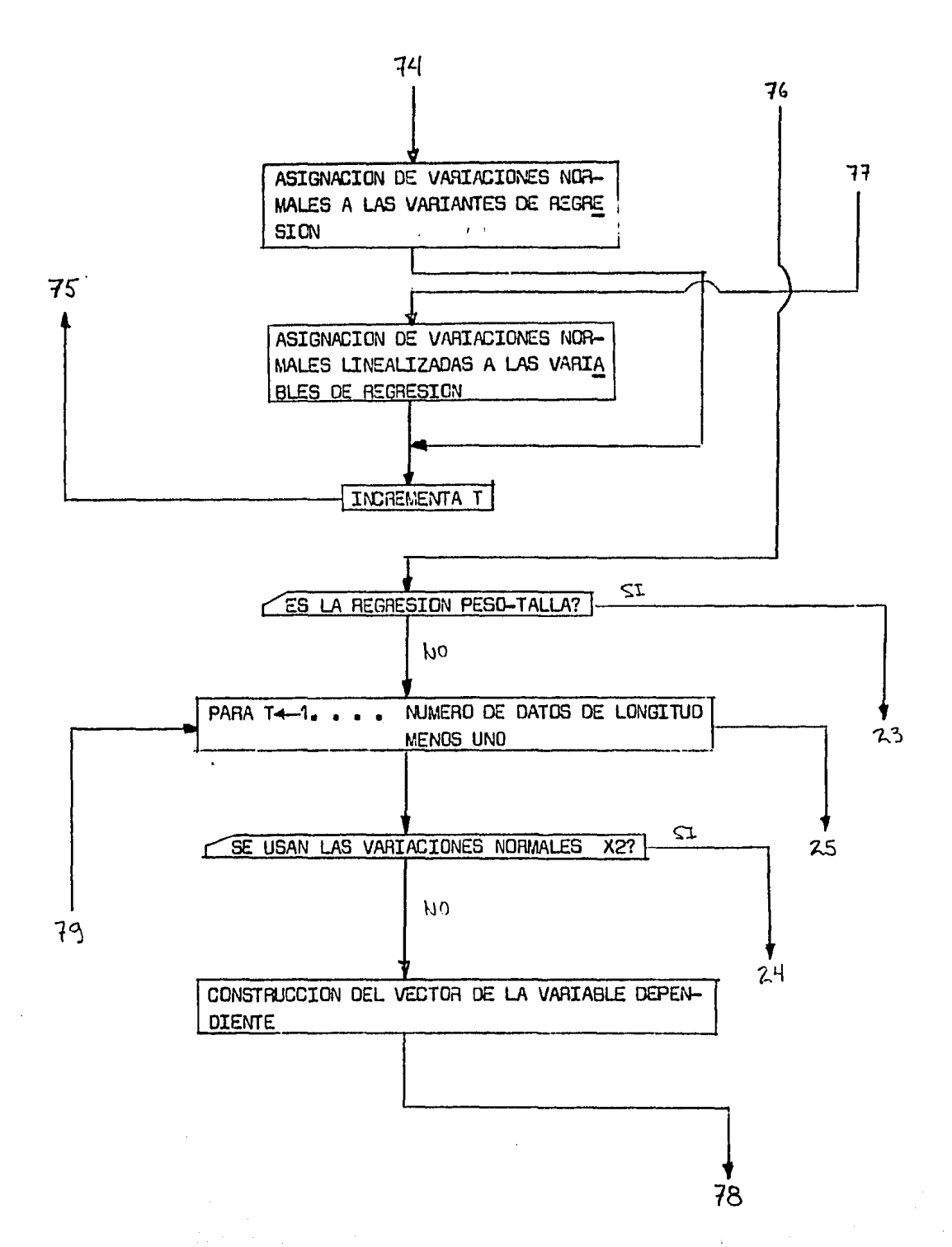

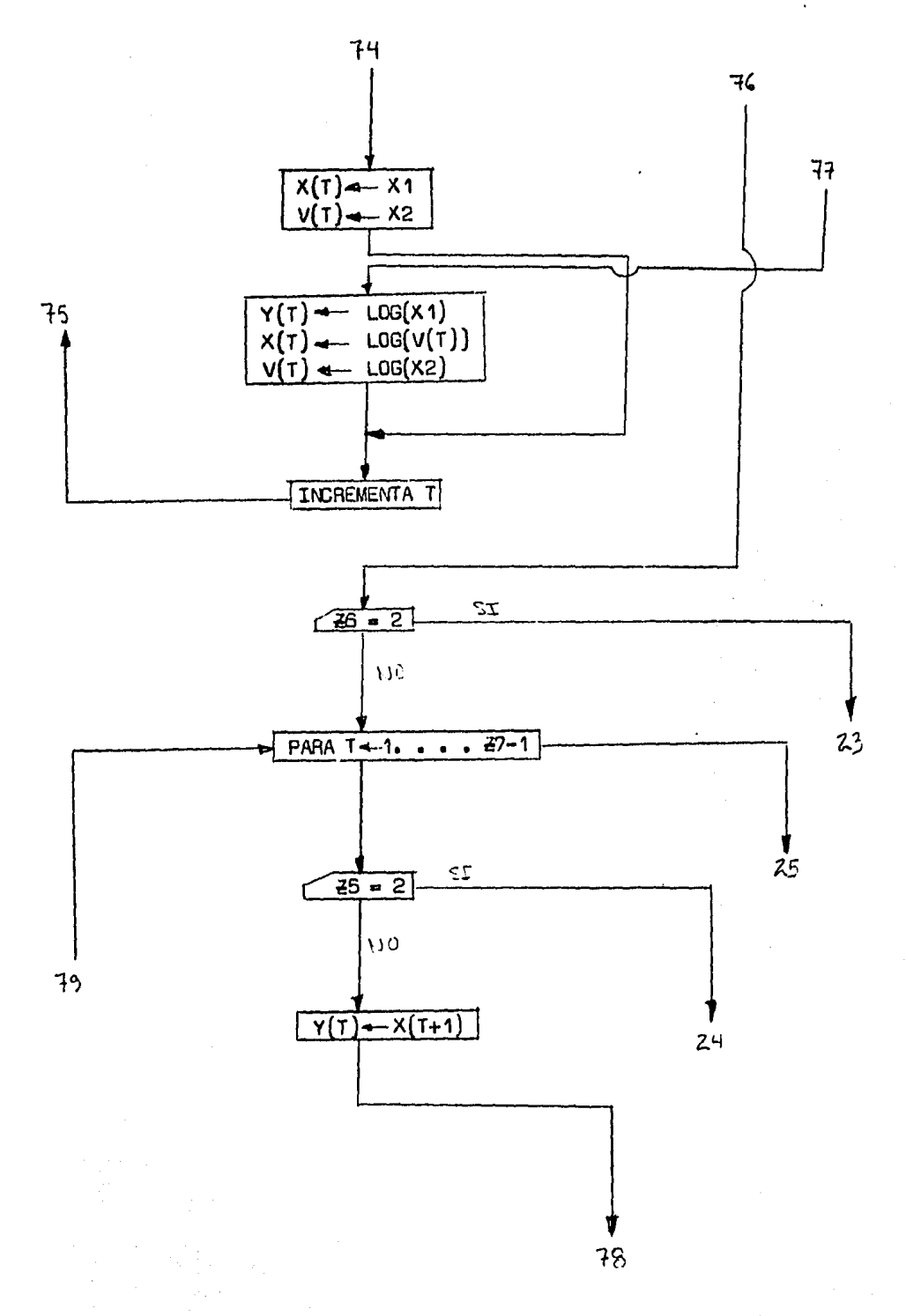

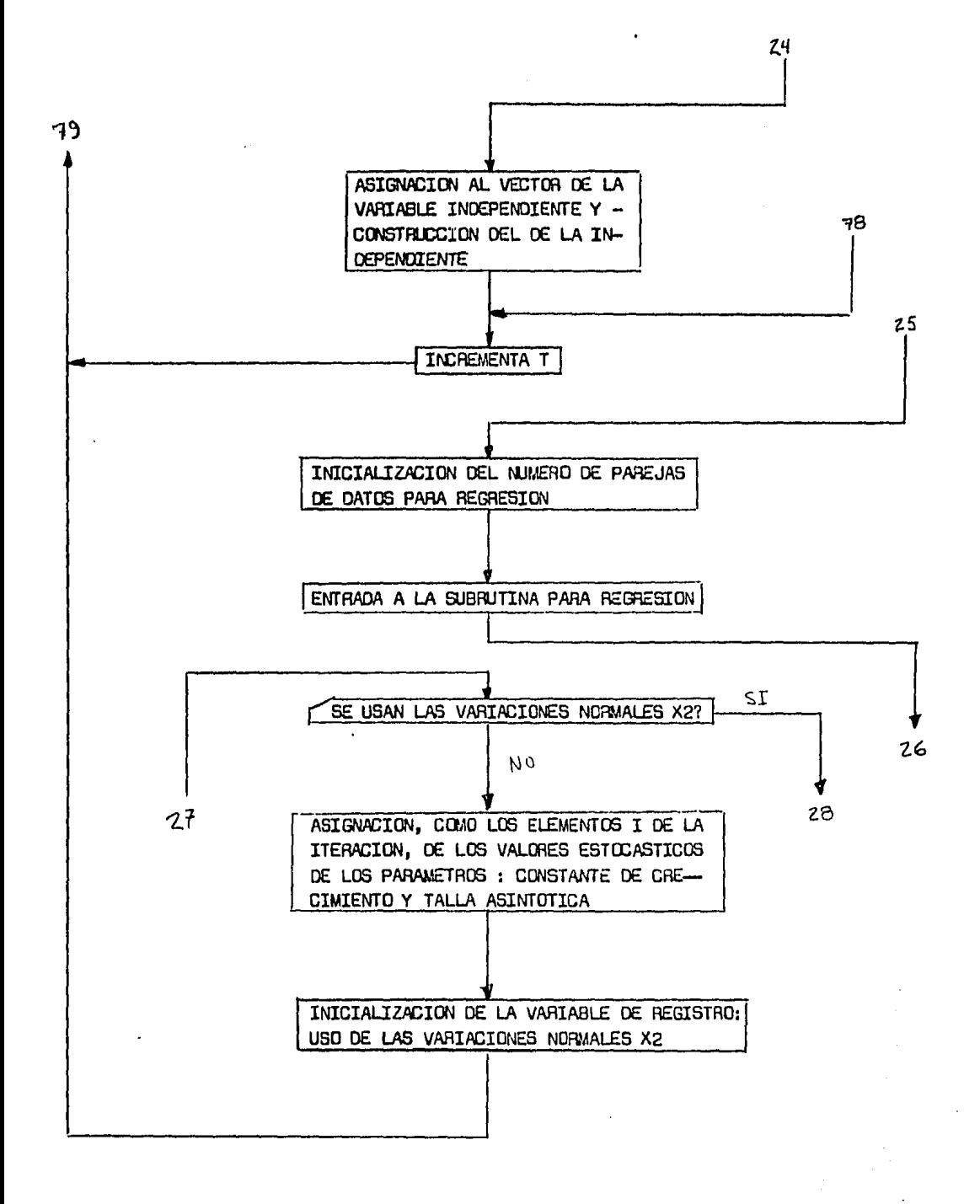

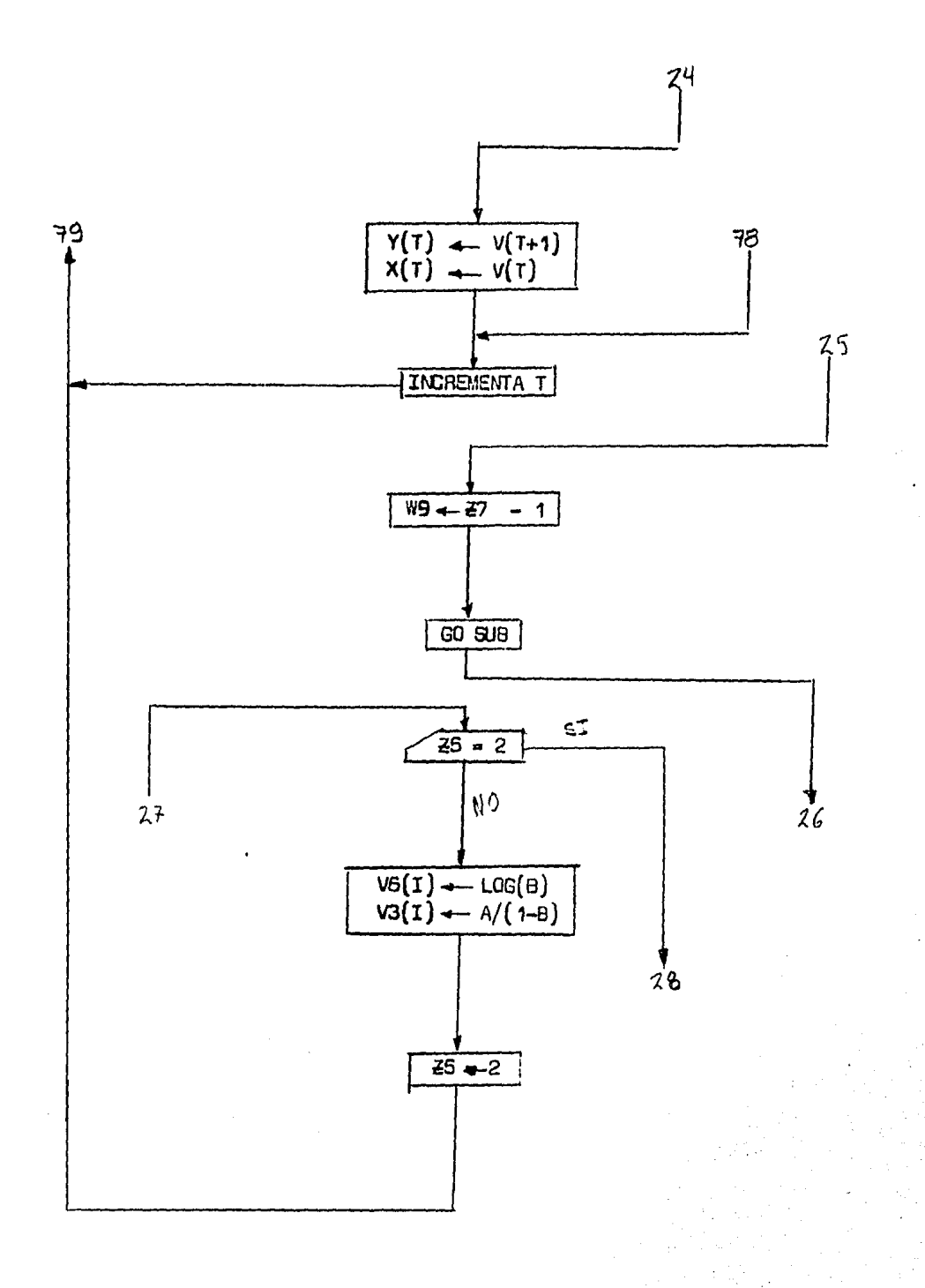

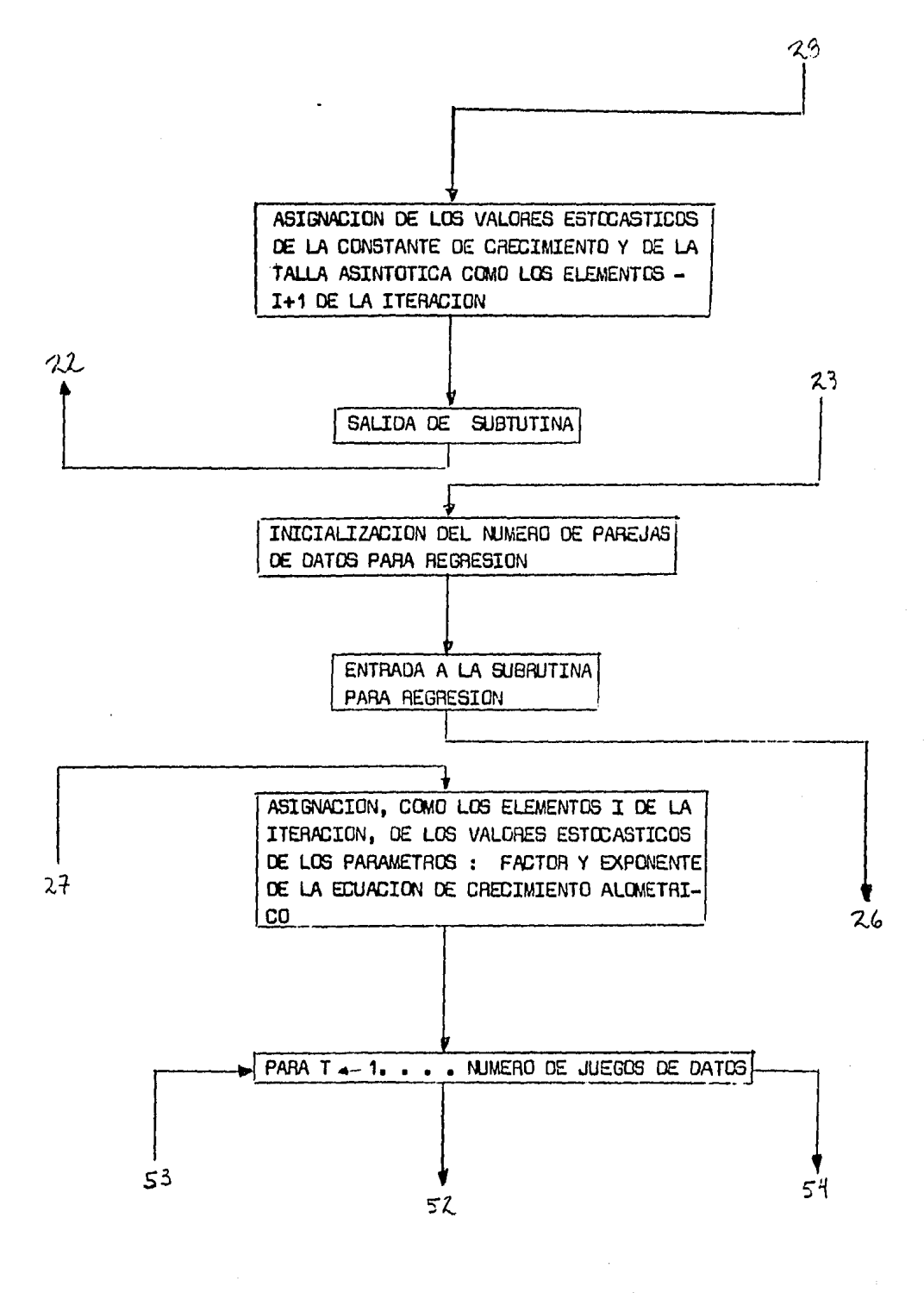

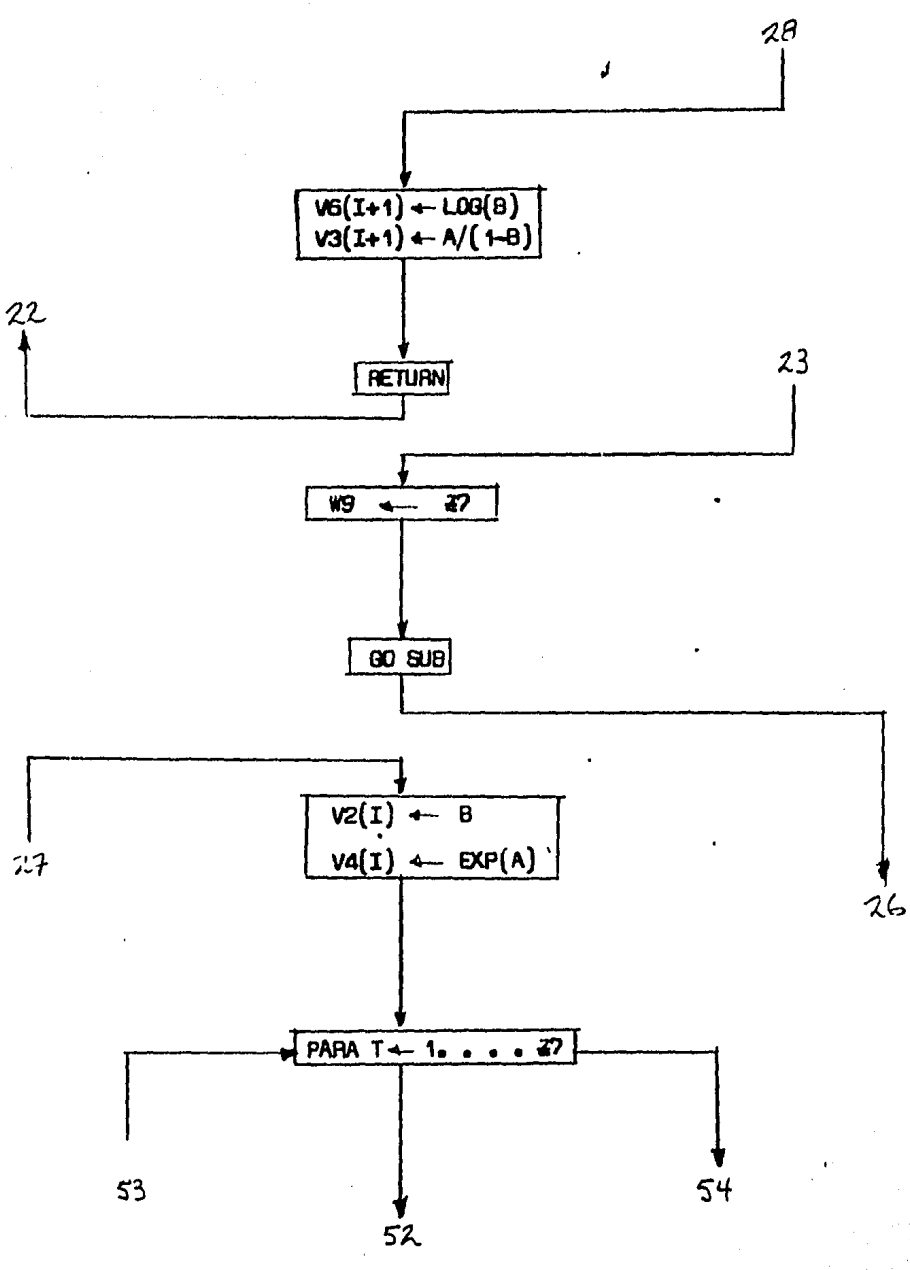

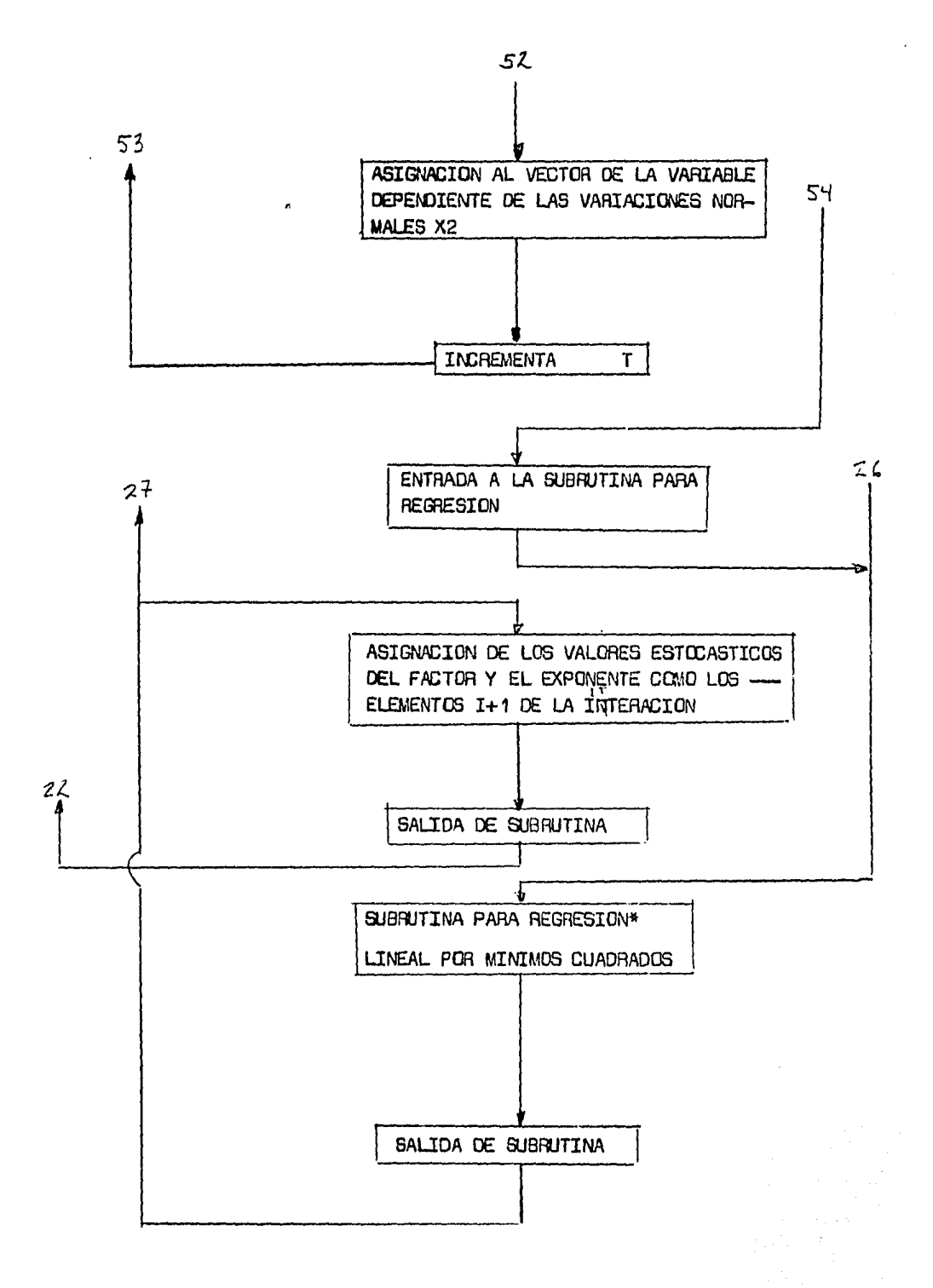

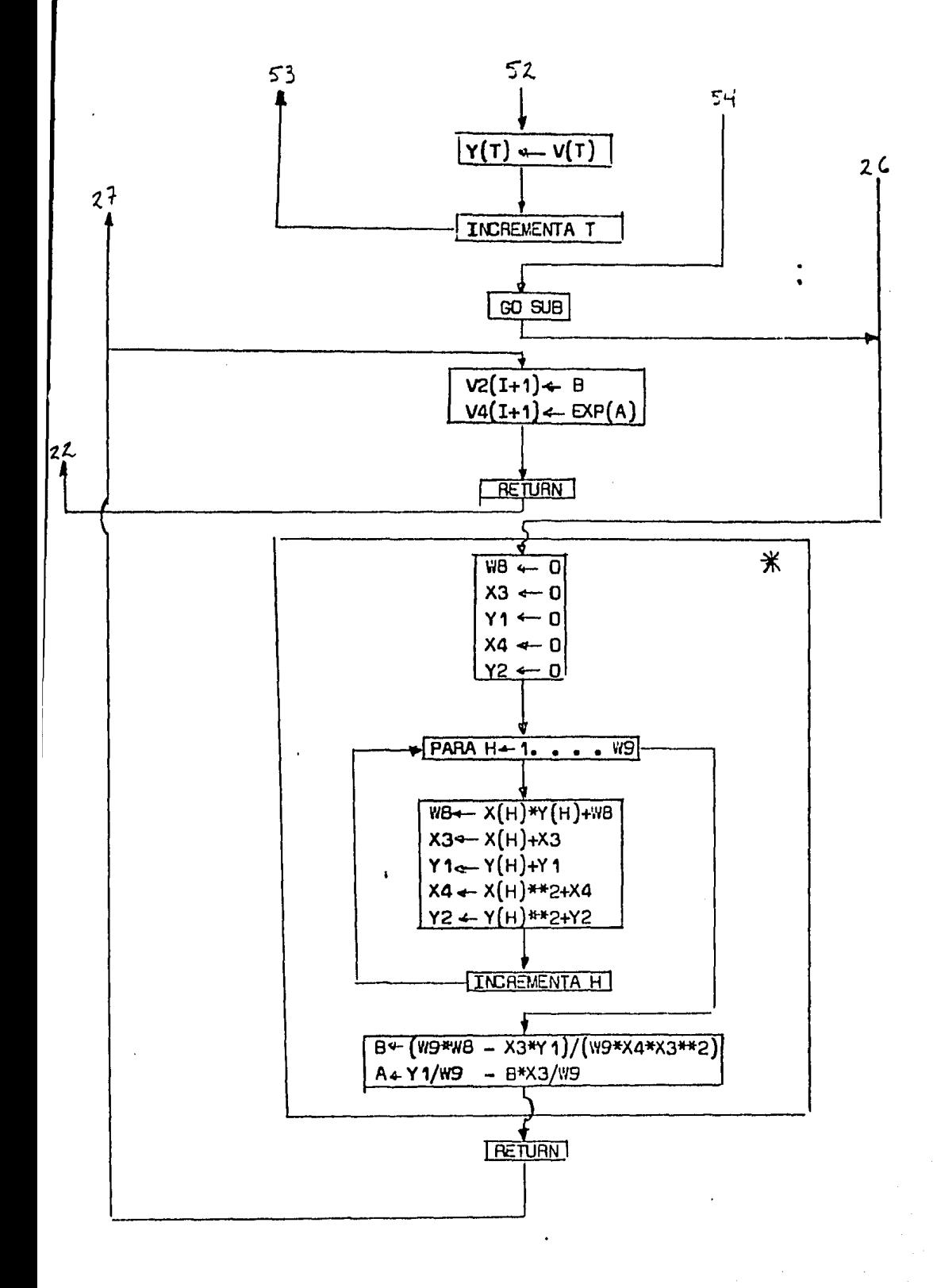

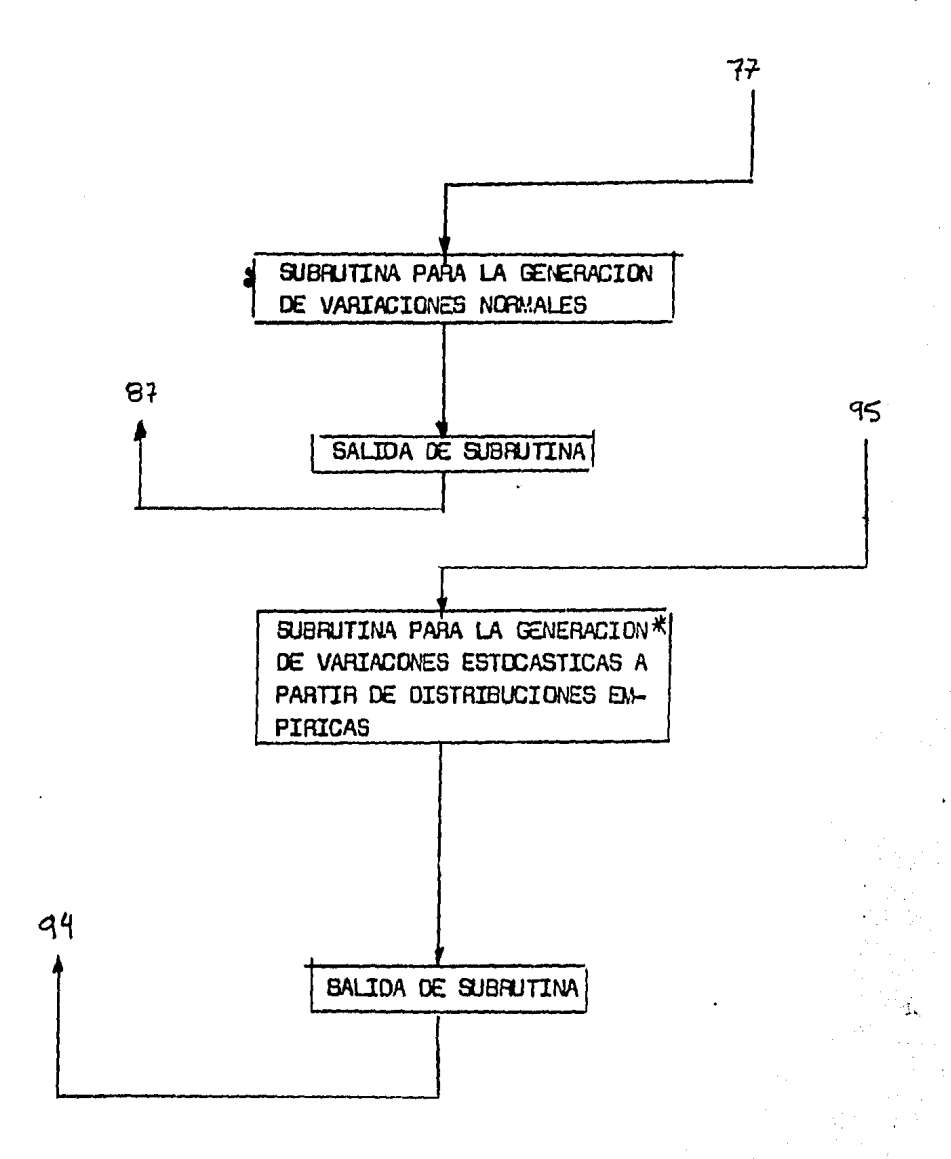

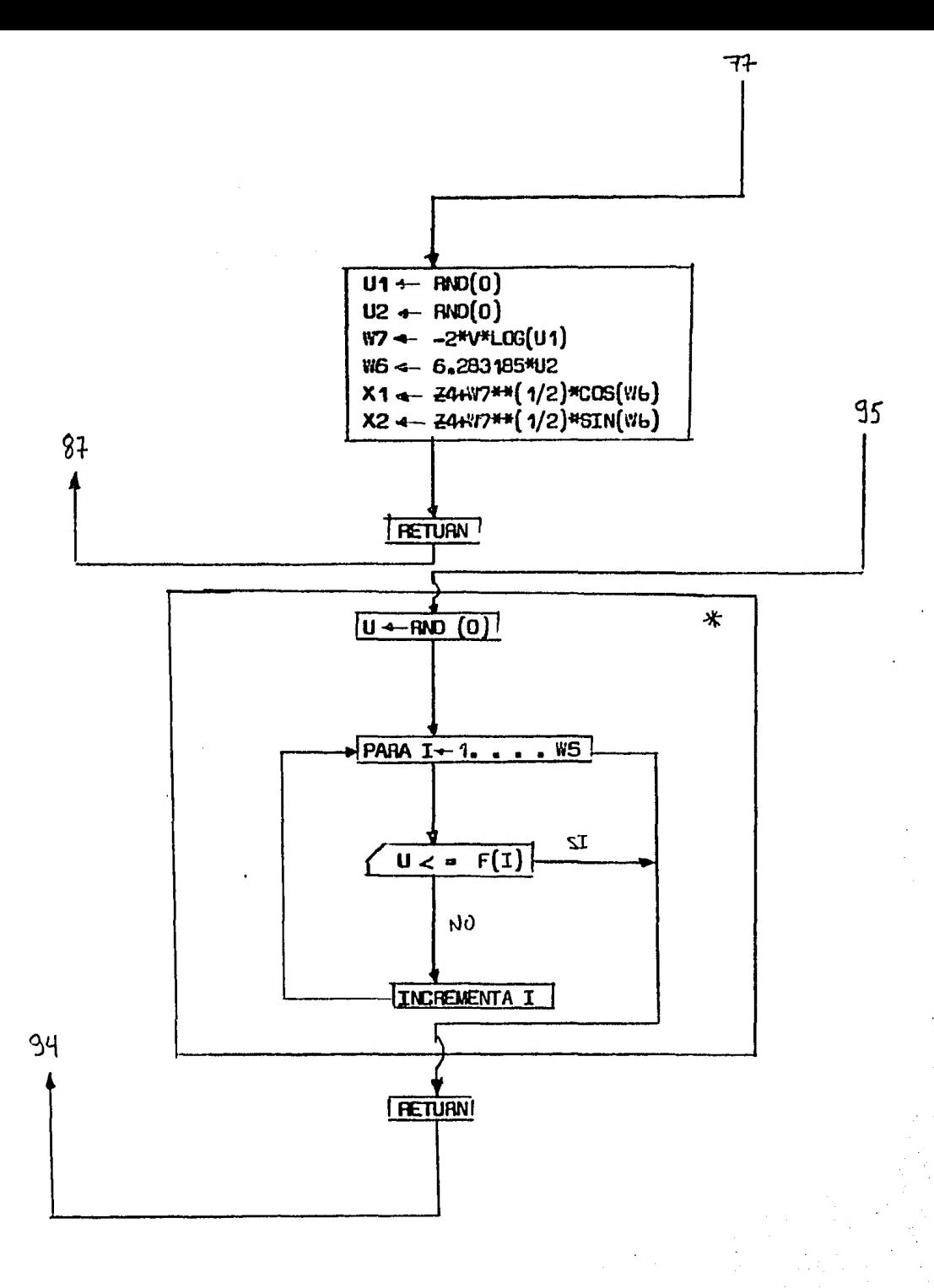

```
100 DEFINE FILE #1='DATUE'
100 DEFINE FILE #1='DATOS'
110 DEFINE FILE #24'MEDIA'
120 DEFINE FILE #0='D.S.'
130 DIM T(300), M(70), C(6, 12), X(15), Y(15), V(15)
140 11=1150 Z9=0
160 Z6=0
170 : LECTURA INICIAL
180 FOR 1=0 TO 7 STEP 2
170 RESTORE
200 FOR U=1 TO 70
210 READ (1(L)
220 NEXT L
230 - 27 = 12240 : LECTURAS DE MEDIAS Y VARIANZAS DE LONGITUDES<br>250 TOR T=1 TO ZT
250 READ X(T), Y(T)
270 NEXT
280 76 - 1290 75 = 1300 60 603 1960
310 ! LECTURAS DE MEDIAS Y VARIANZAS DE PESOS Y LONGITUDES
320 Z7=5
330 FOR T=1 TO 27
340 READ X(T), Y(T), V(T)
350 DEXT T
360 25=2
370 75 = 1380 00 SUB 1950
390 UEXT I
400 : CENERACION LE PRECIOS
410 95=3
420 FCR J=1 TC W5
430 READ M1 (U), F(U)
440 NEXT J
450 FCR J=0 TO 7
460 GO SUB 2650
470 V5(J)=111(I)
480 NEXT J
490 ! GENERACION DE COSTOS
500 W5=3
510 FOR J=1 TO W5
520 READ M1 (U), F(U)
530 NEXT J
540 FCR J=0 TC 1
550 GO SUB 2690
560 VB(J)=311(I)
570 NEXT J
SEO ! GENERACION DE EFICIENCIAS DEL COLECTOR
550 Z4=3616
600 V=52114
610 FOR 1=0 TO 9 STEP 2
620 GO SUB 2560
630 V1(I)=K1
640 V1(1+1)=(2
65C NEXT I
```
100 DEFINE FILE #1='DATGE'

```
660 ! PROGRAMA PRINCIPAL Y ASIGNACIONES
 670 FOR 1=0 TO 9
 690 M(32)=V6(I)
 690 M(33) #V3(I)
 700 M(40)=V4(I)
 710 M(23) = V2(1)720 M(38)=V5(I)
 730 M(10)=V1(I)
 740 ! ESCALADO Y FIJACION
 750 M(20)=(M(11)/M(27)\M(10))/EXP(M(39)*2)
 760 M(29)=M(28)*M(11)/M(27)
 770 | INICIALIZACIONES
 780 M(14)=0
 790 M(15)=0
 800 M(22)=0
 810 M(44) = 0820 M(54) = 0830 A=0
840 | TIEMPO, ACTUALIZACION Y BIOTECNOLOGICAS
850 M(48)=EXP (LOG (1+M(15)/12)*M(14))
 G60 M(34)=M(G3)+(1-EXP((M(16)+M(14))+M(32)))
070 IF M(34) 10 THEN 850
 830 M(55)=M(34)#M(34)
 890 H(17)=M(56)/M(55)
 900 M(21)=M(20)+EX5(M(29)+M(14))
 910 M(62)=M(21)/M(17)
 920 ! DECISIONES
 930 IF M(14)<M(43) THEN 1220
940 IF M(14)=M(43) THEN 1160
950 IF A=1 THEN 1200
 960 IF (M(62)<=M(61)) AND(M(58)<h(17)) THEN 1090
 970 IF(M(62)<=M(61))AND(M(58)>=M(17)) THEN 1060
980 IF M(58)>=M(17) THE4 1030
970 in(21)=M(17)#M(61)
1000 M(20)=M(21)/EXP(M(39)#M(14))
1010 M(62)=M(61)
1020 GO TO 1090
1030 IF M(57)*M(61))=M(21) THEN 1060
1040 h(21)=h(57)*h(61)
1050 K(20)=M(21)/FXF(M(39)#M(14))
1060 K(62)=M(21)/M(57)
1070 M(59)=M(62)
10E0 A=1
1090 ! COSTOS DEPENDIENTES
1100 M(53)=(M(67)+M(18))+M(60)/H(48)
1110 M(68)=((M(62)-M(60))*(M(19)+M(37))+M(60)*M(63)+M(62)*M(66))/M(46)
1120 M(22)=M(22)+M(53)+M(68)
1130 M(60)=M(62)
1140 GD TO 1220
1150 ! PIZCA Y SIEMBRA
1160 M(31)=(H(30)=H((1))N(27)+(M(19)+M(37)+M(66))#M(62))/M(40)
1170 M(60)=M(62)
1180 GD TO 1210
1190 ! COSTOS INDEPENDIBUTES
1200 M(54)=M(54)+M(59)%(M(16)+M(67)+M(66))/M(48)
1210 ! TALLA COMERCIAL
```
100 DEFINE FILE #1='DATUS'

```
1220 M (51)=M (34)-E (35) #M (34) /M (36)
1230 IF M(51)<=M(36) THEN 1250
1240 IF A=1 THEN 1270
1250 M(22)=M(22)-M(68)
1260 ! COSECHA Y VFC
1270 M(26)=(M(37)*M(59)+M(24)*M(21))/M(48)
1280 M(41)=M(40)*M(34)*#M(23)
1290 M(2)=M(41)*M(21)
1300 M(44)=(M(38)+M(2))/M(48)-M(29)-M(31)-M(22)-M(54)-M(26)
1310 IF M(44)<= 0 THEN 1350
1320 ! VPC MAXIMO / SALIDA DE TIEMPO
1330 IF M(15)>=M(44) THEN 1380
1340 M(15)=M(44)
1330 M(14)=M(10)50142)
1360 IF 12-M(14)DC THEN ESC
1370 M(15) = M(44)1380 V7(I)=M(15)
1390 NEXT I
1400 ! INICIAL (ZACION DEL VPFC
1410 11(46) = 0
1420 ! GASTO CORRIENTE
1430 FOR 1=0 TG 5
1440 C(1, I)=R(8)*R(11)/M(27)+M(4)*H(61)
1430 C(2/I)=M(6)
1450 C(3) I)=3(5)
1470 NEXT I
1480 | INVERSION
1490 FOR 1=0 TO 1
1500 C(4,6*1)=(V2(I)+M(9))*M(61)+M(7)
1510 C(7,5*I)-M(25)
1520 SE47 I
1530 C(E-0)=M(45)
1940 FDR 1=0 TO 3
1596 C(6.3%I) =Mr SER-MILE41910(11)/M(27)
1560 Cvar 4-1) 48(20)
1577
    ្មរក្រោះ
1581 FALCULT SE VARU<br>1590 FBR 140 TE 3
1500 Ci=0
1610 FOR J=1 TO 5
1620 C1=31U, 17401
1630 NEXT -
1640 8 46): M 460 460 - (V7(1)-01) / (1+8/10) 3 #41
1655 NEXT I
1660 ! SIGNO DE VP Y SALIDA DE INTERES
1570 17 M(46) 70 THEN 1710
1690 8(13)-8(12)-4(49)
1700 GD TO 650
1710 ! CALCULO DE TIR
1720 T(I1)=#(47)<#(49)/(M(47)-#(46))<#(13)-M(49)
1730 11(47)=0
1740 WRITE #1, T/I1)
1750 IF I1=GOT 19EN 1890
1760 FRINT (TIRE TEIL) (TH' It
1770 F ESTADISTICE
```
100 DEFINE FILE #1#'DATGS'

```
1760 ZP=Z9+T(IL)
1790 28=28+T(11)++2
1000 Z2=Z9/(Ii)
1816 IF 11=1 THEN 1830
1820 Z1=SQR((11+Z6-Z9++2)/(I1+(I1-1)))
1830 PRINT (MEDIA): ZE, (LESV. ST. 1: Z1
1840 FRINT
1850 WRITE #2, 21: 4, 4: 22
1860 WRITE #3, 11' ': Zi
1870 It=11+1
1980 GO TO 180
1390 CLOSE #1, 2, 3
1900 END
1910 DATA 500000, 0, 0, 18665, 313, 344, 229, 52, 455, 76, 10357, 1412
1920 DATA 3615/ 3000000/0/0, 275/ 0/0/-1, 6/0/1013/1013/0/0/0/0/0/035/1000103/680
1900 DATA C/JE15/ 6037-0. 6252 0/ - 2437/6. 51/0/ 94/4/ 0075/ 00018
1940 DATA - 032, 0798, 0.1, 2, 0, 473, 2, 0, 0, 0, 025, 312, 5, 0, 0, 0, 0, 0
1950 DATA 19600, 1000, 1200, 0, 0, 2640, 0, 01, 114, 21, 0033, 0034, 0, 0, 0
1960 | SUBFUTINA FARA GEJERACIONES
1970 FOR 741 TO Z7
1980 Z4=X(T)
1990 V=Y(T)
2000 GO SUP ASED
2010 IF Z6=2 THEN 2050
2020 X T = X1
2030 V(T)=X2
2046 GD TO 2050
2050 Y(T)=LGG. (1)
2060 X(T)=LDG(V(T))
2070 V(T)=L06:72)
2060 NEXT T
2090 IF Z6#2 THEN 2270
2100 FOR T=1 TO Z7-1
2110 IF 25=2 THEN 2140
2120 Y(T)=X(T+1)2130 00 TO 2160
2140 Y(T) = V(T+1)
2150 X(T)=Y(T)
2160 NEXT T
2170 89=17-1
2180 GD SUB 2290
2190 IF Z5=2 THEN 2240
2200 Vo (1) ¤LCC (B)
2210 V3(I)=A/(1-8)
2220 25=2
2230 GO TO 2100
2240 VE(I+1)=LCG(B)
2250 V3(1+1)=A/(1-B)
2260 RETURN
2270 UF=27
2230 GO SUB 2390
2270 V2(I)=2
2300 V4(I)=EYP(A)
2310 Z5=2
2320 FOR T=1 TO 27
2330 ((T)=9(T)
```
# 100 DEFINE FILE #1='DATOS'

```
2340 NEXT T
 2350 GD SUB 2390
 2360 V2(1+1)=B
 2370 V4(I+1)=EXP(A)
 2380 RETURN
 2390 ! SUBRUTINA PARA REGRESION
 2400 WB=0
 2410 X3 = 02420 Y1=0
 2430 \times 4 = 02440 Y2=0
 2450 FOR H=1 TO N9
 2460 W8=X(H)+Y(H)+W8
 2470 X3=X(H)+X3
 2480 Y1=Y(H++Y1
 2490 X4=X(H) ++2+X4
 2500 Y2=Y(H) ** 2+Y2
2510 NEXT H
2520 B=(W9*W3-X3*Y1)/(W9*X4-X3**2)
2530 A=Y1/W7-B+X3/W9
2540 R=(N7*W3-W3+Y1)/SQR((W9*X4-X3**2)*(W9*Y2-Y1))
2550 RETURN
2560 !DISTRIEUCION NORMAL
2570 U1=RND(0)
2580 U2=RND(0)
2590 W7=-2*V*LOG(U1)
2600 W6=6, 233185>U2
2610 X1=34+X7**(1/2)*COS(W6)
SP50 X5=11+M1#4(1\5)#2TH(A?)
2630 RETURN-1
2640 DATA 1.8, 00046,2, 1, 00222, 3.08, 00275, 3.82, 00225,4.6, 0048,5.22, 011
2650 DATA 5.4, 00966, 5.47, 00637, 5.72, 0067, 6.1, 00717, 6.16, 00725, 6.17, 00742
2660 DATA 71037, 00039, 1.07, 3. 23, 1426, 3. 5, 6, 47, 1, 15, 4, 09, 6, 87, 1, 67, 4, 22, 11, 12, 2, 71,
2670 DATA . 00016, S333323, G0018, 83333333, 0002, 1
2630 DATA 4.2.1.4.59.7.5.1.1
2690 ! DISTRIBUCION EMPIRICA
2700 U=RND(0)
2710 FOR 1=1 TO US
2720 IF UC=F(I) THEN 2740
2730 NEXT I
2740 RETURN
```
#### BJBLIOGRAFIA

## BERTALANFFY L.V. 1968.

Te orí a General de los Sis temas. Fundamentos, desarro-- 1 lo, aplicaciones. Fondo de Cultura Económica, México.

#### CARLANDER, K. 1977.

Handbook of Freshwater Fishery Biology. Vol. 2. Iowa State University Press.

### CLARK C. 1975.

Mathematical Bioeconomics. The Optimal Management of - Renewable Resources. Wiley & Sons, New York.

### COSS R. 1981.

Análisis y Evaluación de Proyectos de Inversión. LIMUSA, S.A. México.

#### CHURCHMAN, C.W. 1971.

The Design of Inquiring Systems. Basic Books Inc. New-York.

#### EHRHARDT NELSON M. 1981.

Apuntes del Curso sobre Métodos de Evaluaci6n de Recursos y Dinámica de Poblaciones. FAO-CICIMAR, La Paz,B.C.S.

## FISHMAN GEORGE S. 1973.

Conceptos y Métodos en la Simulación Digital de Eventos Discretos. Editorial Limusa, S.A., México.

LAVARD RICHARD. 1978.

Análisis Costo-Beneficio. Lecturas del Fondo de Cultura Económica. México.

NEGRETE J. 1980.

"Análisis y Diseño del Sistema Cultivo Precomercial de Moluscos en Baja California". Documento interno de la Dirección General de Acuacultura, Secretaría de Pesca. México.

NEGRETE J. 19·81.

Análisis de Sensibilidad en la Producción Biológica. Ediciones del Instituto de Investigaciones Biomédicas. UNAM. México.

POULIQUEN LOUIS Y. 1970.

Risk Analysis in Project Appraisal. The Johns Hopkins University Press, Baltimore and London.

*r* 

SNEDECOR G.W, COCHRAN, W.G. 1980. Statistical Methods. The Iowa State University Press. Ames Iowa.

VARSAVSKY OSCAR. 1974.

Estilos Tecno16gicos. Ediciones Periferia, S.R.L., Buenos Aires.

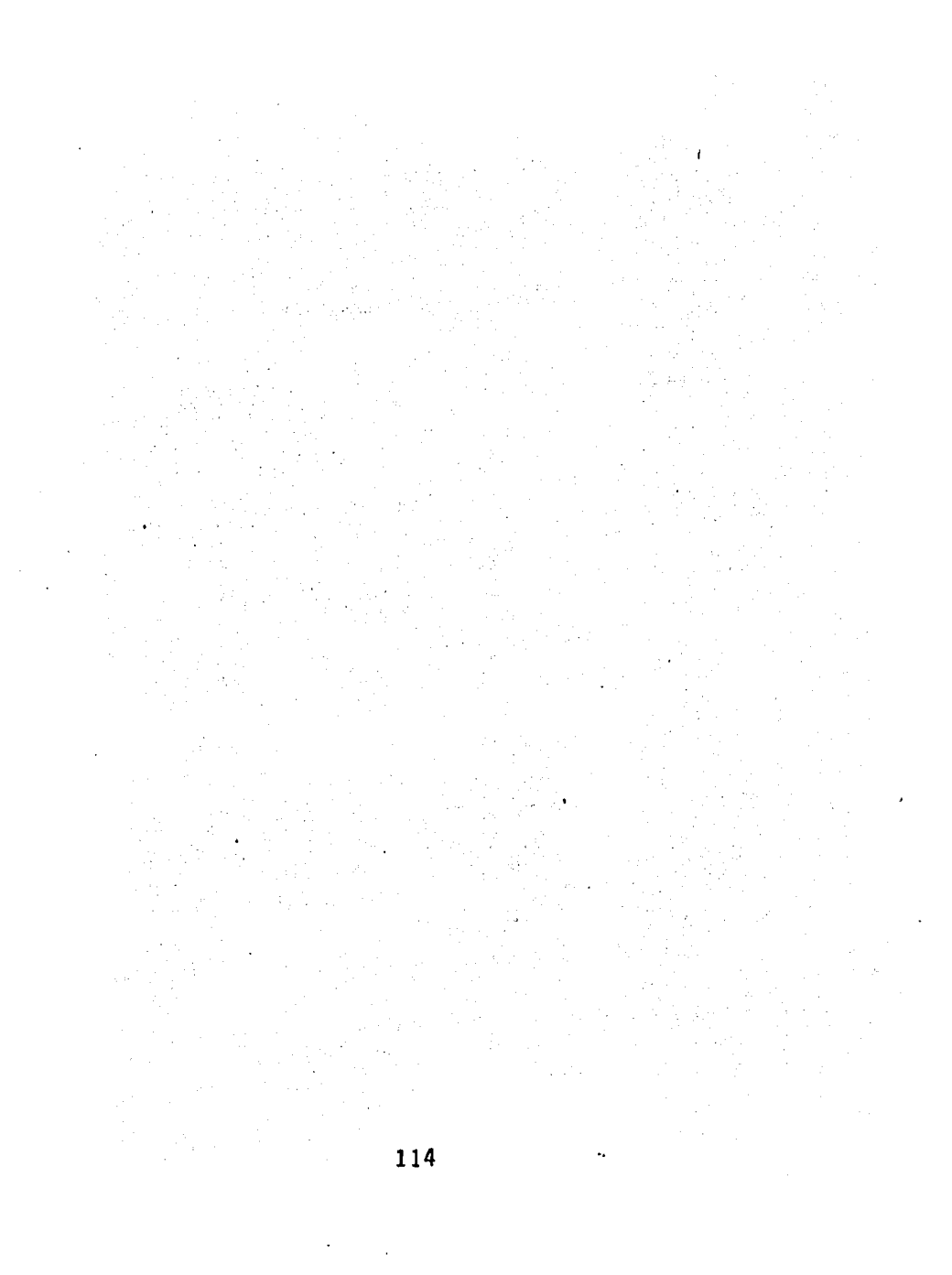